## **ANGELO MAGGIO NETO**

**Modelagem de um motor com taxa de compressão variável a partir de diferentes taxas estáticas e implementação em** *hardware-in-the-loop*

> São Paulo (2019)

## **ANGELO MAGGIO NETO**

**Modelagem de um motor com taxa de compressão variável a partir de diferentes taxas estáticas e implementação em** *hardware-in-the-loop*

> Dissertação apresentada à Escola Politécnica da Universidade de São Paulo para obtenção do título de Mestre em Ciências

Orientador: Prof. Dr. Armando Antônio Maria Laganá Coorientador: Prof. Dr. João Francisco Justo Filho

São Paulo (2019)

#### **ANGELO MAGGIO NETO**

**Modelagem de um motor com taxa de compressão variável a partir de diferentes taxas estáticas e implementação em** *hardware-in-the-loop*

> Dissertação apresentada à Escola Politécnica da Universidade de São Paulo para obtenção do título de Mestre em Ciências

Área de Concentração: Engenharia Elétrica, Sistemas Eletrônicos

Orientador: Prof. Dr. Armando Antônio Maria Laganá

Coorientador: Prof. Dr. João Francisco Justo Filho

São Paulo (2019)

Autorizo a reprodução e divulgação total ou parcial deste trabalho, por qualquer meio convencional ou eletrônico, para fins de estudo e pesquisa, desde que citada a fonte.

Catalogação-na-publicação

NETO, ANGELO MAGGIO Modelagem de um motor com taxa de compressão variável a partir de diferentes taxas estáticas e implementação em hardware-in-the-loop / A. M. NETO -- São Paulo, 2019. 86 p.

Dissertação (Mestrado) - Escola Politécnica da Universidade de São Paulo. Departamento de Engenharia de Sistemas Eletrônicos.

1.MOTORES DE COMBUSTÃO INTERNA 2.BIOCOMBUSTÍVEIS 3.SISTEMAS DINÂMICOS 4.SIMULAÇÃO DE SISTEMAS 5.SIMULAÇÃO (MODELAGEM COMPUTACIONAL) I.Universidade de São Paulo. Escola Politécnica. Departamento de Engenharia de Sistemas Eletrônicos II.t.

#### **AGRADECIMENTOS**

Agradeço ao professor Dr. Armando Antônio Maria Laganá pela disposição e apoio incondicional com a articulação de equipamentos e espaços necessários para a execução do trabalho.

Ao Prof. Dr. João Francisco Justo Filho, que, com sua vasta experiência, prestou grande orientação crítica quanto à formalização do trabalho e à organização e metodologia empregada, pontuando de forma precisa maneiras de melhorá-lo.

Ao meu irmão André Vinicius de Oliveira Maggio, que, com sua paradigmática visão de programação, auxiliou na implementação em ambiente Matlab e Simulink do raciocínio empregado no trabalho.

Ao colega Marcos Henrique Carvalho Silva pelo zelo em auxiliar no estudo e entendimento da modelagem do motor de combustão Flex, sempre sendo muito prestativo e solícito.

Ao Grupo de Eletrônica Automotiva da POLI-USP, em especial aos colegas Demerson Moscardini, Bruno Silva Pereira e Lucas Motta de Novaes, que auxiliaram na execução dos ensaios necessários para validação da simulação e também resolvendo problemas relacionados aos ensaios.

Ao Instituto de Pesquisas Tecnológicas, aos funcionários que auxiliaram de forma direta ou indireta, e em especial ao engenheiro Marco Isola Naufal e ao Sérgio Inácio Ferreira por cederem o espaço propício e solícito auxílio para realização dos ensaios.

À ETAS do Brasil, em especial ao André Pelisser e Alexandre Kawamoto, por fornecer os equipamentos necessários para aquisição dos dados dos ensaios com excelente suporte técnico.

Ao Centro Paula Souza, por fornecer bolsa auxílio no decorrer do trabalho.

Ao professor Marco Aurélio Fróes, devido ao fornecimento e auxílio da determinação das características do motor utilizado, que são essenciais para o desenvolvimento da modelagem.

À minha família por todo o carinho, apoio e compreensão ao longo do desenvolvimento do trabalho

#### **RESUMO**

Motores com relação de compressão variável já são realidade no universo automotivo e estudos indicam que podem melhorar a eficiência e o desempenho dos motores de combustão. Nessa perspectiva, este trabalho elaborou a modelagem e simulação através da ferramenta *hardware-in-the-loop* (HIL) de um motor com relação de compressão variável obtidas a partir de ensaios realizados para diferentes taxas estáticas de compressão. A modelagem foi baseada em dados coletados de experimentos realizados no motor EA111 1.6l do veículo GOL total Flex 2008. Após cada bateria de ensaios, o motor teve seu cabeçote, ou a junta de cabeçote, ou ambos substituídos, para obter determinada taxa de compressão estática de interesse, e então os ensaios foram repetidos. Posteriormente, os modelos foram validados e implementados em uma simulação HIL, operando com diferentes taxas de compressão, implementada na ferramenta LabCar. A simulação foi feita tanto em malha fechada, para verificar o erro relacionado a resposta do sistema, quanto em malha aberta, para verificar a discrepância entre os valores de referência e os valores aquisitados pelos sensores. Foram utilizadas métricas de análise de erro para correlacionar os resultados das simulações feitas com os valores obtidos experimentalmente.

Palavras-Chave: Relação de Compressão Variável. Motor Flex. Simulação de motores automotivos. Modelagem de motores automotivos. Simulação *hardware-in-the-loop* (HIL). Tempo real.

#### **ABSTRACT**

Engines with variable compression ratio are already reality in the automotive universe and studies indicate that they can improve the efficiency and performance of combustion engines. From this perspective, this dissertation elaborated the modeling and hardware-in-the-loop simulation of a variable compression ratio engine from statics compression rates. The modeling was based on data collected from experiments carried out on the EA111 1.6l engine of the total GOL Flex 2008 vehicle. After each test battery, the motor had either its cylinder head, or the head gasket, or both replaced, to obtain a certain static compression ratio of interest, and then the tests were repeated. Later, the models were validated and implemented in a HIL simulation, operating at different compression rates implemented in the LabCar tool. The simulation was performed in closed loop, to verify the error related to the system response, and open loop, to verify the discrepancy between the reference values and the values acquired by the sensors. Error analysis metrics were used to correlate the results of the simulations made with the values obtained experimentally.

Keywords: Variable Compression Ratio. Flex-fuel engine. Automotive engine simulation. Automotive engine modeling. Hardware-in-the-loop Simulation (HIL). Real time Simulation.

# **LISTA DE ILUSTRAÇÕES**

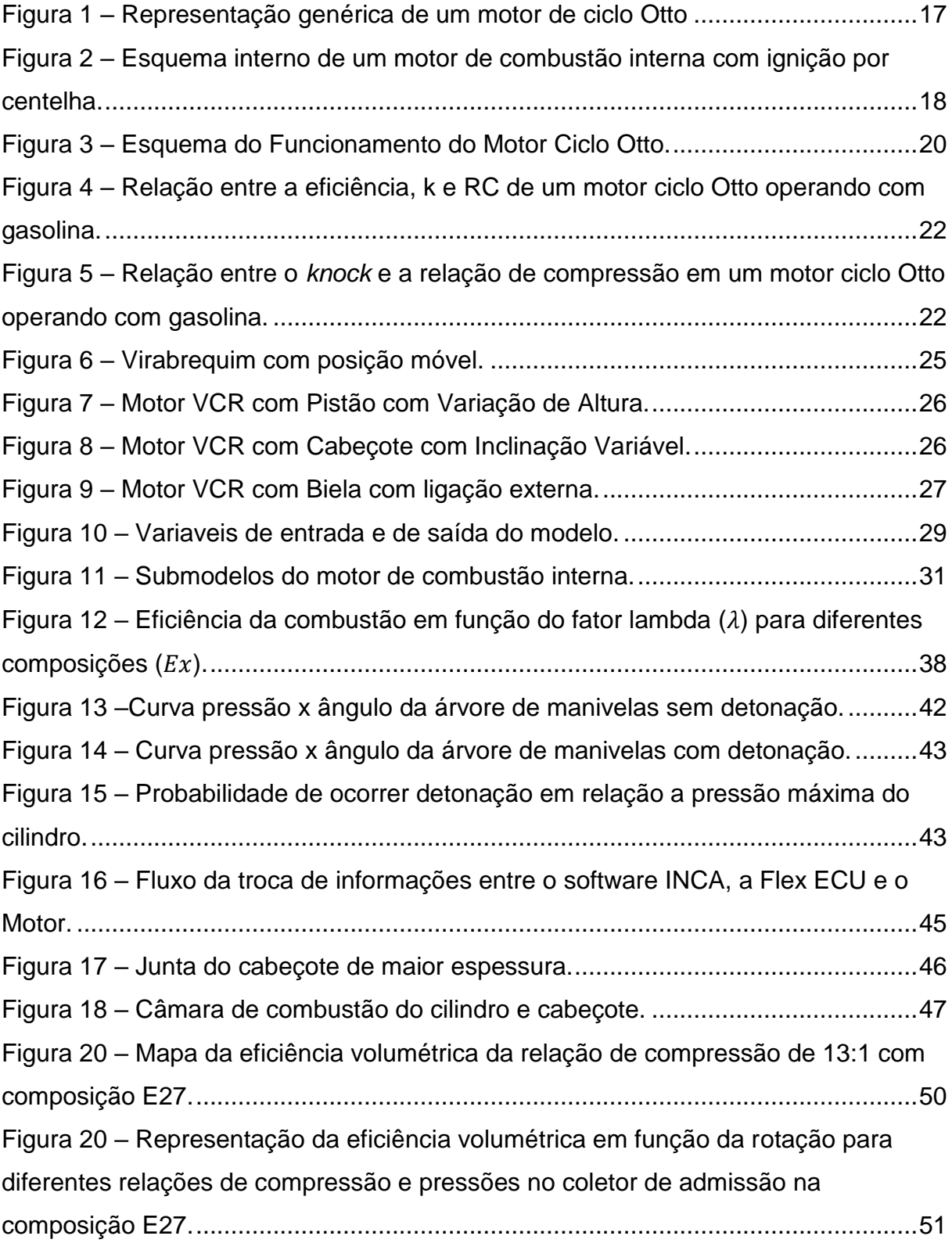

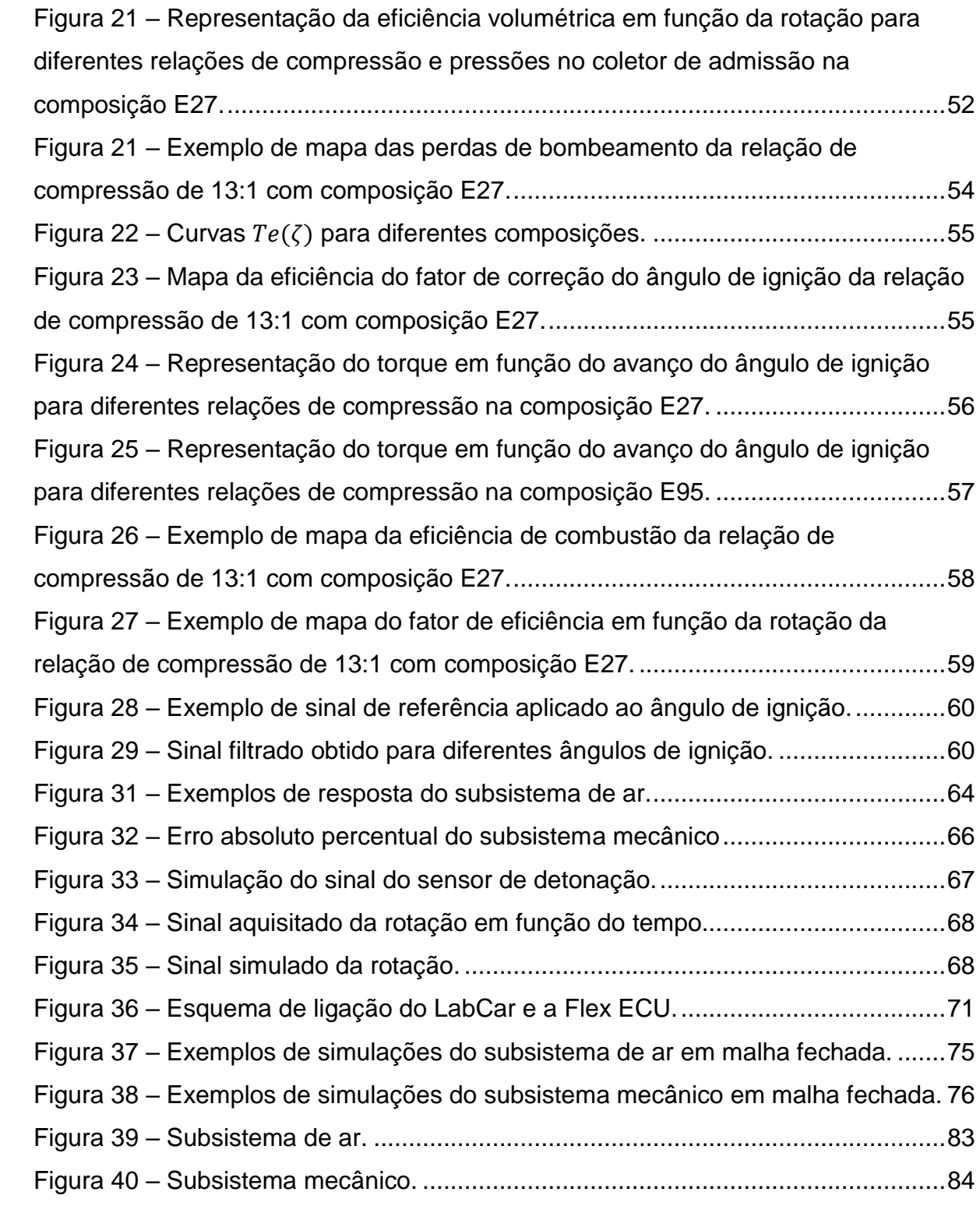

## **LISTA DE TABELAS**

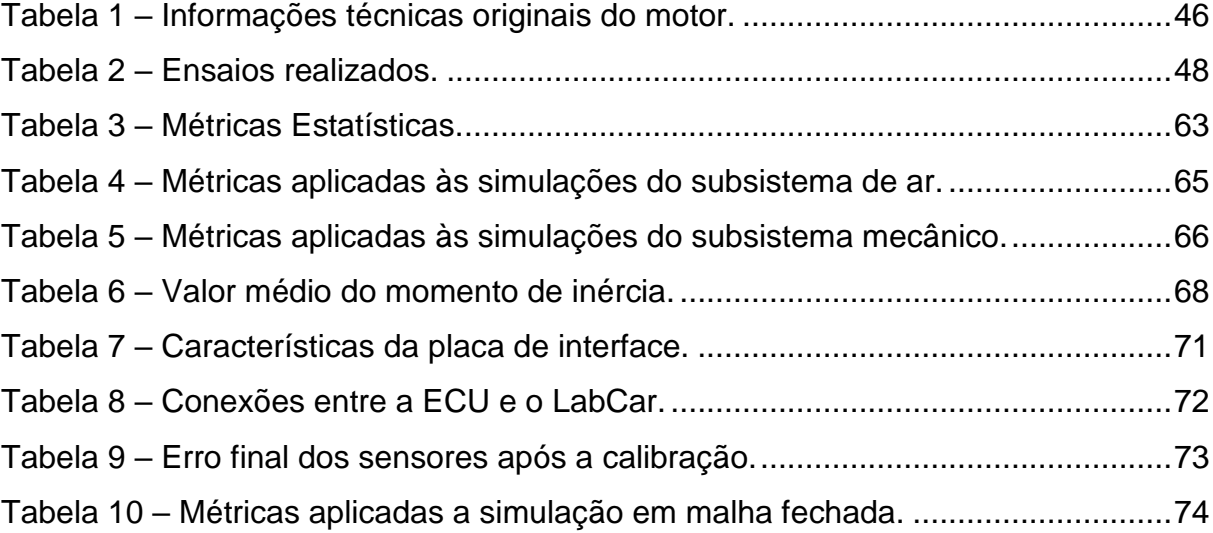

## **LISTA DE ABREVIATURAS E SIGLAS**

- APMS Antes do Ponto Morto Superior
- BMEP *Brake Mean Effective Pressure*
- ECU *Engine Control Unit*
- EGR *Exhaust Gas Recirculation*
- Ex Escala de porcentagem em volume de etanol ("x") presente no combustível
- FLEX *Flexible Fuel Vehicle*
- HIL *hardware-in-the-loop*
- MAE Erro absoluto médio
- MAF *Mass Air Flow sensor*
- MAP *Manifold Absolute Pressure sensor*
- MAPE Erro percentual absoluto médio
- MBT *Maximum Brake Torque*
- PMI Ponto Morto Inferior
- PMS Ponto Morto Superior
- VCR *Variable Compression Ratio*

# **SUMÁRIO**

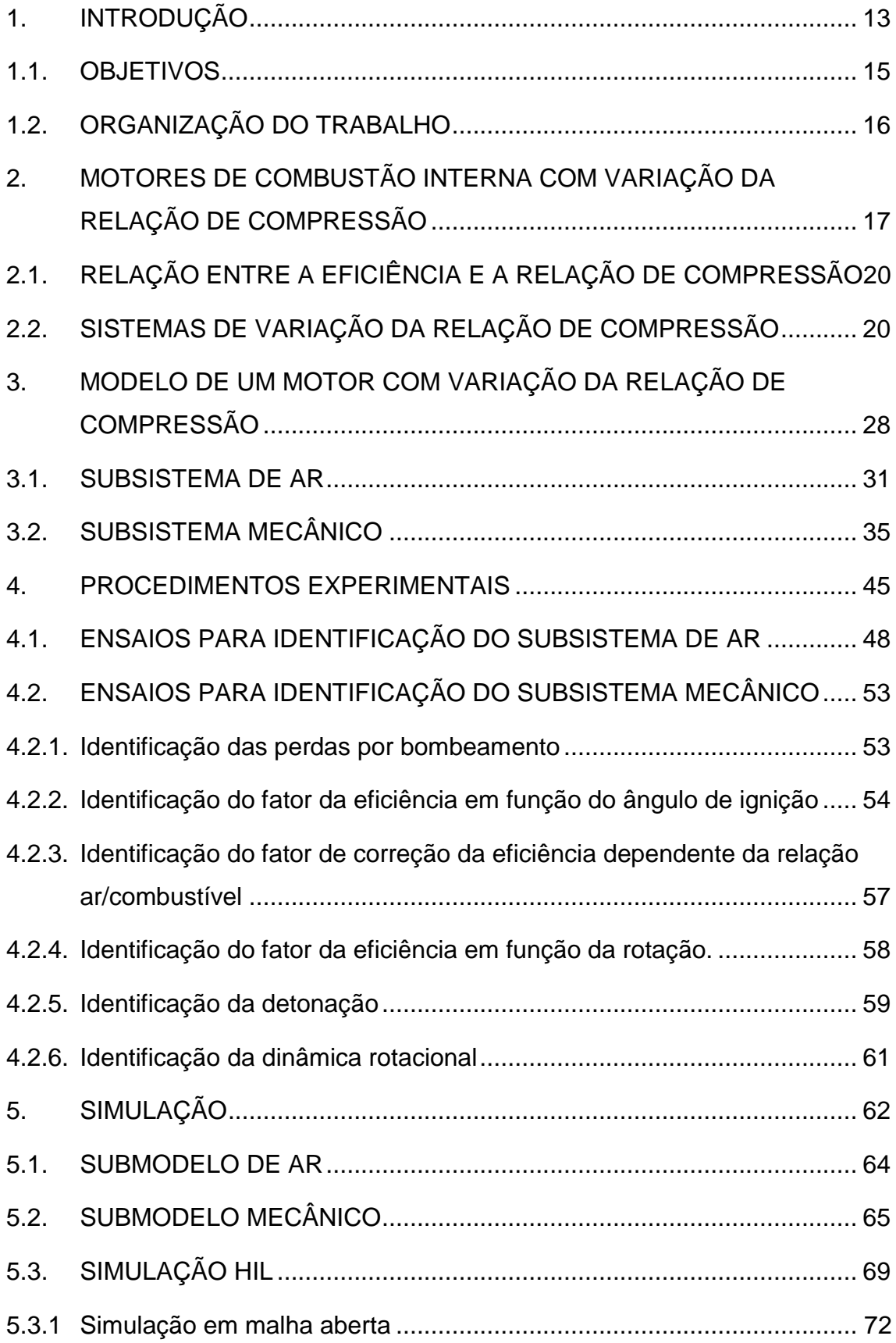

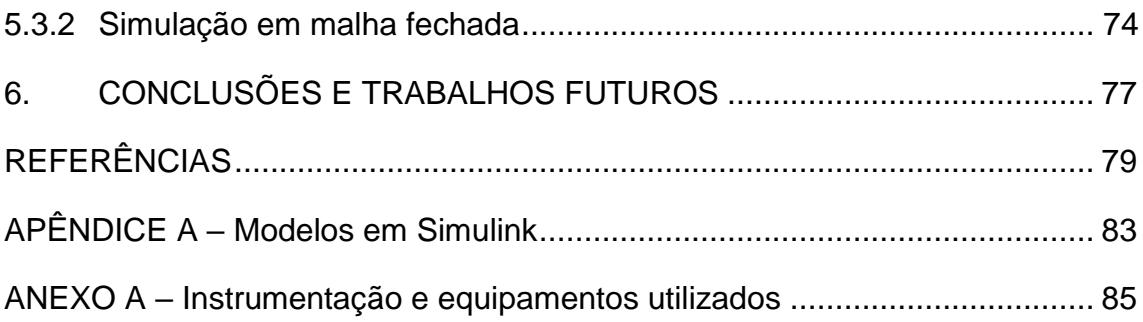

## <span id="page-14-0"></span>**1. INTRODUÇÃO**

A preocupação com o meio ambiente, assim como com a sustentabilidade das ações humanas, vem ganhando mais importância a nível mundial. Uma das principais temáticas é a de reduzir os poluentes de efeito estufa. Para isso, são estabelecidos tratados e metas entre os países através de negociações políticas realizadas em conferências internacionais como as Conferências das Nações Unidas sobre as Mudanças Climáticas (COPs), com o objetivo de propor legislações mais rigorosas sobre o assunto, bem como tratados e acordos que visam conter esses malefícios a curto e a longo prazo.

Dentro dessa conjuntura, os veículos automotores têm certo destaque com o que diz respeito à emissão de poluentes e consumo de combustíveis não renováveis. Países da Europa querem institucionalizar apenas a comercialização de veículos elétricos e híbridos no prazo de 2030-2050, com a finalidade de reduzir emissões, principalmente as de efeito estufa. Entretanto, o uso dos veículos de combustão interna continuará a existir, suprindo a demanda mundial, devido às questões econômicas, ambientais, de infraestrutura de distribuição e geração da energia elétrica. Haverá ainda a demanda de propulsores a combustão nos veículos híbridos. Por esses motivos, existe uma crescente demanda pela melhoria da eficiência dos motores de combustão interna e também de combustíveis renováveis, denominados biocombustíveis.

Há uma enorme gama de estratégias utilizadas para reduzir o nível de poluentes gerados pelos motores de combustão interna e melhorar o rendimento do motor, como a injeção direta, turbocompressor, que pode ser de natureza elétrica ou mecânica, comando de válvulas variável, coletor de admissão de geometria variável, otimização das geometrias dos componentes do motor e a relação de compressão variável. A relação de compressão variável (*Variable Compression Ratio* – VCR) é uma alternativa tecnologicamente existente, pois equipa os veículos de modelo QX50 da montadora *Infinity*. Com essa proposta, é possível melhorar a eficiência o desempenho do motor de combustão interna tradicional, utilizando uma taxa de compressão ótima em função da condição solicitada pelo condutor [\[1\]](#page-80-1) [\[2\]](#page-80-2) e ainda somar ganhos de eficiência com outras tecnologias como as citadas acima. Uma outra possibilidade e grande vantagem em utilizar esse artifício é melhorar o aproveitamento energético para motores que utilizem mais de um tipo de combustível ou uma mistura entre eles. Isso se deve ao fato de cada combustível possuir características físicas próprias como resistência à autoignição. Então, será possível trabalhar na condição ideal de cada combustível e suas misturas.

Devido ao seu recente desenvolvimento comercial, existe pouca literatura que trata do estudo de motores de combustão interna de ciclo Otto com relação de compressão variável, se comparado às demais tecnologias. Em [\[3\]](#page-80-3) e [\[4\]](#page-80-4), é tratado de forma muito breve o assunto, relacionando os ganhos de eficiência térmica provenientes da relação de compressão. Ainda em [\[4\]](#page-80-4) uma possível influência da eficiência volumétrica em função da relação de compressão é aborda de forma sucinta. Em [\[1\]](#page-80-1), foram executados o estudo e a modelagem de um motor VCR com variação da relação de compressão através da inclinação do cabeçote em relação ao bloco. Nesse trabalho, foi estudado a correlação entre a tendência à detonação do combustível e a relação de compressão com um transdutor de pressão, apresentando modelos determinísticos e estatísticos para a modelagem da ocorrência da detonação. Além disso, propôs uma nova modelagem do processo de combustão, baseada em equações físico químicas da combustão. O objetivo dessa modelagem é aplicá-la na simulação de um motor com relação de compressão variável, verificando o comportamento do torque resultante da combustão, levando em conta diferentes taxas de compressão, intensidade da detonação, diferentes cargas e diferentes ângulos de ignição. Com isso, o trabalho estudou valores ótimos de ângulos de ignição e de relação de compressão, em função do torque requerido pelo condutor, para favorecer o controle do motor com essa tecnologia. Em [\[2\]](#page-80-2), foi elaborado o estudo das potenciais reduções do consumo de combustível de um motor ciclo Otto em função da mudança da relação de compressão. O estudo foi executado através da adaptação mecânica do conjunto pistão e biela e realizando diversos ensaios variando a carga, a rotação, a tendência de ocorrer detonação e a relação de compressão. Em [\[5\]](#page-80-5), é descrito o estudo de um motor VCR com o mecanismo virabrequim de altura móvel, analisando o impacto da variação da taxa de compressão em relação a cinemática do movimento

do pistão e dos possíveis ganhos de eficiência do motor utilizando essa tecnologia. Já [\[6\]](#page-80-6) analisa os possíveis ganhos de eficiência térmica que a variação da relação de compressão pode atingir teoricamente, sem considerar limitações como o avanço do ângulo de ignição e o fenômeno de detonação. As referências [\[7\]](#page-80-7) e [\[8\]](#page-80-8) fazem uma revisão bibliográfica com o foco em várias soluções tecnológicas de variação da relação de compressão, bem como apontam vantagens e desvantagens dessas tecnologias em função do controle do mecanismo VCR, barreiras comerciais, perdas mecânicas, influência na rigidez estrutural do motor, integridade da câmara de combustão, entre outras.

#### <span id="page-16-0"></span>1.1. OBJETIVOS

Executar estudo das tecnologias relacionadas ao motor com relação de compressão variável tendo em vista a elaboração do modelo de um motor que permita fazer o ajuste da relação de compressão, considerando a tecnologia FLEX (bicombustíveis). Bem como a sua implementação em uma simulação por *hardwarein-the-loop*.

Elaborar a modelagem do motor para correlacionar as variáveis de interesse de entrada e saída do sistema, possibilitando a execução da simulação. O modelo será dividido em submodelos para facilitar a obtenção dos dados e reduzir a complexidade da identificação dos parâmetros. Para completar o processo de modelagem, é necessário realizar ensaios para obter dados para identificação dos parâmetros dos submodelos e validação da simulação.

Implementar uma simulação *hardware-in-the-loop* a partir da modelagem desenvolvida na ferramenta LabCar. Realizar o processo de validação da simulação, comparando sua resposta com os dados reais obtidos durante os ensaios. A análise do erro da simulação implementada utiliza métricas para quantificar o erro associado à simulação.

Contribuir academicamente com informações sobre a tecnologia de relação de compressão, sobre o processo de modelagem e também da implementação da simulação, e disponibilizar dados sobre os resultados obtidos.

### <span id="page-17-0"></span>1.2. ORGANIZAÇÃO DO TRABALHO

O primeiro capítulo contextualiza e trata das motivações e objetivos relacionados a este trabalho. O segundo capitulo retrata o funcionamento básico de um motor de combustão interna de ciclo Otto e seus componentes e conceitos básicos. Também retrata a importância da relação de compressão variável como alternativa para melhorar o rendimento térmico e os principais mecanismos existentes para executar essa variação. O capítulo 3 descreve a modelagem empregada, bem como a metodologia aplicada na modelagem. No capítulo 4 é descrito os procedimentos experimentais e como foram identificados os parâmetros e mapas associados ao modelo, bem como a metodologia aplicada para sua obtenção. Também é feita uma discussão sobre os resultados obtidos. O quinto capitulo descreve como foi executada e implementada a simulação *hardware-in-the-loop* (HIL) do motor. O sexto capítulo discute os resultados da simulação, apontando uma conclusão quanto ao processo de estudo elaborado no presente trabalho e propostas para trabalhos futuros.

# <span id="page-18-1"></span>**2. MOTORES DE COMBUSTÃO INTERNA COM VARIAÇÃO DA RELAÇÃO DE COMPRESSÃO**

Os motores de combustão interna possuem muitas configurações e peculiaridades. Portanto, é preciso definir com precisão qual é o objeto de estudo em questão. Um motor é uma máquina que visa converter determinada quantidade de energia, como energia química por exemplo, em energia mecânica. Especificamente, os motores de combustão interna possuem como característica a conversão da energia das ligações químicas de um determinado combustível em energia mecânica, através do processo de combustão [\[3\]](#page-80-3). Existem diversos tipos de motores de combustão, contudo o objeto de estudo deste trabalho é apenas o estudo de motores com tecnologia FLEX (bicombustíveis) de ciclo Otto, ou seja, motores de combustão interna de quatro tempos alternativo com ignição por centelha. Os motores possuem uma estrutura característica esquematizada na [figura 1.](#page-18-0)

<span id="page-18-0"></span>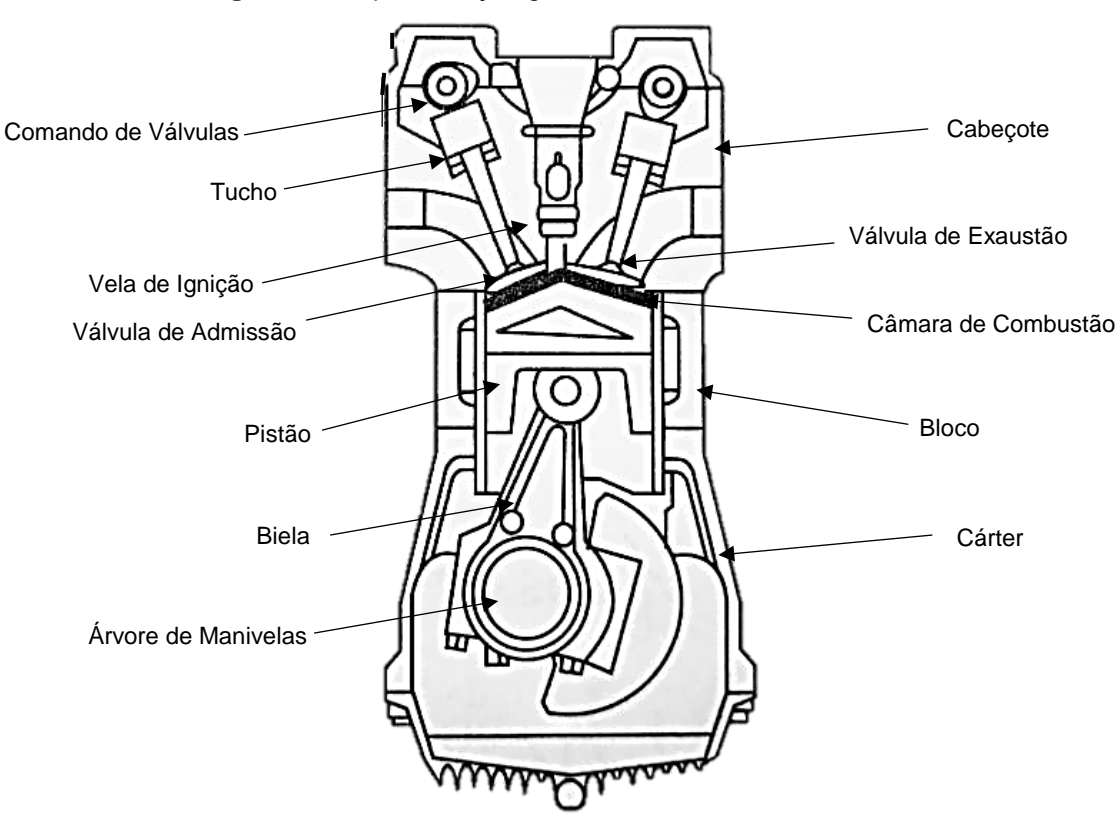

**Figura 1 –** Representação genérica de um motor de ciclo Otto

**Fonte:** adaptado de [\[9\]](#page-81-0).

Já a [figura](#page-19-0) 2 trata de características internas do cilindro.

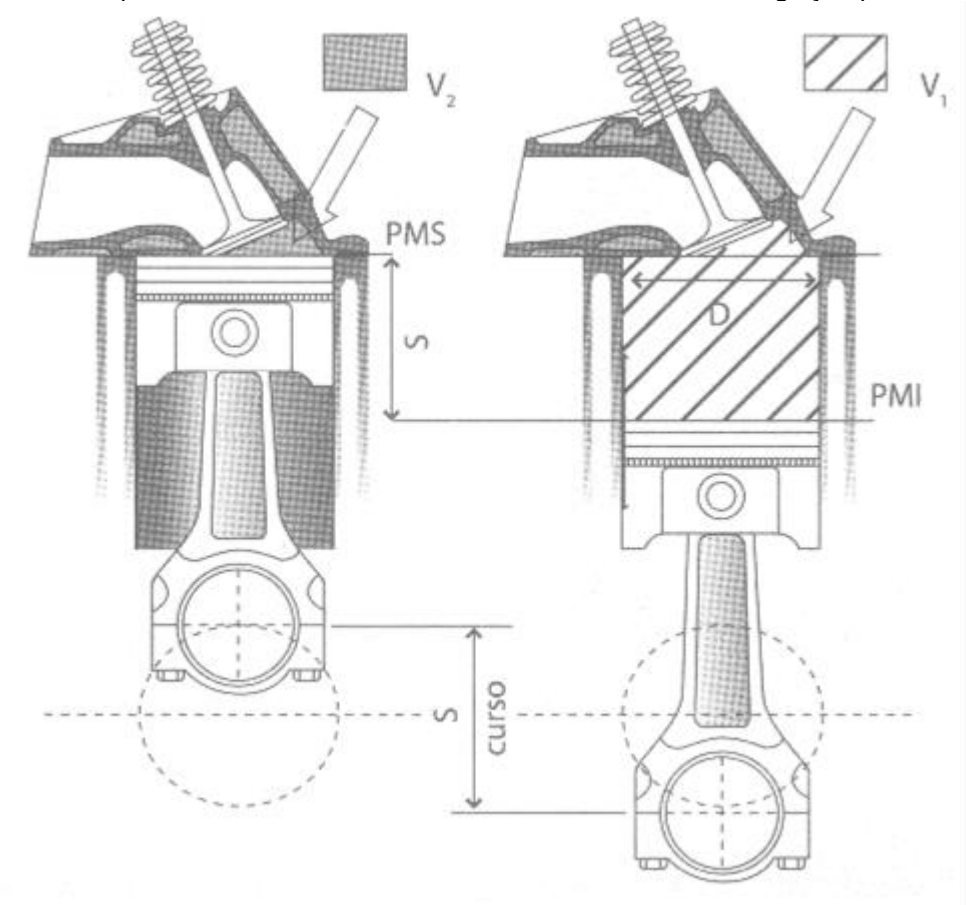

<span id="page-19-0"></span>**Figura 2 –** Esquema interno de um motor de combustão interna com ignição por centelha.

**Fonte:** adaptado de [\[9\]](#page-81-0).

Onde:

 $V_2$ é o volume da câmara de combustão [m $3$ ];

V<sub>1</sub> é o volume total do cilindro [m<sup>3</sup>];

S é o deslocamento máximo do pistão  $[m<sup>3</sup>]$ ;

Ponto Morto Superior (PMS) é a amplitude máxima do pistão [m];

Ponto Morto Inferior (PMI) é a amplitude mínima do pistão [m];

D é o diâmetro do êmbolo do pistão [m].

Um motor de combustão de ciclo Otto ideal possui sua dinâmica de funcionamento muito bem definida em 4 etapas, denominadas tempos, que serão representadas na [figura](#page-21-0) 3 e serão descritas sucintamente a seguir:

#### 1º Tempo: Admissão

Nessa etapa, a válvula de admissão abre e o pistão vai do Ponto Morto Superior (PMS) para o Ponto Morto Inferior (PMI), ocasionando uma depressão dentro do cilindro e, por conseguinte, um gradiente de pressão entre o interior do cilindro e o ar ambiente do motor. Com isso, a mistura ar/combustível é aspirada para dentro do motor.

#### 2º Tempo: Compressão

Aqui, ambas as válvulas permanecem fechadas e a mistura ar/combustível é comprimida isoentropicamente em função do movimento do pistão do PMI para o PMS. Quando o pistão chega muito próximo do PMS, ocorre uma centelha elétrica que inicia o processo de combustão da mistura, resultando numa expansão isocórica.

#### 3º Tempo: Expansão

A mistura em combustão realiza trabalho sobre o pistão, pois se expande adiabaticamente, fazendo o pistão deslocar-se do PMS para o PMI.

#### 4º Tempo: Exaustão

A última etapa do processo. A válvula de escape abre e o pistão, movendo-se do PMI para o PMS, expurga a mistura num processo isobárico de dentro do cilindro para o exterior.

A [figura](#page-21-0) 3 representa graficamente o funcionamento do motor de ciclo Otto descrito acima. Todo o conteúdo mais detalhado referente ao funcionamento do motor de combustão interna ciclo Otto pode ser encontrado em [\[3\]](#page-80-3) e [\[9\]](#page-81-0).

<span id="page-21-0"></span>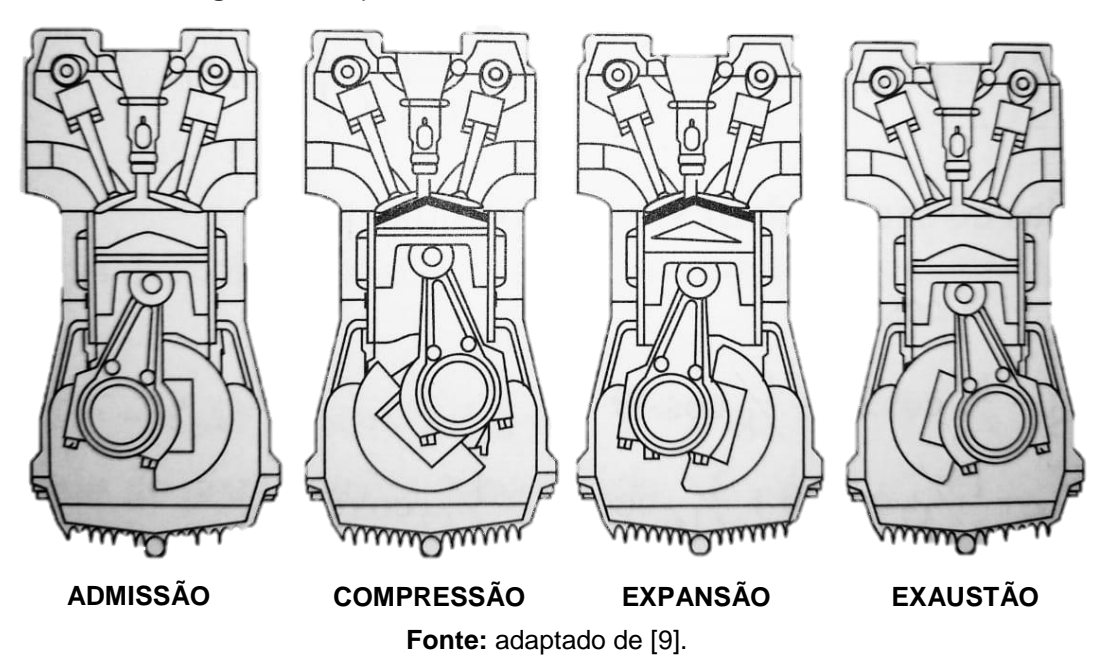

**Figura 3 –** Esquema do Funcionamento do Motor Ciclo Otto.

## <span id="page-21-1"></span>2.1. RELAÇÃO ENTRE A EFICIÊNCIA E A RELAÇÃO DE COMPRESSÃO

A eficiência de uma máquina térmica é definida como a relação entre a quantidade de trabalho útil e a quantidade de calor da fonte quente, ou seja, quanto da energia total que adentrou o sistema se converteu de fato em trabalho útil [\[9\]](#page-81-0). Seguindo essa linha de raciocínio, é possível estimar a eficiência do ciclo Otto com a equação [\(1\).](#page-21-2)

<span id="page-21-2"></span>
$$
\eta = 1 - \left(\frac{V_2}{V_1}\right)^{K-1} \tag{1}
$$

Onde:

 $K$  é a relação entre calores específicos  $Cv$  e  $Cp$ ;  $Cv$  é o calor específico a volume constante  $[J/(Kg*K)]$ ;  $Cp$  é o calor específico a pressão constante [J/(Kg\*K)];  $V_1$  é o volume total [m<sup>3</sup>];

 $V_2$  é o volume comprimido [m<sup>3</sup>].

A relação de compressão dos motores é definida como sendo em quantas vezes o volume total do cilindro é comprimido no tempo de compressão dentro da câmara de combustão. É uma característica importante da construção do motor, pois influencia no seu desempenho, na característica dos materiais envolvidos em sua construção e no tipo de combustível que pode ser utilizado. A relação de compressão e é definida como descrito nas equações (2) e (4).

<span id="page-22-0"></span>
$$
RC = \frac{V_1}{V_2} \tag{2}
$$

$$
V_{deslocado} = V_1 - V_2 \tag{3}
$$

$$
RC = \frac{V_{deslocado} + V_2}{V_2} = \frac{V_{deslocado}}{V_2} + 1
$$
\n(4)

Onde:

RC é a relação de compressão;

 $V_{deslocado}$  é o volume deslocado pelo pistão movendo-se do PMS para o PMI [m $^3$ ].

A eficiência de um motor de ciclo Otto é determinada pela equação [\(1\)](#page-21-2) e, substituindo a equação [\(2\)](#page-22-0) em [\(1\)](#page-21-2) e rearranjando os termos, é possível chegar na equação [\(5\).](#page-22-1)

<span id="page-22-1"></span>
$$
\eta = 1 - \frac{1}{RC^{\frac{Cp}{Cv} - 1}} = 1 - \frac{1}{RC^{k-1}}
$$
\n(5)

Onde:

η é a eficiência térmica do motor.

Com a equação [\(5\),](#page-22-1) é possível perceber que a eficiência térmica teórica do motor de combustão interna varia com a relação de compressão. O aumento da eficiência térmica do motor decorre do aumento da relação de compressão. Variando o valor da constante K, ainda ocorre o aumento da eficiência térmica em função do

aumento da relação de compressão, como indicado na [figura](#page-23-0) 4, se for desprezados efeitos que podem ocorrer no processo de combustão como a detonação.

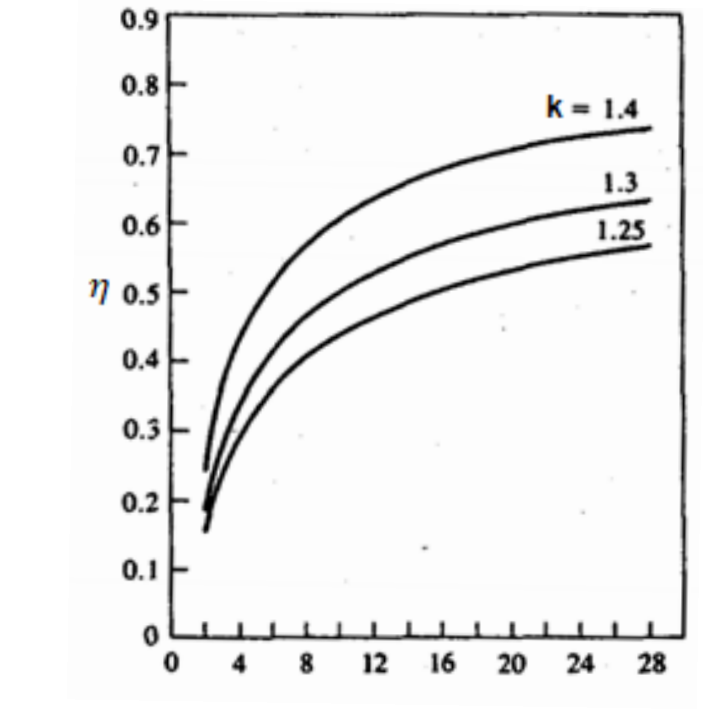

<span id="page-23-0"></span>**Figura 4 –** Relação entre a eficiência, k e RC de um motor ciclo Otto operando com gasolina.

**Fonte:** Adaptado de [\[3\]](#page-80-3).

Quanto maior a pressão gerada pela compressão do motor, maior será o ganho de torque. Contudo, há maior solicitação dos componentes do motor [\[2\]](#page-80-2), assim como a tendência em ocorrer o fenômeno indesejado de detonação ou *knock*. A detonação é um fator que limita o máximo valor da pressão média líquida equivalente (*brake mean effective pressure* - BMEP). Como mostra a [figura](#page-23-1) 5, em diferentes relações de compressão ocorrem limitações em diferentes valores de BMEP.

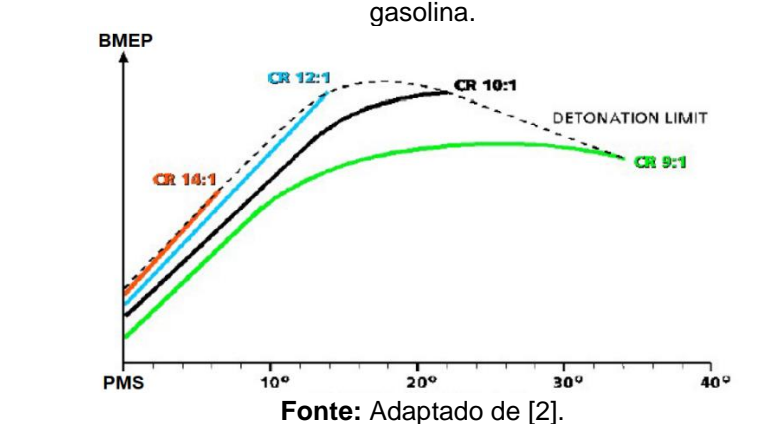

<span id="page-23-1"></span>**Figura 5 –** Relação entre o *knock* e a relação de compressão em um motor ciclo Otto operando com gasolina.

No processo de combustão, naturalmente a frente de chama inicia-se do ponto onde ocorre a centelha elétrica da vela de ignição, gerando uma frente de chama que varrerá a câmara de combustão, resultando num aumento da pressão e temperatura internas do cilindro [\[3\]](#page-80-3) [\[4\]](#page-80-4). Todavia, durante o processo de combustão podem ocorrer situações de alta pressão e temperatura, onde a energia de ativação da reação de combustão é superada antes da frente de chama interagir com esta região de mistura ar-combustível dentro do cilindro, ocasionando uma autoignição e, consequentemente, uma outra frente de chama. A segunda frente de chama normalmente possui velocidade de propagação muito maior que a primeira [\[3](#page-80-3)[\]\[10\]](#page-81-1). O choque dessas frentes de chama resulta no fenômeno de detonação, *knock* ou batida de pino. Sua intensidade pode ocasionar grandes danos ao motor, como fissuras no êmbolo ou nas paredes do cilindro [\[10\]](#page-81-1). Para reduzir sua ocorrência, a Unidade de Controle Eletrônico (ECU – *Eletronic Control Unit*) usa o controle do retardo do ângulo de ignição, monitorando a ocorrência desse fenômeno através do sensor de *knock* presente no bloco do motor.

Uma característica intrínseca importante da constituição do combustível é sua resistência à autoignição, denominada octanagem. Essa característica é correlacionada intimamente à suscetibilidade do combustível em resistir à autoignição em determinada pressão e temperatura. Quanto maior esse número, maior será a resistência à autoignição, portanto, maior poderá ser a pressão resultante no processo de combustão. Cada combustível possui uma octanagem específica, sendo que a gasolina E27 é 88 unidades e o etanol E100 é 100 unidades. Ambas as medidas são pelo índice antidetonante. Consequentemente, esses números influenciam em respectivas relações de compressão máxima nas quais esses combustíveis podem ser utilizados, sendo que a gasolina pode operar de 8,5:1 até 13,0:1, enquanto que o etanol hidratado vai de 10,0:1 até 14,0:1 [\[9\]](#page-81-0). Nessa conjuntura, o motor, operando com diferentes taxas de compressão, pode atingir eficiências otimizadas em relação ao motor Flex, visto que sua relação de compressão é intermediária às ideais da gasolina e do etanol, geralmente estando entre 11:1 e 12:1.

Conforme mostrado na [figura](#page-23-0) 4, fica evidente que ao aumentar a relação de compressão é possível melhorar a eficiência térmica. Assim como em [\[1\]](#page-80-1), [\[11\]](#page-81-2), [\[12\]](#page-81-3) e [\[13\]](#page-81-4), há a possibilidade de aumentar a eficiência térmica com o aumento da relação de compressão. Colocada essa questão em pauta, foi verificado que a aproximação da equação [\(5\)](#page-22-1) permite apenas uma análise qualitativa da melhora de eficiência térmica do motor. Na prática, o cálculo do rendimento térmico do motor é muito mais complexo, pois depende de diversos fatores, como ângulo de ignição, composição e massa do combustível injetado, rotação, relação estequiométrica, temperatura do motor, recirculação dos gases de escape e pressão no coletor de admissão [\[14\]](#page-81-5). Utilizando o modelo visto em [\[15\]](#page-81-6), que foi implementado em uma simulação *hardwarein-the-loop* (HIL) por [\[16\]](#page-81-7), é possível quantificar mais precisamente a eficiência térmica do propulsor, como será descrito no capítulo 3.

## 2.2. SISTEMAS DE VARIAÇÃO DA RELAÇÃO DE COMPRESSÃO

Atualmente, existem mais de 120 projetos diferentes de motores VCR [\[17\]](#page-82-0). Eles são divididos nas principais categorias:

#### • **Pistão secundário**

Esse sistema consiste em utilizar um segundo pistão dentro da câmara de combustão, onde seu movimento tem por finalidade aumentar ou diminuir o volume da câmara de combustão. Como altera o volume da câmara de combustão, consequentemente, altera a relação de compressão. O movimento do pistão secundário pode ter acionamento mecânico, que é vinculado ao virabrequim, hidráulico ou elétrico, independentes do movimento da árvore de manivelas [\[1\]](#page-80-1). Neste sistema, a câmara de combustão tem grandes modificações de sua geometria, o que deve ser levado em consideração no projeto do motor.

#### • **Virabrequim com posição móvel**

Nessa configuração, existe um mecanismo com uma engrenagem excêntrica, que quando acionada externamente, altera a altura relativa do virabrequim em relação ao motor, como mostra a [figura](#page-26-0) 6. Com isso, é possível elevar ou abaixar a altura do êmbolo em relação à câmara de combustão [\[1\]](#page-80-1). Seu mecanismo pode ser mecânico ou hidráulico. É importante ressaltar que não há controle individual em cada cilindro da relação de compressão e que pode ser implementado com mais facilidade em motores já existentes em relação às demais tecnologias [\[7\]](#page-80-7).

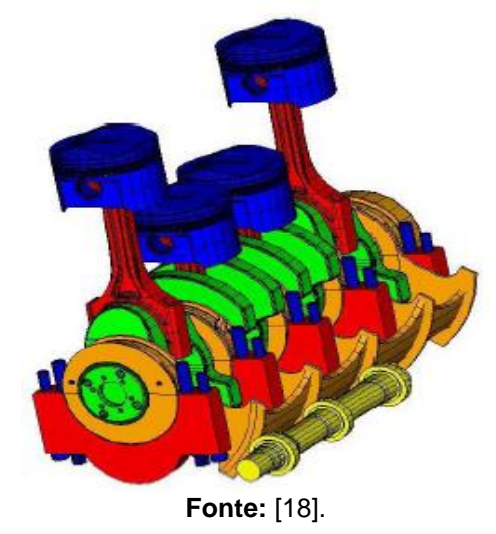

<span id="page-26-0"></span>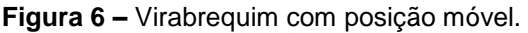

#### • **Pistão com variação de altura**

<span id="page-26-1"></span>Nesse sistema, existe um mecanismo interno na biela, composto por atuadores mecânicos que, quando acionados, aumentam ou diminuem a altura do cilindro em relação à câmara de combustão, distanciando ou aproximando o ponto morto superior (PMS) do cilindro em relação ao cabeçote como mostra a [figura](#page-26-1) 7 [\[7\]](#page-80-7). Esta configuração não acarreta uma alteração significativa da geometria da câmara de combustão [\[7\]](#page-80-7).

**Fonte:** [\[19\]](#page-82-2).

## • **Cabeçote de inclinação variável**

Esse sistema possui um atuador eletromecânico ou hidráulico, que eleva ou abaixa o cabeçote em um de seus lados, sendo o outro lado dotado de um sistema semelhante a uma dobradiça. A elevação do cabeçote em um dos lados, provoca a sua inclinação e, consequentemente, distancia ou aproxima o ponto morto superior (PMS) do cilindro em relação ao cabeçote variando o volume da câmara de combustão, como mostra a [figura](#page-27-1) 8 [\[1\]](#page-80-1).

<span id="page-27-1"></span>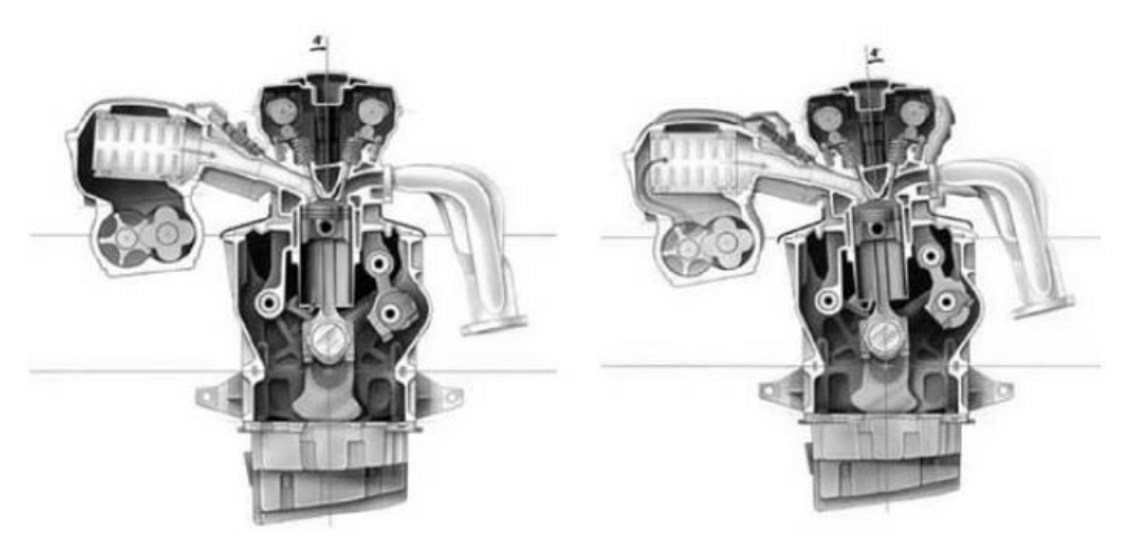

**Figura 8 –** Motor VCR com Cabeçote com Inclinação Variável.

**Fonte:** [\[20\]](#page-82-3).

<span id="page-27-0"></span>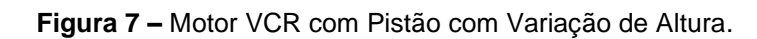

### • **Biela com ligação externa**

Este sistema foi utilizado pela montadora *Infinity* e consiste numa interligação da biela do pistão com um calço acoplada a um atuador, na qual resulta na variação da amplitude através do acionamento deste atuador, como mostra a [figura](#page-28-0) 9. Quando se varia o ponto de repouso do calço, pode-se distanciar ou aproximar o ponto morto superior (PMS) do cilindro em relação ao cabeçote. Este sistema não tem alterações significativas da câmara de combustão, mas aumenta as perdas mecânicas em relação aos demais sistemas [\[7\]](#page-80-7).

<span id="page-28-0"></span>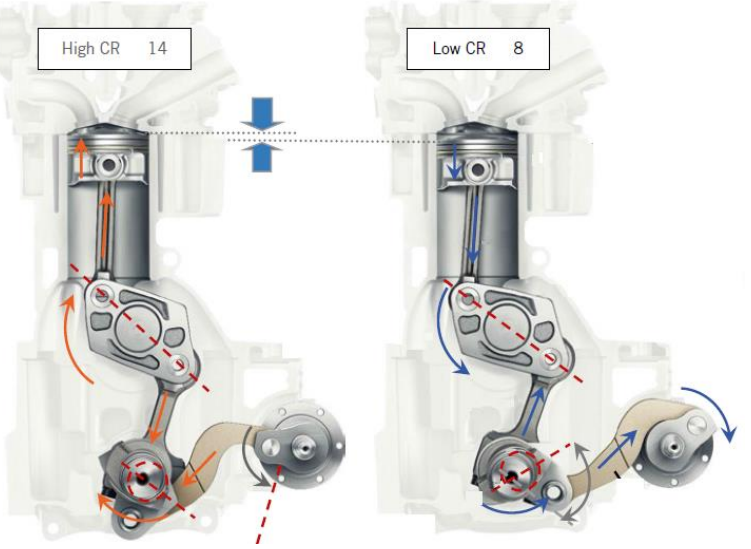

**Figura 9 –** Motor VCR com Biela com ligação externa.

**Fonte:** [\[21\]](#page-82-4).

### <span id="page-29-0"></span>**3. MODELO DE UM MOTOR COM VARIAÇÃO DA RELAÇÃO DE COMPRESSÃO**

Para a simulação atingir um resultado adequado, a simulação do motor com relação de compressão variável necessita de um modelo adequado. Este modelo pode ser obtido por dois modos: o analítico e o estatístico. A modelagem analítica, também conhecida como "caixa branca", tem por objetivo utilizar um conjunto de equações que predizem o comportamento da planta real. Essas equações, por sua vez, podem ser empíricas, obtidas através da experimentação, ou teóricas, obtidas através de princípios físicos e químicos [\[22\]](#page-82-5). Ela facilita conduzir experimentos com o propósito de entender melhor o comportamento do fenômeno em estudo, uma vez que é possível acompanhar cada etapa do processo pelas equações. Conforme mencionado, esse tipo de simulação exige um processo de modelagem, de identificação dos parâmetros e de sua validação. O processo de identificação é necessário, pois toda equação matemática possui seus respectivos parâmetros, que também podem ser obtidos por vias teóricas, calculados com base nas especificações do sistema como por exemplo sua massa, dimensões físicas, temperatura de operação, dentre outros. Alternativamente, podem ser obtidos por via empírica através de ensaios, para o caso de não se conhecer bem as grandezas físico-químicas que compõem o sistema.

Já a modelagem estatística, também chamada de "caixa preta", visa estabelecer uma correlação matemática entre as variáveis de entrada e saída do sistema. Sua característica matemática não se depreende da relação com o comportamento físico-químico do sistema, apenas advém de cálculos estatísticos e interpolações [\[22\]](#page-82-5). A modelagem do tipo caixa preta é mais interessante se for considerado que pode ser rapidamente obtida a partir do conjunto de dados disponível. Porém, seu desempenho é proporcional ao tamanho e qualidade desse conjunto de dados, fato que não ocorre com a modelagem tipo caixa branca, uma vez que, se for conhecido o modelo físico do sistema, basta que se possuam dados suficientes para identificar seus parâmetros. A vantagem do modelo físico está na sua robustez, caso se deseje alterar um parâmetro, como o número de cilindros por exemplo, isto pode ser feito com grande facilidade, fato que não ocorre no modelo tipo caixa preta. Já a vantagem do modelo caixa preta está em não possuir uma etapa da modelagem do sistema, tarefa que pode ser muito complexa em alguns casos. Parte do conjunto de dados deve ser reservada para a validação tanto do modelo caixa preta quanto do modelo caixa branca. Vale ressaltar que cada técnica de modelagem é adequada dependendo do erro tolerável, tempo de desenvolvimento de projeto, complexidade da modelagem e o custo envolvido na obtenção do conjunto de dados. Às vezes, a modelagem também pode ser hibrida, recebendo o nome de "caixa cinza".

É importante ressaltar que a modelagem não é totalmente precisa, pois é uma simplificação da realidade. Em muitos casos, se forem consideradas muitas variáveis, a simulação fica inviável de se realizar devido ao tempo e recursos investidos. Entretanto, simplificando demais, o modelo assume valores muito discrepantes da realidade. Portanto, sempre existem resultados que diferem do valor real e o erro deve ser levado em consideração, buscando o melhor resultado possível dentro da realidade permitida.

<span id="page-30-0"></span>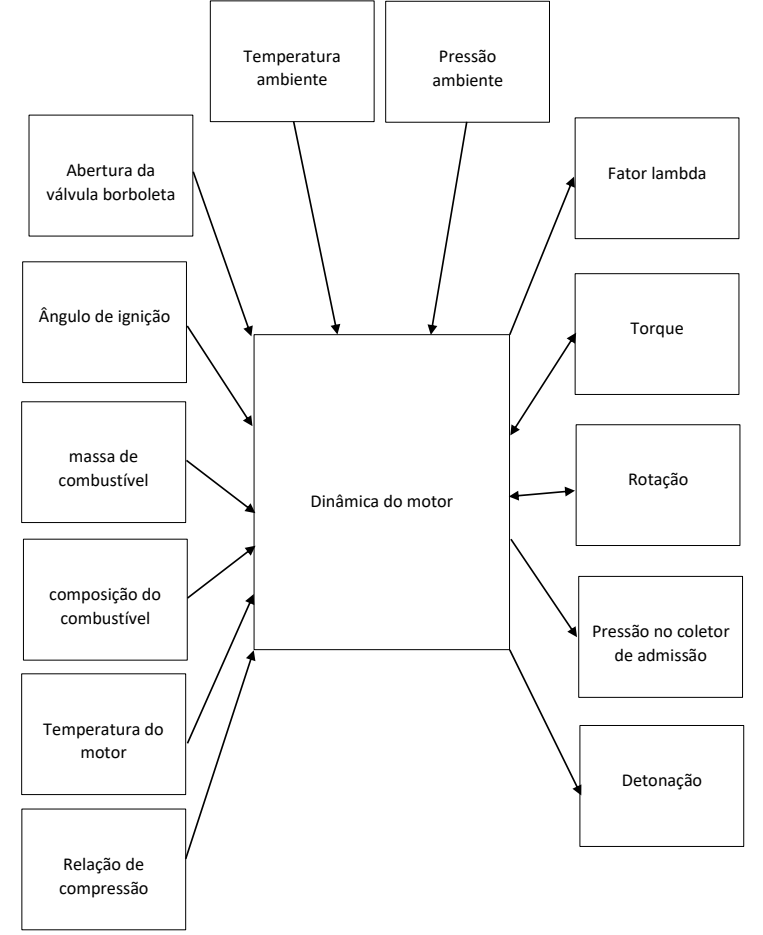

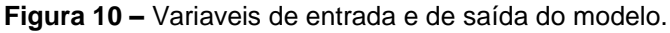

**Fonte:** O autor.

Para o trabalho em questão, foi empregado o modelo tanto estocástico "caixa preta", quanto analítico "caixa branca", seguindo um raciocínio análogo ao utilizado em um outro trabalho recente [\[16\]](#page-81-7). A simulação desenvolvida por [\[16\]](#page-81-7) é baseada principalmente na teoria descrita em [\[14\]](#page-81-5) e [\[15\]](#page-81-6). As variáveis de interesse no modelo simulado são a abertura da válvula borboleta, ângulo de ignição, massa e composição do combustível, fator lambda, temperatura do motor, torque e rotação do motor, pressão no coletor de admissão, detonação, temperatura e pressão ambientes e relação de compressão. Conforme esquematizado na [figura](#page-30-0) 10.

A [figura](#page-32-0) 11 esquematiza as relações entre os submodelos que compõem o modelo do motor. Como será descrito na subseção 3.2, nem todos os submodelos serão considerados no estudo. A literatura sugere que a relação de compressão influencie de forma mais significativa os submodelos mecânico e de ar. Portanto não se considera na modelagem presente neste trabalho que o submodelo de combustível não sofra significativas alterações decorrentes da variação da relação de compressão. Foram utilizados os dados referentes ao submodelo de combustível obtidos por [\[15\]](#page-81-6) e [\[16\]](#page-81-7), que utilizaram o mesmo motor. A dinâmica do submodelo de combustível depende principalmente dos componentes do coletor de admissão e do sistema de injeção. Desta maneira é esperado que a mudança da relação de compressão não produza desta forma, impacto significativo nesses componentes. O submodelo térmico não foi estudado também, pois a alteração tanto do novo cabeçote quanto da junta de cabeçote não altera significativamente a área de troca térmica do motor com o ambiente. Dito isso, fica evidente que assim como os dados do subsistema de combustível, os dados do subsistema térmico utilizados são os mesmos que os utilizados por [\[15\]](#page-81-6) e [\[16\]](#page-81-7). Por conseguinte, os submodelos mecânico e de ar são os objetos de estudo com a finalidade de investigar comportamentos relacionados à alteração da taxa de compressão em função da natureza de cada subsistema, como será descrito nas próximas subseções.

<span id="page-32-0"></span>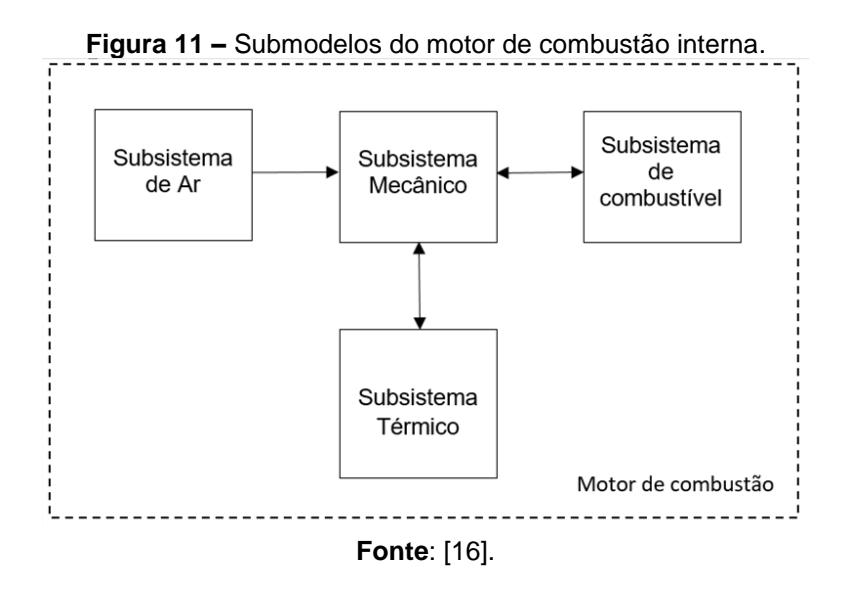

#### <span id="page-32-1"></span>3.1. SUBSISTEMA DE AR

Esse subsistema é responsável por calcular a pressão no coletor de admissão e o fluxo de massa de ar que é aspirado pelo motor em função do ângulo de abertura da válvula borboleta, rotação do motor, temperatura e pressão ambientes. Seus principais componentes são a válvula borboleta, válvula de recirculação dos gases de exaustão (E*xhaust Gas Recirculation* - EGR), coletor de admissão, cilindros e o sistema de sobrealimentação. Para este trabalho, o modelo tratou de um motor sem sistema de sobrealimentação e válvula EGR.

#### • **Válvula Borboleta**

Esse componente, modelado pela equação [\(6\),](#page-33-0) controla o fluxo de ar que entra no motor, sendo que o fluxo é proporcional à área de abertura  $A(\theta)$ , à função fluxo que é descrita pela equação [\(7\),](#page-33-1) à densidade do fluxo e ao coeficiente de descarga da válvula  $C_p$ . Tanto a área de abertura  $A(\theta)$  como o coeficiente de descarga da válvula  $\mathcal{C}_D$  foram modelados como a função característica da válvula  $F_c(\omega_e,\theta)$ , na forma de um mapa em função da rotação do motor e da abertura da válvula. Considera-se que a relação de compressão não altera nenhuma característica da

válvula borboleta, uma vez que a modelagem considera que o fluxo de ar através da válvula como dependente da relação de pressões na entrada e saída da válvula e da rotação do motor conforme nas equações [\(6\)](#page-33-0) e [\(7\).](#page-33-1)

<span id="page-33-1"></span><span id="page-33-0"></span>
$$
\dot{m}_{valv}(t) = \frac{F_c(\omega_e, \theta) \cdot p_{in}(t)}{\sqrt{R \cdot T_{in}(t)}} \cdot \psi\left(\frac{p_{out}(t)}{p_{in}(t)}\right)
$$
(6)

$$
\Psi\left(\frac{p_{out}(t)}{p_{in}(t)}\right) = \begin{cases} \frac{1}{\sqrt{2}} & ; \quad p_{out}(t) < \frac{1}{2} \cdot p_{in}(t) \\ \sqrt{\frac{2 \cdot p_{out}(t)}{p_{in}(t)} \cdot \left(1 - \frac{p_{out}(t)}{p_{in}(t)}\right)}; & p_{out}(t) \ge \frac{1}{2} \cdot p_{in}(t) \end{cases}
$$
(7)

 $\dot{m}_{valv}$ : vazão mássica de ar através da válvula em kg/s;

 $C_d$ : coeficiente de descarga da válvula (adimensional);

A: área de abertura da válvula em m<sup>2</sup>;

 $\theta$ : ângulo de abertura da válvula em °;

 $p_{in}$  e  $p_{out}$ : pressões de entrada e saída da válvula em Pa;

 $T_{in}$ : temperatura do ar na entrada da válvula em K;

: constante mássica universal dos gases para o ar em J/(kg\*K);

- : função fluxo;
- $F_c$ : função característica da válvula;

 $\omega_e$ : rotação do motor em RPM.

#### • **Coletor de admissão**

Este componente é modelado como um reservatório de volume constante. Portanto, a massa de gás contida no coletor depende dos fluxos mássicos de entrada e saída. A variação temporal da massa contida no coletor influencia diretamente em sua temperatura. Como simplificação, foi adotada uma aproximação isotérmica, onde as temperaturas dos gases contidos no coletor de admissão são iguais aos dos gases atmosféricos. Com isso, é possível determinar a equação [\(8\)](#page-34-0) [\[14\]](#page-81-5) [\[15\]](#page-81-6).

<span id="page-34-0"></span>
$$
\frac{d}{dt}p(t) = \frac{R \cdot T_{in}(t)}{V} \cdot (\dot{m}_{in}(t) - \dot{m}_{out}(t))
$$
\n(8)

: pressão no coletor em Pa;

 $k$ : razão dos calores específicos,  ${\rm^{c_p}\!/_{c_v}};$ 

R: constante universal dos gases para o ar em  $J/(kg*K);$ 

 $V:$  volume do coletor em m<sup>3</sup>;

 $\dot{m}_{in}$  e  $\dot{m}_{out}$ : vazão mássica de entrada e saída do coletor respectivamente em m $^{3}/$ s;  $T_{in}$  e  $T_{out}$ : temperatura dos fluxos de entrada e saída em K.

#### • **Vazão mássica de ar através dos cilindros**

A vazão mássica de ar que é aspirada para os cilindros é proveniente do volume deslocado do motor, devido ao movimento alternativo dos pistões. O motor pode ser aproximado idealmente como uma bomba de ar, fazendo com que a vazão dependa apenas da geometria e da rotação do motor. Contudo, na prática, ocorrem perdas decorrentes do fluxo do fluído ao longo do coletor de admissão até o cilindro [\[3\]](#page-80-3). Sendo assim, existe uma eficiência intrínseca da forma como o motor aspira o fluído. Essa eficiência pode variar em função de diversas condições, sendo que as principais são a carga e a rotação [\[15\]](#page-81-6). Nesse raciocínio, a vazão do motor é representada pela equação [\(9\)](#page-34-1) como uma vazão ideal de uma bomba corrigida pela eficiência volumétrica.

<span id="page-34-1"></span>
$$
\dot{m}_{ar}(t) = \rho \cdot \frac{V_d}{N} \cdot \frac{\omega_e(t)}{60} \cdot \eta_{Vol}(\omega_e, p_m)
$$
\n(9)

 $\dot{m}_{\alpha r}$ : vazão mássica admitida em kg/s;

 $\rho$ : densidade dos gases em kg/m $^3;$ 

 $V_d$ : volume de descolamento do motor em m $^3;$ 

 $\omega_e$ : rotação do motor em RPM;

 $p_m$ : pressão no coletor de admissão em Pa;

 $N$ : número de voltas entre os ciclos de expansão do cilindro (adimensional), N=2 para motores de 4 tempos;

 $\eta_{Vol}$ : eficiência volumétrica (adimensional).

Como visto em [\[4\]](#page-80-4), a relação de compressão pode alterar a eficiência volumétrica de acordo com a equação [\(10\).](#page-35-0) Na prática, o segundo termo da equação, que depende de  $M_a$ ,  $M_f$ ,  $\lambda$  e (A/F) é aproximadamente 1, utilizando a mistura estequiométrica ideal [\[4\]](#page-80-4). Conforme a equação [\(10\)](#page-35-0) espera-se que caso a relação de pressões  $\frac{p_{em}}{p_m}$  seja mantida, bem como  $\frac{1}{\lambda(A/F)} * \frac{M_a}{M_f}$  $\frac{m_a}{M_f}$ , a eficiência volumétrica aumente com a taxa de compressão, até um dado ponto onde ocorre a sua saturação, fazendo com que a influência da taxa deixe de ser significativa. Também foi observado, que quanto maior a relação de pressões  $\frac{p_{em}}{n}$  $\frac{\partial \rho_{em}}{\partial m}$ , maior será a influência da taxa de compressão sobre a eficiência volumétrica.

<span id="page-35-0"></span>
$$
\eta_{Vol} = \frac{r_c - \left(\frac{p_{em}}{p_m}\right)^{1/\gamma}}{r_c - 1} * \frac{1}{1 + \frac{1}{\lambda(A/F)} * \frac{M_a}{M_f}}
$$
(10)

 $p_{em}$ : pressão no coletor de exaustão [Pa];

 $r_c$ : relação de compressão (adimensional);

 $\gamma$ : relação entre calores específicos (adimensional);

 $M_a$ : massa molar do ar [Kg/mol];

 $M_f$ : massa molar do combustível [Kg/mol];

 $\lambda$ : fator lambda (adimensional);

 $(A/F)$ : relação estequiométrica ideal (adimensional).

É importante ressaltar que a eficiência volumétrica depende de vários parâmetros e pode ser decomposta em função de vários fatores, como o fator lambda, por exemplo [\[4\]](#page-80-4) [\[14\]](#page-81-5) [\[15\]](#page-81-6). Porém, selecionando apenas os fatores que mais influenciam a eficiência volumétrica de um motor com relação de compressão variável,
de acordo com o estudo em questão, a eficiência volumétrica será modelada como um mapa quadridimensional em função da rotação do motor, pressão na admissão para cada composição de combustível (Ex) e relação de compressão, ou seja:  $\eta_{Vol}(\omega_e, p_m, Ex, r_c)$ .

# 3.2. SUBSISTEMA MECÂNICO

O subsistema mecânico caracteriza o torque e a rotação do motor em função da energia mecânica liberada durante a combustão, ou seja, a potência associada a determinada condição de operação do motor, entre elas a carga. Existem diversas maneiras de definir o regime de carga. Neste trabalho, a carga é definida como a pressão no coletor de admissão.

O torque é uma função não linear dependente de diversas variáveis, sendo elas a relação ar-combustível (fator  $\lambda$ ), rotação do motor, ângulo de ignição, temperatura do motor, composição e quantidade do combustível injetado. As variáveis citadas compõem a eficiência térmica indicada, e as perdas são computadas no termo  $T_{nerdas}$ , conforme a equação [\(11\)](#page-36-0) [\[15\]](#page-81-0).

<span id="page-36-0"></span>
$$
T = \eta \cdot \frac{m_{\varphi} \cdot H(EX)}{N \cdot 2 \cdot \pi} - T_{perdas}
$$
 (11)

 $\eta$ : eficiência indicada;

 $m_{\varphi}$ : massa de combustível admitida em kg em um ciclo do motor ( $N \cdot 2 \cdot \pi$ );

 $N$ : número de voltas entre os ciclos de expansão do cilindro (adimensional), N=2 para motores de 4 tempos;

 $H(EX)$ : poder calorífico inferior da mistura de combustível utilizada em J/kg;  $T_{\text{perdas}}$ : perdas em Nm;

 $T$ : torque produzido em um ciclo do motor em Nm.

#### • **Eficiência indicada**

A eficiência indicada é desmembrada em 3 fatores independentes entre si, conforme a equação [\(12\)](#page-37-0) [\[15\]](#page-81-0).

<span id="page-37-0"></span>
$$
\eta = \eta_{\omega_e} \cdot \eta_{\lambda} \cdot \eta_{\zeta} \tag{12}
$$

 $\eta_{\omega_e}$ : fator da eficiência indicada dependente da rotação do motor;  $\eta_{\lambda}$ : fator da eficiência indicada dependente da relação ar-combustível;  $\eta_{\zeta}$ : fator da eficiência indicada dependente do ângulo de ignição.

O fator  $\eta_{\omega_e}$  trata das perdas na eficiência em função da rotação do motor. O motor trabalhando em alta rotação consegue aproveitar mais eficientemente o calor devido ao pouco tempo de troca térmica dos gases com as paredes do cilindro. Sendo assim, em baixas rotações, ocorre a perda de eficiência decorrente dessa maior troca térmica. Contudo, em altas rotações, o tempo necessário para que ocorra a combustão limita a eficiência, resultando numa faixa ótima de rotação [\[14\]](#page-81-1). Esse comportamento é peculiar em cada combustível, pois cada um tem velocidade de frente de chama específica, além de demais fatores, como a octanagem, que influencia a eficiência  $\eta_{\omega_e}$ . Portanto, a composição deve ser levada em consideração.

O termo  $\eta_{\omega_e}$  pode ser determinado como descrito na equação [\(13\)](#page-37-1) [\[16\]](#page-81-2). A variável  $Ex$  foi adicionada à equação original para relacionar o efeito da composição do combustível em função da rotação. É possível realizar essa modelagem através de mapas [\[15\]](#page-81-0).

<span id="page-37-1"></span>
$$
\eta_{\omega_e}(\omega_e, p_m, Ex) = \left(k_{\omega 1}(Ex) - k_{\omega 2}(Ex) \cdot e^{-\left(\omega_e/k_{\omega 3}(Ex)\right)}\right) \dots \tag{13}
$$
\n
$$
\cdots \left(k_{p1}(Ex) + k_{p2}(Ex) \cdot p_m + k_{p3}(Ex) \cdot p_m^2\right)
$$

 $k_{\omega i}$  e  $k_{\nu i}$  : constantes;

 $\omega_{e}$ : rotação do motor em RPM;  $p_m$ : pressão na admissão em Pa;  $Ex:$  composição do combustível.

Já  $\eta_{\zeta}$  relaciona as perdas na eficiência em função do desvio do ângulo de ignição ( $\zeta$ ) com relação ao ângulo ótimo ( $\zeta_0$ ), sendo que esta relação é aproximada por um polinômio de segundo grau conforme a equação [\(14\)](#page-38-0) [\[15\]](#page-81-0). O  $\zeta_0$  pode ser definido como ângulo de máximo torque de saída ou ângulo em que ocorre o *Maximum Brake Torque* (MBT).

<span id="page-38-0"></span>
$$
\eta_{\zeta}(\zeta, Ex) = 1 - k_{\zeta}(\omega_e, p_{adm}, Ex) \cdot (\zeta - \zeta_0(\omega_e, p_{adm}, Ex))^2 \tag{14}
$$

 $k_{\zeta}$ : fator de ignição, adimensional;

 $\zeta_0$ : ângulo ótimo de ignição em °APMS;

 $p_{adm}$ : pressão no coletor de admissão em Pa;

 $\omega_e$ : rotação do motor em RPM;

 $Ex:$  composição do combustível.

O ângulo de ignição é normalmente expresso como graus antes do ponto morto superior (°APMS). A ignição deve necessariamente ocorrer antes do ponto morto, pois é necessário um determinado tempo para que ocorra a combustão. Portanto, é necessário fazer esse avanço do ângulo de ignição, ou seja, fazer com que a ignição aconteça de forma adiantada com relação ao PMS [\[3\]](#page-80-0) [\[14\]](#page-81-1). Conforme [\[15\]](#page-81-0), tanto o ângulo ótimo de ignição  $\zeta_0(\omega_e, p_{adm}, Ex)$  como o fator de ignição  $k_{\zeta}(\omega_e, p_{adm}, Ex)$  podem ser modelados como mapas.

A eficiência de combustão é representada pelo fator  $\eta_{\lambda}$ . Ela inclui os efeitos como combustão parcial da mistura, devido tanto à falta quanto ao excesso de oxigênio disponível. Como visto a [figura](#page-39-0) 12, ocorre a saturação em elevados valores de lambda devido ao excesso de oxigênio onde, depois de um limite, não ocorre mais a combustão. Em contra partida, para baixos valores ocorre decréscimo da eficiência,

pois o combustível em excesso não participa da combustão, ocasionando perdas. A eficiência da combustão depende, também, da composição do combustível, como sugere [\[15\]](#page-81-0).

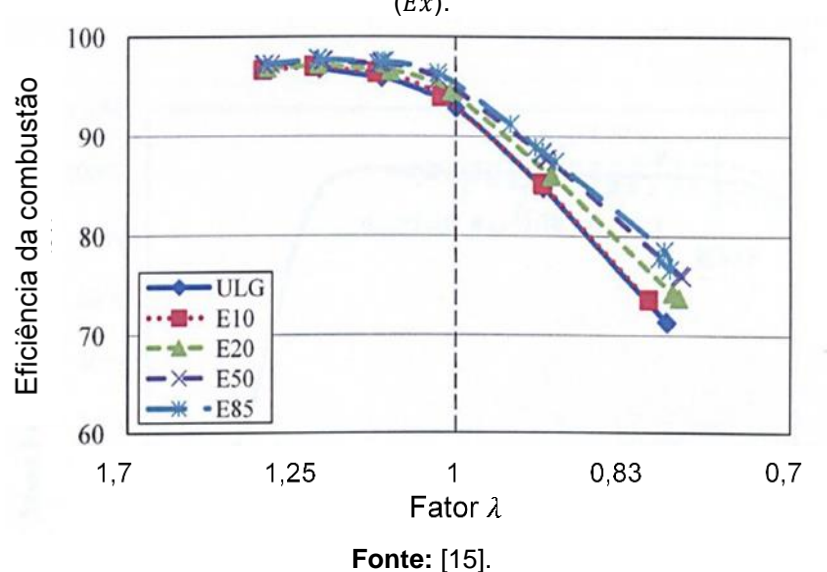

<span id="page-39-0"></span>**Figura 12 –** Eficiência da combustão em função do fator lambda (λ) para diferentes composições  $(EX).$ 

O fator  $\eta_{\lambda}$  pode ser determinado de duas maneiras: pela equação [\(15\),](#page-39-1) conforme [\[14\]](#page-81-1) [\[15\]](#page-81-0) ou pela equação [\(16\),](#page-39-2) conforme [\[23\]](#page-82-0).

<span id="page-39-2"></span><span id="page-39-1"></span>
$$
\eta_{\lambda}(\lambda) = \begin{cases}\n k_{\lambda 2} \cdot \lambda - k_{\lambda 3}; & para \lambda_{min} < \lambda < 1 \\
k_{\lambda 1} + (1 - k_{\lambda 1}) \cdot sin\left(\frac{\lambda - \lambda_1}{1 - \lambda_1}\right); & para \lambda_1 < \lambda < \lambda_2 \\
1; & para \lambda_2 < \lambda < \lambda_{max} \\
\eta_{\lambda}(\lambda) = \begin{cases}\n 1; & para \lambda \ge 1 \\
\lambda; & para \lambda < 1\n \end{cases}\n \end{cases}
$$
\n(16)

 $k_{\lambda i}$  são variáveis, onde  $k_{\lambda 1} = k_{\lambda 2} \cdot \lambda - k_{\lambda 3}$ ;  $\lambda_i$  são os limites de transição;

 $\lambda_{min}$  e  $\lambda_{max}$  são os valores de lambda nos quais a combustão não ocorre, caracterizando falha de ignição (*misfire*). Os valores variam tipicamente de 0,7 e 1,3, respectivamente.

Em [\[23\]](#page-82-0) é sugerido uma relação quadrática para o fator  $\eta_{\lambda}$  resultando na equação [\(17\).](#page-40-0)

<span id="page-40-0"></span>
$$
\eta_{\lambda}(\omega_e, \lambda, Ex) = (k_{\lambda 1}(Ex) + k_{\lambda 2}(Ex) \cdot \lambda + k_{\lambda 3}(Ex) \cdot \lambda^2 + k_{\lambda 4} \cdot \omega_e)
$$
(17)

 $k_{\lambda i}$ : constantes;

 $\omega_{e}$ : rotação do motor em RPM;

 $p_m$ : fator lambda, adimensional;

 $Ex:$  composição do combustível.

#### • **Perdas**

As perdas decorrem em função do atrito das partes móveis ( $T_{fric}$ ), do funcionamento dos dispositivos auxiliares  $(T_{aux})$ , e do bombeamento dos gases  $(T_{bomb})$ , conforme a equação [\(18\)](#page-40-1) [\[14\]](#page-81-1).

<span id="page-40-1"></span>
$$
T_{perdas} = T_{fric}(T_{\text{oleo}}, \omega_e) + T_{bomb}(\omega_e, p_{adm}) + T_{aux}
$$
\n(18)

 $k_{\lambda i}$ : constantes;

 $\omega_e$ : rotação do motor em RPM;

 $p_m$ : fator lambda (adimensional);

 $Ex:$  composição do combustível.

O fator  $T_{fric}$  computa as perdas relacionadas ao atrito das partes móveis e também dos dispositivos mecânicos auxiliares, como as bombas de água e óleo, devido ao seu funcionamento contínuo. A viscosidade do óleo varia com a temperatura e influencia as perdas por atrito. O fator  $T_{fric}$  foi modelado como um mapa dependente da temperatura do óleo e da rotação do motor [\[15\]](#page-81-0).

O elemento  $T_{bomb}$  inclui as perdas por bombeamento em função das diferenças de pressão nos gases presentes na admissão e na exaustão, conforme a equação [\(19\).](#page-41-0) Como proposto em [\[16\]](#page-81-2), pode-se modelar as perdas por bombeamento conforme a equação [\(20\).](#page-41-1)

<span id="page-41-1"></span><span id="page-41-0"></span>
$$
T_{bomb}(\omega_e, p_{adm}) = \frac{(p_{exh}(\omega_e, p_{adm}) - p_{adm}) \cdot V_d}{N \cdot 2 \cdot \pi}
$$
 (19)

$$
T_{bomb}(p_{adm}, \omega_e) = k_{p1} + k_{p2} \cdot p_{adm} + k_{p3} \cdot \omega_e + k_{p4} \cdot p_{adm}^2 + \cdots
$$
  
+
$$
k_{p5} \cdot \omega_e \cdot p_{adm} + k_{p6} \cdot \omega_e^2
$$
 (20)

 $k_{pi}$ : constantes (adimensional);

 $p_{exh}$  e  $p_{adm}$ : pressões no coletor de exaustão e admissão em Pa;

 $\omega_{e}$ : rotação do motor em RPM;

 $V_d$ : volume de deslocamento do motor em m $^3;$ 

 $N$ : número de voltas entre os ciclos de expansão do cilindro (adimensional). N=2 para motores de 4 tempos;

Em [\[16\]](#page-81-2), os dispositivos auxiliares foram modelados pelo termo  $T_{aux}$ . Neste trabalho, este termo relaciona a potência absorvida pelo alternador em função da rotação do motor, conforme a equação [\(21\).](#page-41-2) Podem ser incluídos no termo outros dispositivos de funcionamento intermitente, como o compressor de ar condicionado, por exemplo.

<span id="page-41-2"></span>
$$
T_{aux}(\omega_e) = \frac{30}{\pi \cdot \omega_e} \cdot \sum P_i + T_{alt}(\omega_e)
$$
 (21)

 $P_{\dot{t}}$ : potência de cada dispositivo auxiliar em W;

 $\omega_e$ : rotação do motor em RPM;

 $T_{alt}$ : perda devido ao funcionamento do próprio alternador em Nm.

# • **Detonação**

A detonação é caracterizada pela onda de choque resultante do encontro das frentes de chama, como descrito na seção 2.1. Essa onda ressoa dentro da câmara de combustão até ser dissipada devido às colisões entre a onda e as paredes do cilindro. Essa ressonância possui uma frequência específica em função da geometria da câmara de combustão e da velocidade do som conforme a equação [\(23\)](#page-42-0) [\[14\]](#page-81-1).

$$
v_{som} = \sqrt{\gamma \cdot R \cdot T} \approx 900 \, m/s \tag{22}
$$

<span id="page-42-0"></span>
$$
f_{knock} = \frac{v_{som} \cdot 1.84}{\pi \cdot D} \tag{23}
$$

- $f_{knock}$ : frequência característica da detonação em Hz;
- $v_{som}$ : velocidade de propagação do som dentro do cilindro em m/s;
- D: diâmetro do pistão em m;
- : constante dos gases para o ar em J/kgK;
- $\gamma$ : razão dos calores específicos,  ${\rm c_p \!\!\! /}_{\rm C_0}$  (adimensional);
- : temperatura dentro do cilindro no momento da detonação em K.

A detonação pode ser modelada de forma determinística, como em [\[24\]](#page-82-1), que utiliza uma variante do modelo de Arrhenius para determinar o *knock* de acordo com a equação [\(24\).](#page-43-0) Entretanto, para elaborar essa modelagem, é necessário instrumentar a câmara de combustão com um transdutor de pressão, de forma a captar diretamente a pressão dentro da câmara, e um transdutor de temperatura, para capturar a respectiva temperatura interna da câmara de combustão. Dessa maneira, é possível caracterizar precisamente o ciclo de pressão em função do ângulo da árvore de manivelas.

<span id="page-43-0"></span>
$$
\theta_k = C1 * \omega \bar{P}^{-C2} * \exp\left(\frac{C3}{\bar{T}}\right) + \theta_0 \tag{24}
$$

 $\bar{P}$ : pressão média dos gases da câmara de combustão em Pa;

 $\bar{T}$ : temperatura média dos gases da câmara de combustão em K;

 $\theta_k$ : ângulo onde ocorre o knock com relação ao ângulo inicial em °;

 $\theta_0$ : ângulo inicial arbitrário em °;

 $\omega$ : velocidade angular do motor em rpm;

 $C1, C2$  e  $C3$ : constantes empíricas a determinar.

É possível verificar, na [figura](#page-43-1) 13, um exemplo de um ciclo de pressão da câmara de combustão sem a ocorrência do *knock* em função do ângulo da árvore de manivelas.

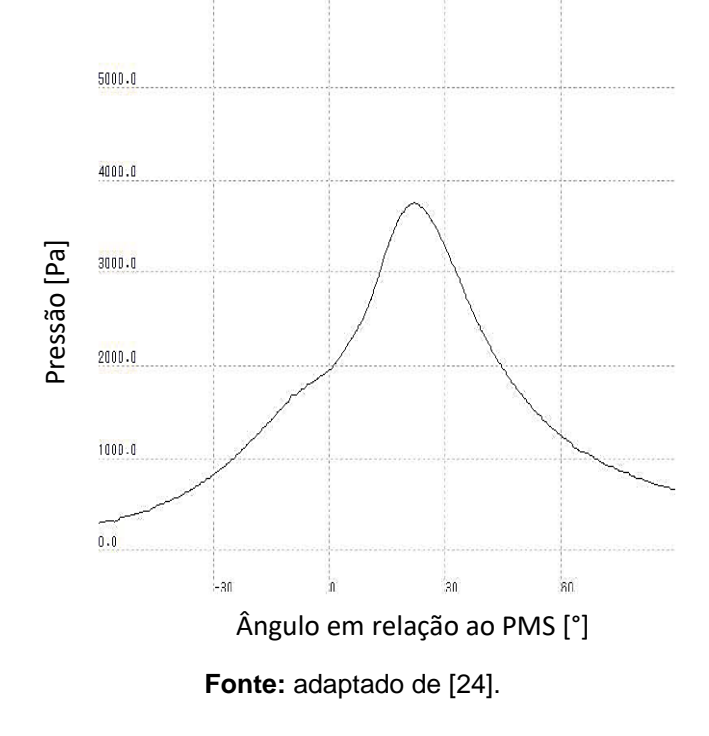

<span id="page-43-1"></span>**Figura 13 –**Curva pressão x ângulo da árvore de manivelas sem detonação.

Na [figura](#page-44-0) 14, é possível constatar um exemplo de um ciclo de pressão da câmara de combustão com a ocorrência do *knock* em função do ângulo da árvore de manivelas.

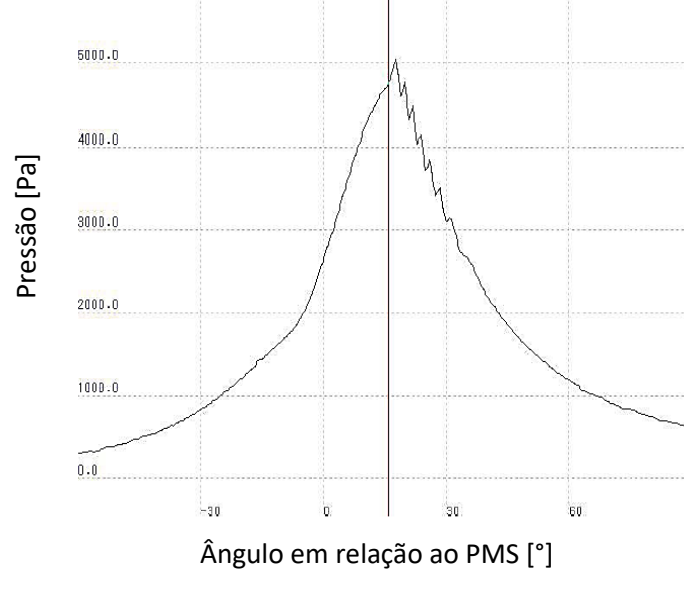

<span id="page-44-0"></span>**Figura 14 –** Curva pressão x ângulo da árvore de manivelas com detonação.

**Fonte:** adaptado de [\[24\]](#page-82-1).

Neste trabalho, foi utilizado apenas o sensor de detonação. Portanto, foi utilizada uma modelagem estatística, como visto em [\[16\]](#page-81-2). Neste tipo de modelagem, é correlacionada a tendência da detonação em função das condições de operação do motor. Como é indicado na [figura](#page-44-1) 15, conforme é aumentada a pressão na câmara de combustão, maior será a tendência de ocorrer o *knock*. Portanto, o foco desta modelagem é estabelecer uma correlação entre a tendência e a intensidade da ocorrência da detonação com a pressão no coletor de admissão, com a rotação e com o avanço do ângulo de ignição [\[16\]](#page-81-2).

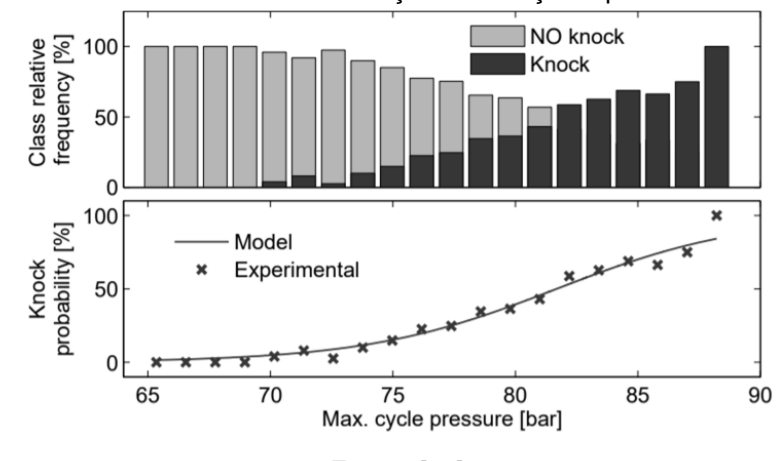

<span id="page-44-1"></span>**Figura 15 –** Probabilidade de ocorrer detonação em relação a pressão máxima do cilindro.

#### • **Dinâmica Rotacional**

A dinâmica rotacional corresponde a modelagem do comportamento rotacional das partes do motor do veículo. A expansão dos gases gera uma força no êmbolo que, por sua vez, através do conjunto biela manivela, resulta no torque na árvore de manivelas. A árvore de manivelas está acoplada ao volante de inércia do motor. O torque produzido altera a velocidade angular deste volante de inércia como previsto pela equação (25).

$$
\omega_e = \frac{30}{s \cdot \pi \cdot I_{mot}} \left( \left| T_{perdas}(\omega_e) \right| + \left| T_{ext} \right| \right) \tag{25}
$$

Onde:

 $I_{mot}$ : momento de inercia do motor em kg·m<sup>2</sup>;  $\omega_e$ : rotação do motor em RPM;  $T_{perdas}$ : torque devido as perdas do motor Nm;  $T_{ext}$ : torque externo medido pelo dinamômetro em Nm.

Conhecidas as perdas do motor, é possível determinar o momento de inércia das partes móveis do motor e do dinamômetro através da curva de desaceleração do motor. É isolado a variável  $I_{mot}$  e é alimentada a equação com os valores experimentais de rotação, tempo e perdas do motor. Posteriormente é utilizado a função "tfest" do Matlab para estimar o momento de inércia.

#### **4. PROCEDIMENTOS EXPERIMENTAIS**

O foco dos ensaios realizados restringe-se em verificar a influência da taxa de compressão em relação a eficiência indicada, eficiência volumétrica e tendência à detonação. Com os ensaios, foi possível gerar dados para identificar todos os parâmetros necessários para caracterizar adequadamente os modelos e também validá-los. Para os ensaios, foi utilizado o motor EA111 VHT (*Very High Torque*) 1.6l do veículo GOL total Flex 2008 e um dinamômetro hidráulico de bancada para mensurar o torque, que foi cedido pelo Instituto de Pesquisas Tecnológicas (IPT). Para controlar e obter as variáveis de interesse, foi utilizado uma unidade de controle do motor (ECU) programável, a Flex ECU da Bosch em conjunto com o *software* INCA da ETAS, como esquematizado na [figura](#page-46-0) 16. O *software* INCA é uma interface que permite controlar e obter os valores das grandezas associadas ao sistema. Com esse *software*, é possível ajustar certas variáveis e deixá-las constantes para verificar o impacto das demais variáveis. A Flex ECU é responsável por realizar o controle do motor a partir de parâmetros provenientes do *software* INCA, bem como fazer a aquisição dos sinais elétricos dos sensores do motor e gravá-los para seu tratamento posterior em ambiente MATLAB. Todos os equipamentos utilizados estão descritos no ANEXO A - Instrumentação e equipamentos utilizados.

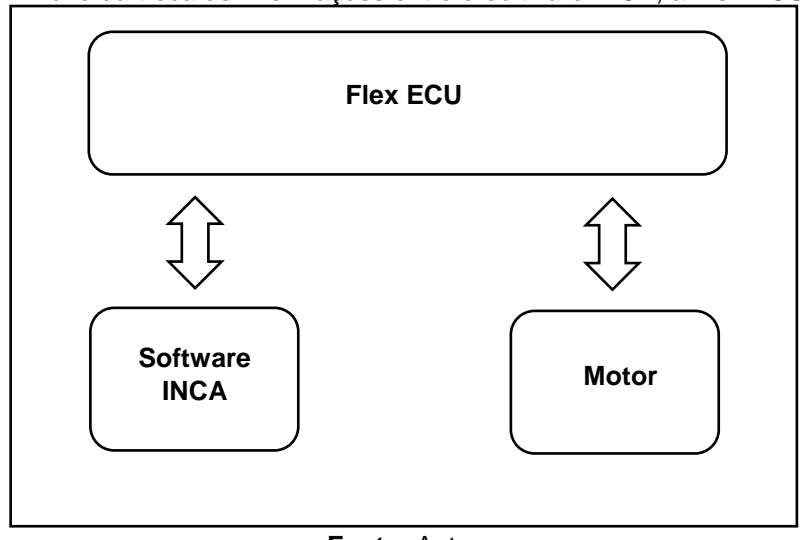

<span id="page-46-0"></span>**Figura 16 –** Fluxo da troca de informações entre o *software* INCA, a Flex ECU e o Motor.

45

**Fonte:** Autor.

Para realizar os ensaios, primeiramente, é necessário variar as taxas de compressão. Contudo, como não se dispunha de um motor com tal tecnologia para serem executados ensaios, foi necessário adaptar o motor já existente EA111. Foi determinado as características geométricas do motor para quantificar as relações de compressão possíveis de serem obtidas. Para isso, foi necessário determinar o volume deslocado através da medição do curso médio dos pistões e do diâmetro médio dos cilindros. Com essas medidas, foi determinada a relação de compressão do motor. Todos os valores estão na [tabela](#page-47-0) 1.

Comercialmente, para alterar a taxa de compressão, existem algumas estratégias como rebaixar o cabeçote, utilizar juntas de cabeçote mais grossas e utilizar bielas de menor ou maior comprimento. Utilizando as duas primeiras opções, é possível variar a relação de compressão sem alterar significativamente as características do motor. A [figura](#page-47-1) 17 representa a junta de maior espessura utilizada neste trabalho.

<span id="page-47-0"></span>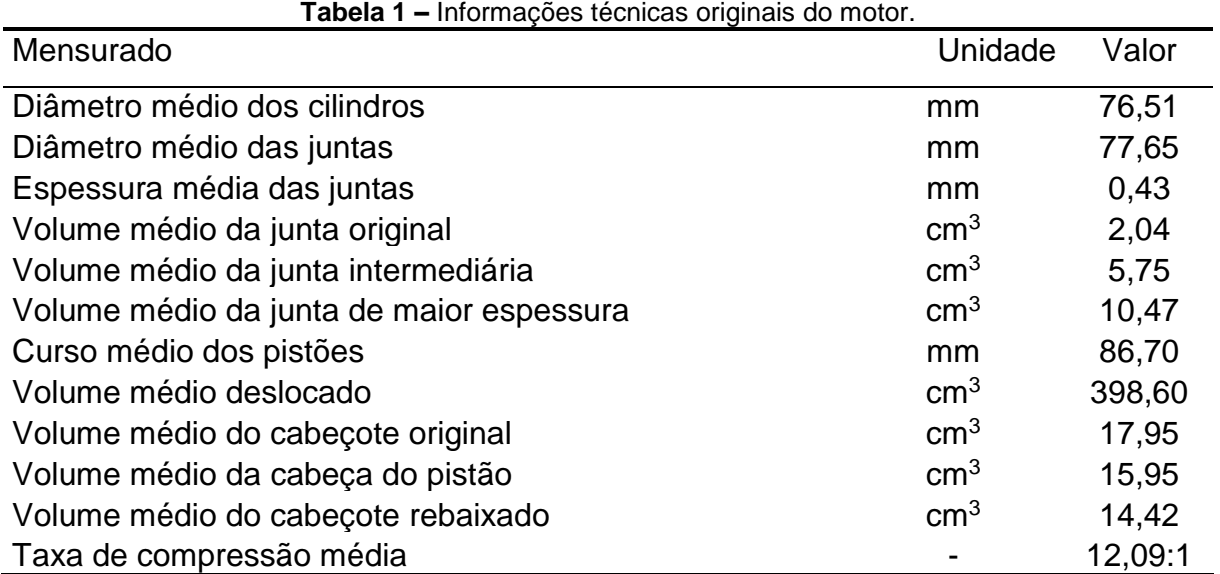

**Fonte:** Autor.

<span id="page-47-1"></span>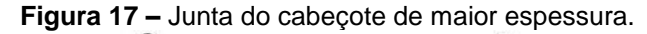

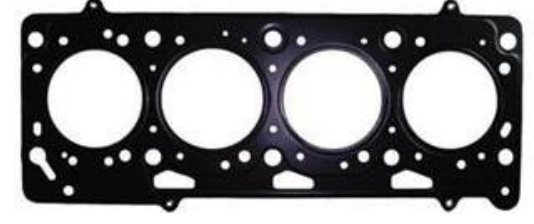

**Fonte:** Autor.

O curso médio foi determinado em cada pistão através da média da diferença entre a altura do pistão no PMS e no PMI com um paquímetro de profundidade. O diâmetro de cada cilindro foi obtido através de três medições feitas com relógio comparador. Com esse valor e o diâmetro do cilindro, é possível calcular o volume médio deslocado. A câmara de combustão do motor estudado possui formas complexas, como representado na [figura](#page-48-0) 18. Portanto, para medir seu volume, foi adotado o método de deposição de óleo por bureta. Para chegar em uma taxa aproximadamente de 13:1, foi necessário retificar o cabeçote, reduzindo o volume da câmara de combustão. Esses valores de retifica são padronizados de acordo com o fabricante. Portanto, foi escolhida a retirada de 0,3 mm, resultando na relação de 13,3:1, valor recomendado pelo fabricante e pela empresa responsável por fazer a retífica a fim de evitar danos ao motor. O volume da câmara de combustão foi conferido com o método de deposição de óleo por bureta. Os volumes da abertura circular da junta original e das duas juntas mais espessas foram fornecidos pelo fabricante.

<span id="page-48-0"></span>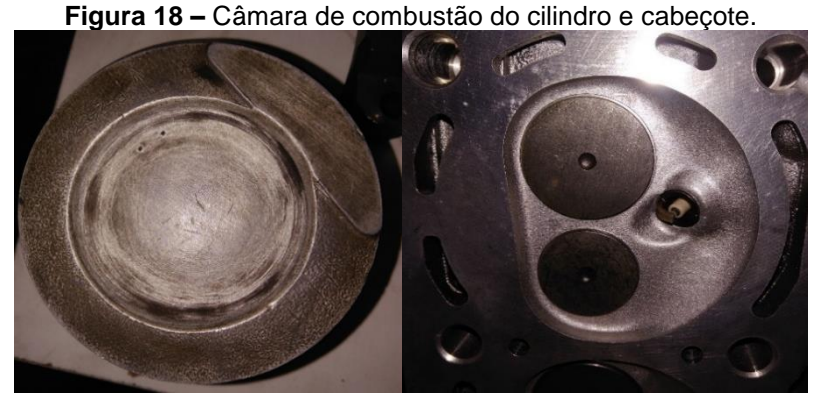

**Fonte:** Autor.

Desta maneira, para os ensaios, foram utilizados dois cabeçotes (o original e um plainado três décimos de milímetro) e duas juntas de cabeçote (a original e uma de maior espessura), tornando plausível variar a relação de compressão entre 10,0:1 até 13,3:1. Permutando as variantes, chega-se a 4 combinações, cabeçote original com a junta de cabeçote de maior espessura (10,0:1), cabeçote original com a junta de cabeçote de espessura intermediária (11,1:1), cabeçote e junta de cabeçote originais (12,1:1 é a taxa original) e o cabeçote rebaixado com a junta de cabeçote original (13,3:1).

O experimento necessitou de bancos de ensaios com o motor em um dinamômetro de bancada, variando a composição do combustível em 3 valores: gasolina comum (E27), etanol comum hidratado (E95) e uma mistura com o teor de 50% em volume de ambos (E61), conforme visto na [tabela](#page-49-0) 2. Os pontos correspondem primeiramente aos combustíveis gasolina E27 e etanol E95 e uma mistura intermediária E61 composta com uma mistura de ambos para relacionar as variações da relação de compressão nos modelos. Com isso, é possível verificar o comportamento da variação da relação de compressão de acordo com a composição do combustível em cada submodelo. A seguir, serão descritos os ensaios executados em cada submodelo de interesse.

<span id="page-49-0"></span>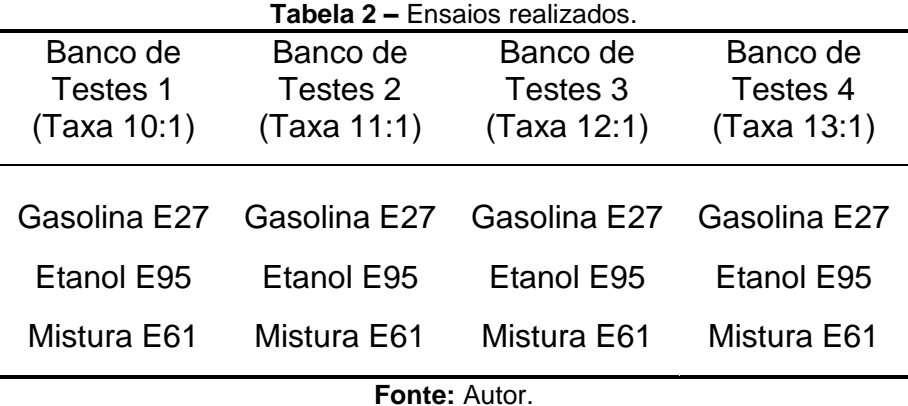

# 4.1. ENSAIOS PARA IDENTIFICAÇÃO DO SUBSISTEMA DE AR

O foco deste ensaio é determinar a influência da taxa de compressão sobre a eficiência volumétrica. Para isto, foram medidas a temperatura e a pressão no coletor de admissão, através do sensor de temperatura e pressão absolutas do coletor de admissão (TMAP - *Manifold Absolute Pressure and Temperature sensor*), com ensaios em dinamômetro. A medição do fluxo real  $\dot{m}_{real}(t)$  pode ser feita também pelo sensor de fluxo mássico de ar (MAF - *Mass Air Flow sensor*). A relação que resulta na eficiência volumétrica é expressa na equação [\(26\)](#page-50-0) [\[16\]](#page-81-2). A rotação do motor foi mantida constante nos valores 1500 rpm, 2000 rpm, 2500 rpm, 3000 rpm, 3500 rpm e 4000 rpm, onde foram obtidos pontos de pressão no coletor de admissão de 45 a 90 kPa com passo de 15kPa. Foi repetido o procedimento nos bancos 1 a 4 de teste para cada composição de combustível e relação de compressão.

Do mesmo modo que foi feito para a válvula borboleta, analisou-se a eficiência volumétrica, que é originalmente modelada como um mapa dependente da rotação, conforme disposto na figura 19. Porém, as curvas obtidas não evidenciam um padrão de comportamento da eficiência volumétrica em função de nenhum destes parâmetros. Manteve-se, então, o modelo da eficiência volumétrica original de [34].

<span id="page-50-0"></span>
$$
\eta_{Vol}(\omega_e, p_m, Ex, r_c) = \frac{\dot{m}_{real}(t)}{\dot{m}_t(t)} = \frac{\dot{m}_{real}(t)}{P_m(t)} \cdot \frac{V_d}{N} \cdot \frac{\omega_e(t)}{60}
$$
(26)

Onde:

 $\eta_{Vol}$ : Eficiência volumétrica [adimensional];

 $\dot{m}_{real}(t)$ : Valor médio real de fluxo mássico de ar admitido pelo do cilindro [kg/s].

 $\dot{m}_t(t)$ : Valor teórico de fluxo mássico de ar admitido pelo do cilindro [kg/s];

 $p_m$ : pressão no coletor de admissão em Pa;

 $T_m$ : temperatura no coletor de admissão em K;

 $V_d$ : volume de descolamento do motor em m<sup>3</sup>;

 $N$ : número de voltas entre os ciclos de expansão do cilindro (adimensional), N=2 para motores de 4 tempos;

 $\omega_e$ : rotação do motor em RPM;

Com isso, podem ser gerados mapas da eficiência volumétrica relacionando a rotação do motor, a carga, a eficiência volumétrica para cada relação de compressão, como indicado na [figura](#page-51-0) 19. Na [figura](#page-51-0) 19, o mapa é referente aos resultados dos ensaios de eficiência volumétrica na taxa 13:1 com a composição E27.

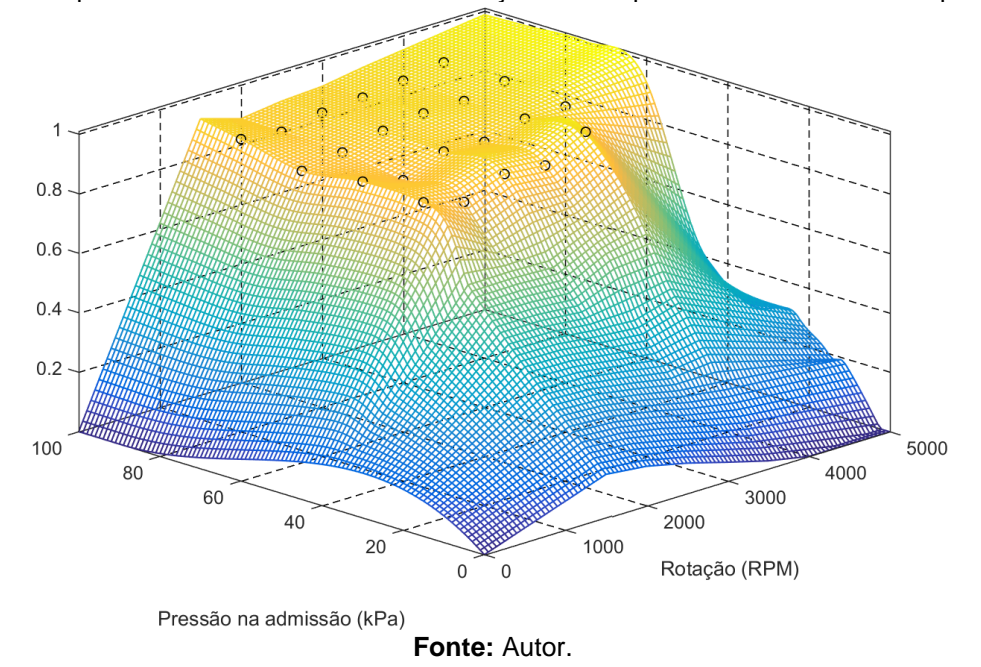

<span id="page-51-0"></span>**Figura 19 –** Mapa da eficiência volumétrica da relação de compressão de 13:1 com composição E27.

Nas figuras 20 e 21 foi feita a análise da eficiência volumétrica dados: a pressão na admissão, rotação, taxa de compressão e composição do combustível. Contudo não se tem um padrão característico evidente da eficiência volumétrica em função de nenhum destes parâmetros. Salienta-se apenas, que majoritariamente em todas as curvas obtidas o maior valor de eficiência volumétrica ocorre na relação de compressão de 12:1, independentemente da composição do combustível como visto nas figuras 20 e 21. Supõe-se que a geométrica do coletor de admissão seja otimizada para esta relação de compressão. Contudo, não se descarta uma possível influência de outros fatores e erros associados aos ensaios.

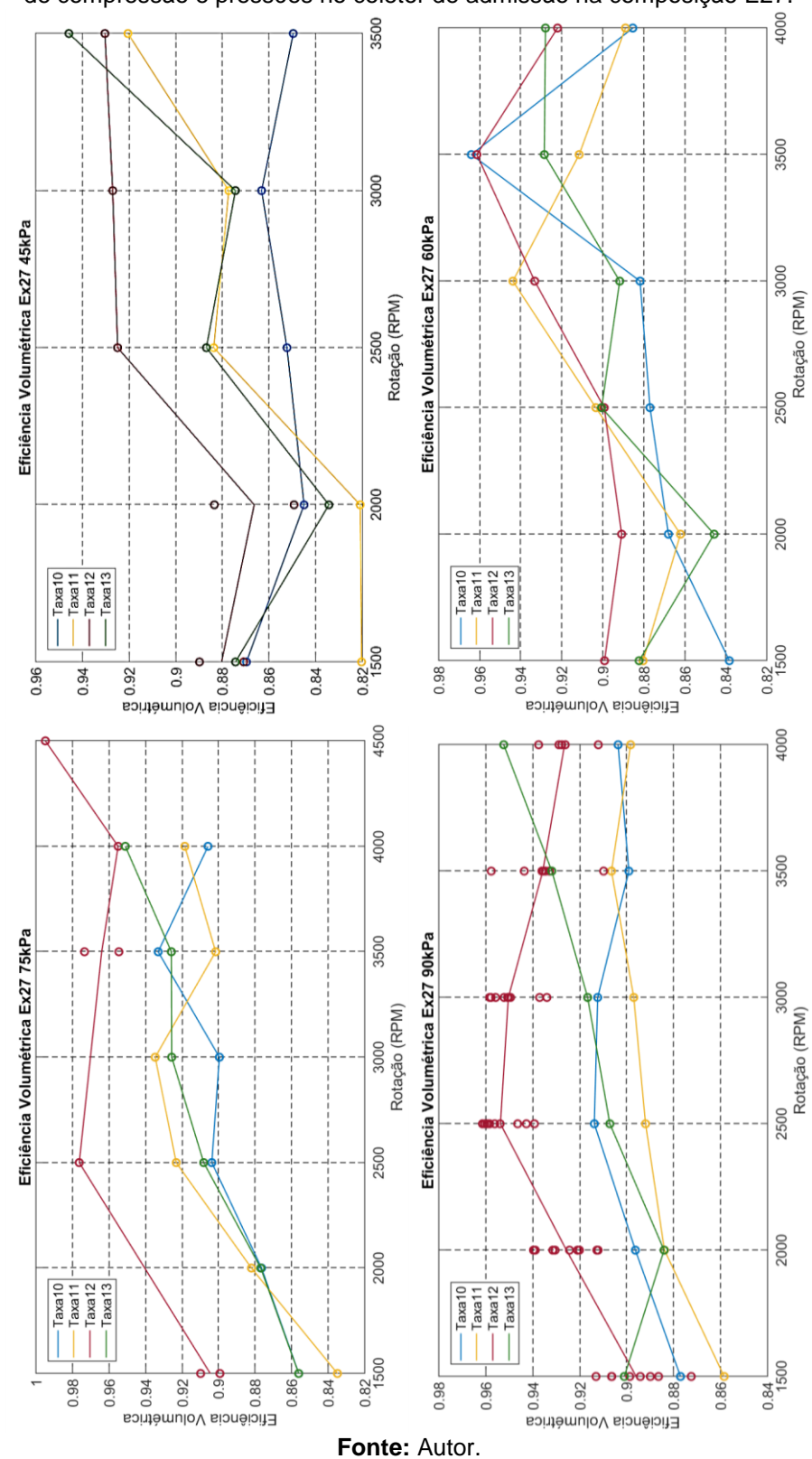

**Figura 20 –** Representação da eficiência volumétrica em função da rotação para diferentes relações de compressão e pressões no coletor de admissão na composição E27.

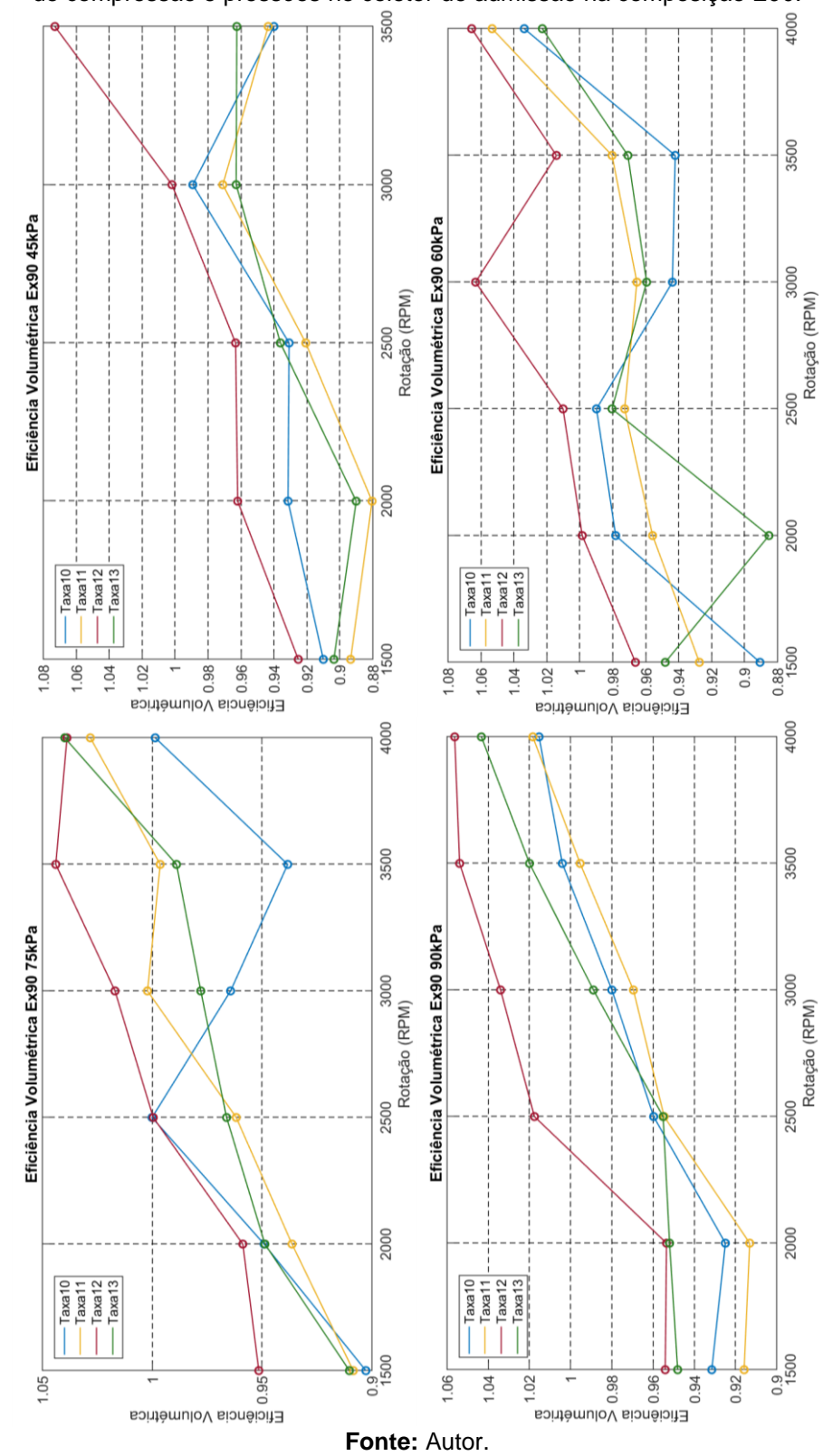

**Figura 21 –** Representação da eficiência volumétrica em função da rotação para diferentes relações de compressão e pressões no coletor de admissão na composição E90.

# 4.2. ENSAIOS PARA IDENTIFICAÇÃO DO SUBSISTEMA MECÂNICO

Para quantificar o torque produzido pelo motor, como descrito pela equação [\(11\)](#page-36-0) presente na subseção 3.2, serão realizados ensaios, conforme [\[15\]](#page-81-0), para a identificação dos parâmetros  $\eta_{\zeta}$  (fator da eficiência indicada dependente do ângulo de ignição),  $\eta_{\lambda}$  (fator da eficiência indicada dependente da relação ar-combustível),  $\eta_{\omega_{e}}$ (fator da eficiência indicada dependente da rotação do motor) e dos parâmetros das perdas por bombeamento no motor. Com o motor no dinamômetro, deve-se aquisitar o valor de torque  $T_e$ . É importante ressaltar que a massa de combustível injetada é aquisitada pela Flex ECU e o valor de  $H_l$  é encontrado em [\[16\]](#page-81-2).

#### **4.2.1. Identificação das perdas por bombeamento**

Esse ensaio é realizado no dinamômetro, onde foi feita a aquisição dos valores de pressão no coletor de admissão e de exaustão. A sua diferença, junto com o volume deslocado, permite a identificação das perdas por bombeamento, como visto na equação [\(27\).](#page-54-0) Elas são influenciadas pela rotação e pela carga. Foi mantida a rotação constante nos valores de 1500 a 4000 rpm com o passo de 500 rpm incialmente em uma pressão de 45 kPa para obter em cada ponto o valor de pressão no coletor de exaustão. Posteriormente, foram refeitas as mesmas medidas nos valores de pressão no coletor de admissão de 60 kPa, 75 kPa e 90 kPa. Com isso, é possível elaborar um mapa de três dimensões que corresponde às perdas por bombeamento em função da rotação e da pressão no coletor de admissão em cada relação de compressão e composição. A [figura](#page-55-0) 22 representa um mapa resultante real do processo de identificação das perdas por bombeamento deste trabalho.

<span id="page-54-0"></span>
$$
T_{bomb}(\omega_e, p_{adm}) = \frac{(p_{exh} - p_{adm}) \cdot V_d}{N \cdot 2 \cdot \pi}
$$
 (27)

Onde:

 $T_{\mathit{bomb}}(\omega_e, p_{\mathit{adm}})$ : perda de torque devido ao bombeamento em Nm  $p_{adm}$ : pressão no coletor de admissão em kPa;

 $p_{exh}$ : pressão no coletor de exaustão em kPa;

 $N$ : número de voltas entre os ciclos de expansão do cilindro (adimensional). N=2 para motores de 4 tempos;

 $V_d$ : volume de descolamento do motor em  $\ell$  (litros).

<span id="page-55-0"></span>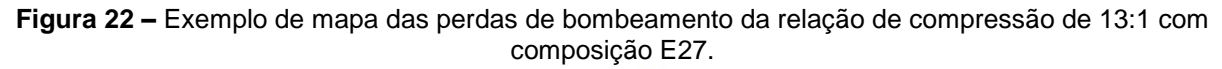

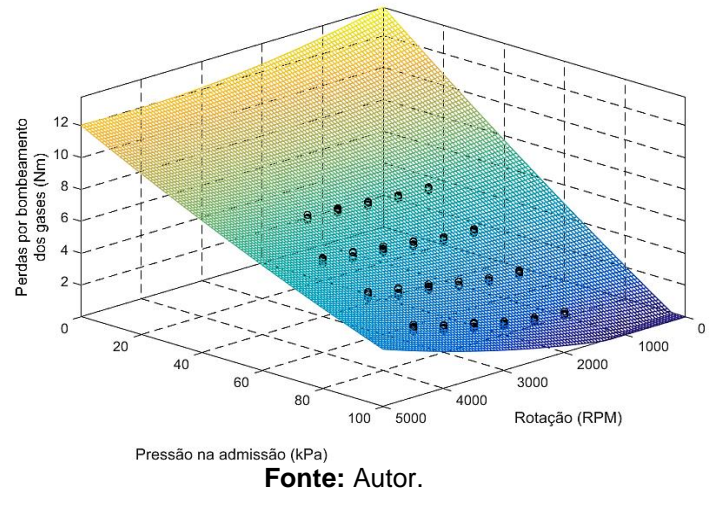

# **4.2.2. Identificação do fator da eficiência em função do ângulo de ignição**

Este ensaio consiste em determinar o torque líquido máximo (MBT – *Maximum Brake Torque*) variando o ângulo de ignição através da Flex ECU, medindo o torque líquido com o dinamômetro nos valores de pressão de 45 kPa, 60 kPa, 75 kPa e 90 kPa no coletor de admissão. Seu comportamento é previsto pela equação [\(13\),](#page-37-1) presente na subseção 3.2. Através da ECU Flex, deve-se monitorar o fator lambda, que deve ser constante e próximo do valor 1. No experimento em questão foi utilizado o valor 1,05 de lambda. Segundo [\[14\]](#page-81-1), o torque possui um comportamento quadrático em função do avanço do ângulo de ignição. Isso ocorre devido às perdas associadas ao não aproveitamento da expansão dos gases de combustão sobre o pistão tanto em um ponto de ignição muito atrasado quanto num ponto muito adiantado de ignição, como visto na [figura](#page-56-0) 23. Com o ensaio, foi possível determinar, para cada relação de compressão e composição de combustível, mapas que relacionam a eficiência em função do avanço do ângulo de ignição, pressão no coletor de admissão e ângulo de ignição anterior ao ponto morto superior (APMS). A [figura](#page-56-1) 24 representa um mapa <span id="page-56-0"></span>resultante do processo de identificação real deste fator de eficiência. Como visto, é evidente que a eficiência do fator de correção do ângulo de ignição possui comportamento parabólico em função do ângulo de ignição e possui influência da pressão no coletor de admissão.

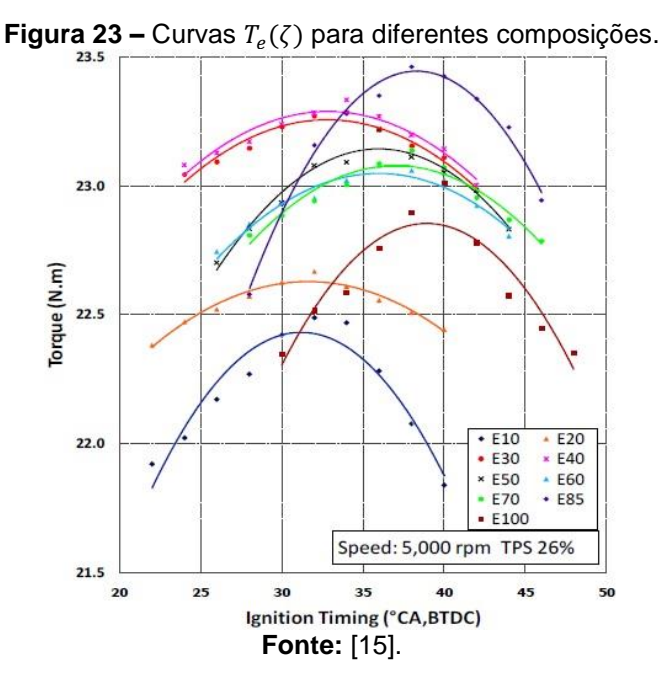

<span id="page-56-1"></span>**Figura 24 –** Mapa da eficiência do fator de correção do ângulo de ignição da relação de compressão de 13:1 com composição E27.

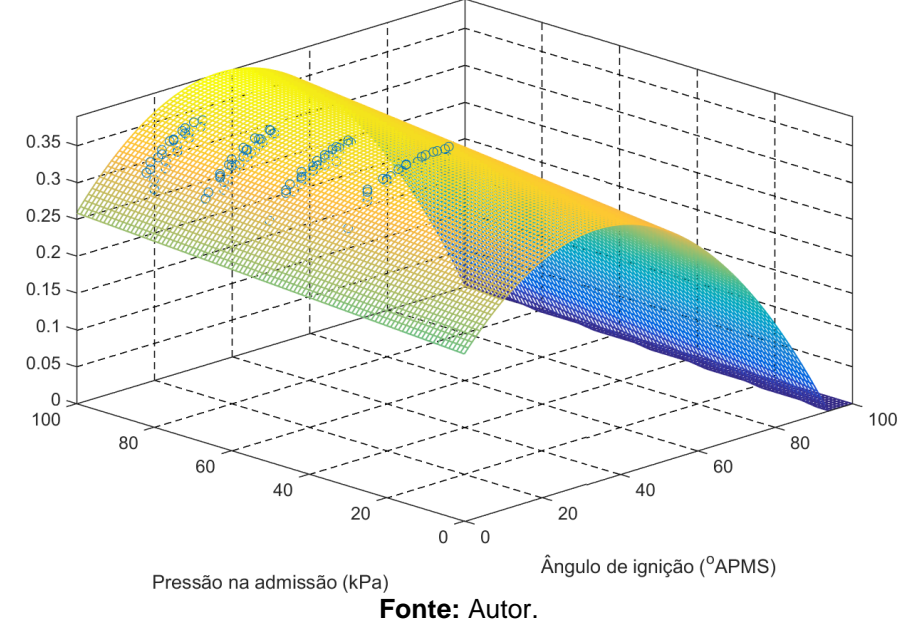

Na [figura](#page-57-0) 25, iniciando da esquerda para direita e de cima para baixo, é representado o torque em função do avanço do ângulo de ignição para 1500 rpm, 2000 rpm, 2500 rpm, 3000 rpm, 3500rpm, 4000 rpm, respectivamente, para a composição E27 para as relações de compressão de 10, 11, 12 e 13. Analisando-as,

é evidente o comportamento parabólico como previsto na literatura. O maior pico de torque é presente na taxa de compressão de 12. Isso ocorre devido a essa taxa ser otimizada para a composição E27. Contudo na [figura](#page-58-0) 26, que é análoga à [figura](#page-57-0) 25, com a diferença que os ensaios foram feitos com a composição E95, é possível observar que o torque máximo na relação de compressão 13 aproxima-se do maior valor de torque dentre as curvas. Isso indica que, possivelmente, em relações de compressão mais elevadas, ocorrerá maior torque para essa composição. Todavia, no resultado desse experimento, observa-se que a maioria dos pontos utilizados na identificação antecedem o vértice da parábola, podendo induzir erros.

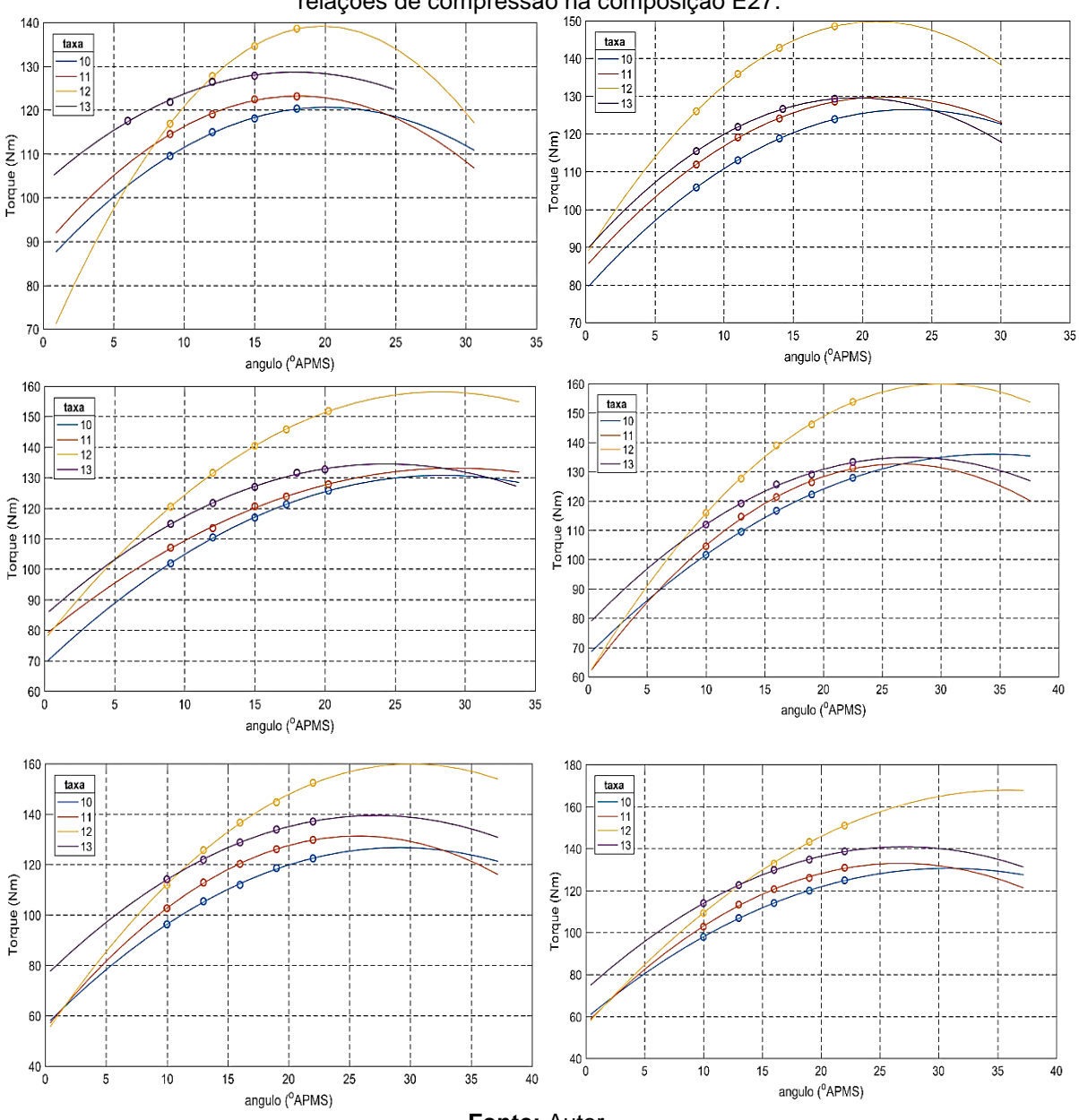

<span id="page-57-0"></span>**Figura 25 –** Representação do torque em função do avanço do ângulo de ignição para diferentes relações de compressão na composição E27.

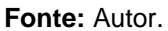

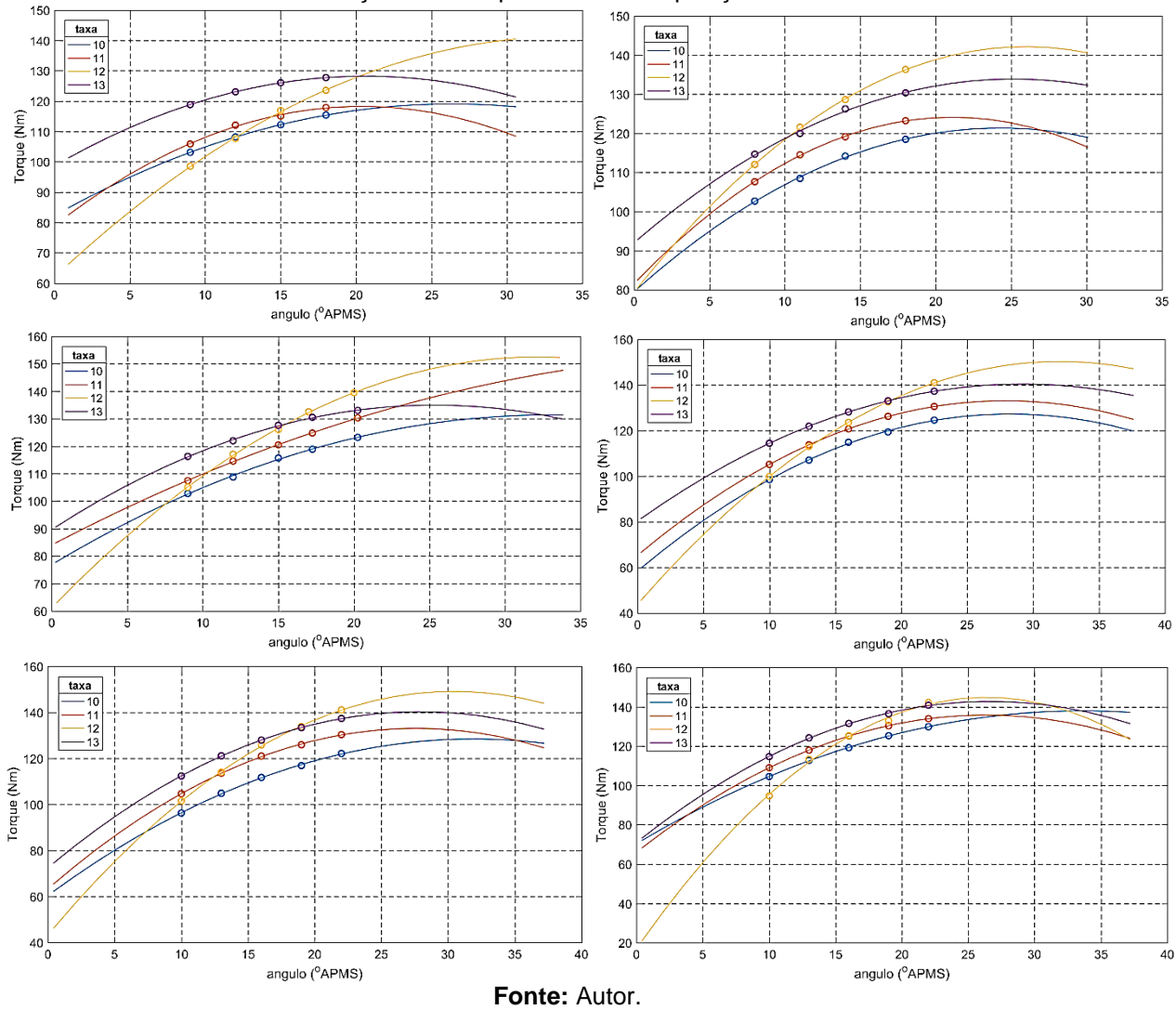

<span id="page-58-0"></span>**Figura 26 –** Representação do torque em função do avanço do ângulo de ignição para diferentes relações de compressão na composição E95.

# **4.2.3. Identificação do fator de correção da eficiência dependente da relação ar/combustível**

O fator  $\eta_{\lambda}$  é a eficiência de combustão. O objetivo deste fator é incluir na modelagem diversos aspectos, principalmente as perdas devido à falta de oxigênio. O fator  $\eta_{\lambda}$  é determinado pelas equações [\(16\)](#page-39-2) e [\(17\)](#page-40-0) presentes na subseção 3.2. O fator pode ser identificado como uma constante em função da composição do combustível na faixa de E27 a E95 [\[15\]](#page-81-0). Considerando que a variação em função da composição é pequena para pontos não distantes da estequiometria, como visto n[a](#page-39-0) [figura](#page-39-0) 12 presente na subseção 3.2, pode-se desprezar a influência da composição

para  $\eta_{\lambda}$ . A [figura](#page-59-0) 27 ilustra o comportamento do fator de eficiência de combustão em função da composição e do fator lambda.

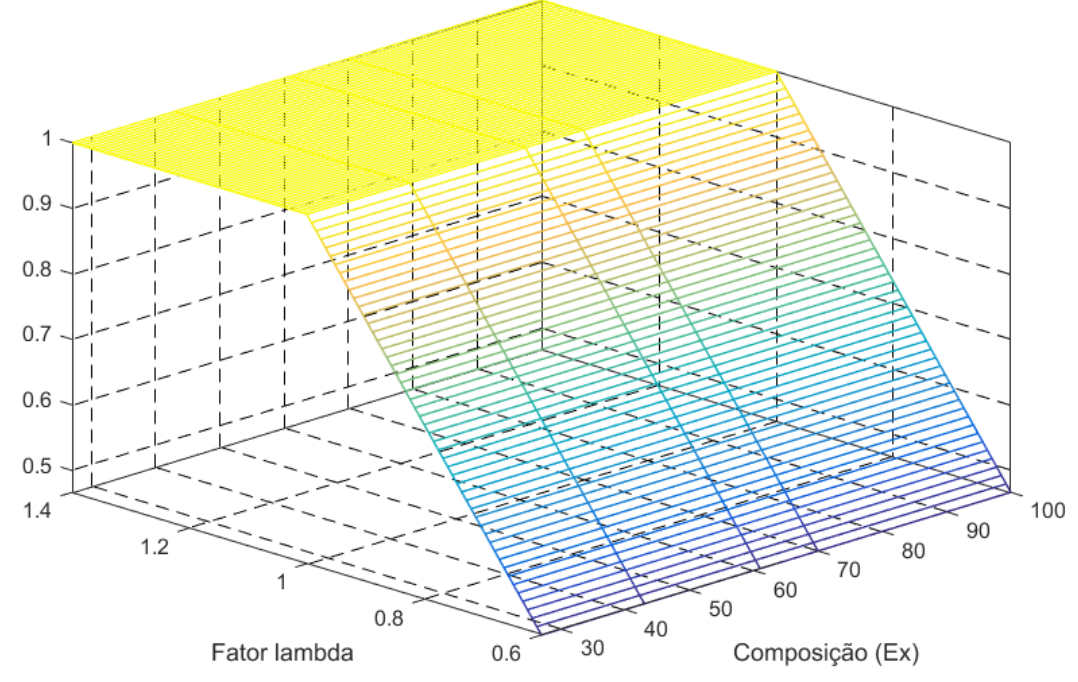

<span id="page-59-0"></span>**Figura 27 –** Exemplo de mapa da eficiência de combustão da relação de compressão de 13:1 com composição E27.

**Fonte:** Autor.

# **4.2.4. Identificação do fator da eficiência em função da rotação**.

Após identificar os fatores anteriores, deve-se isolar o fator  $\eta_{\omega_e}$  na equação e calculá-lo a partir dos outros. Como resultado, tem-se um mapa em função da rotação, da carga, da composição e da relação de compressão, como visto na [figura](#page-60-0) 28. A carga é incluída devido a sua influência no rendimento térmico do motor [\[15\]](#page-81-0).

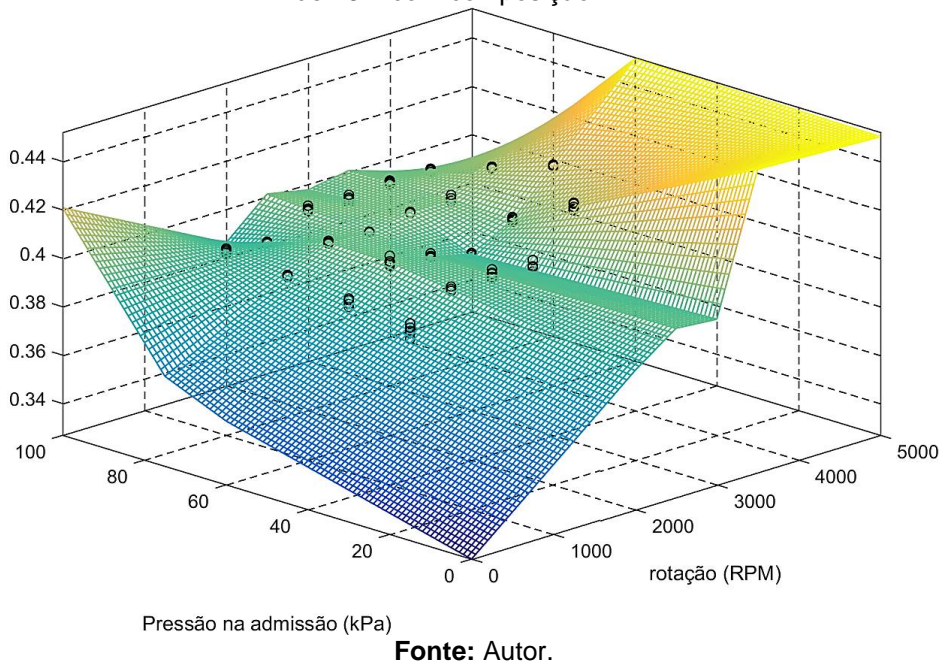

<span id="page-60-0"></span>**Figura 28 –** Exemplo de mapa do fator de eficiência em função da rotação da relação de compressão de 13:1 com composição E27.

#### **4.2.5. Identificação da detonação**

A identificação da detonação consiste em verificar a influência das condições de operação do motor como a pressão no coletor de admissão, avanço do ângulo de ignição, relação de compressão, para que seja possível estipular uma probabilidade da ocorrência da detonação. O ensaio executado para identificar corretamente a probabilidade de ocorrência da detonação é realizado mantendo a rotação e a pressão no coletor de admissão constantes e então é aplicada uma rampa discreta em degraus através de um gerador de funções ligado na Flex ECU com duração de oito segundos, com diferentes níveis de intensidade, como visto na [figura](#page-61-0) 29. Os valores máximos e mínimos são determinados empiricamente antes do ensaio para que então seja aplicado o estímulo. A pressão no coletor de admissão deve permanecer em 90 kPa, pois, como visto em [\[2\]](#page-80-1), em baixas pressões é muito difícil identificar o fenômeno de detonação. A rotação foi mantida constante nos valores de 1500 a 4000 rpm com o passo de 500 rpm. Através do *software* INCA, a rotação e a pressão no coletor de admissão junto com a resposta do sensor de detonação foram coletados. Para que a resposta do sensor de detonação seja aproveitada corretamente, foi utilizada amostragem do sinal de 100 kHz. Como trata-se da frequência audível, é necessário

recorrer minimamente a uma frequência duas vezes maior que 20 kHz para preservar a informação a ser transmitida adequadamente, como visto em [\[14\]](#page-81-1). O limite mínimo é baseado no valor de referência do controle da ECU, ao passo que o limite máximo é determinado com o aumento do ângulo de ignição até ocorrer grande modificação no valor de sinal obtido e no timbre do som a partir do sensor. A detonação possui uma frequência característica de 6,5 kHz a 8,5kHz e, assim como qualquer som, está sujeita a variações. Todavia, como o objetivo é obter a morfologia da curva em função das condições citadas, foi recorrido tanto ao parâmetro perceptual (audibilidade da detonação) quanto ao valor de resposta do sensor de detonação. A [figura](#page-61-1) 30 corresponde ao perfil característico, sendo que nas regiões 1, 2, 3, 7, 8, 9, 13, 14, 15, foi constatada a ocorrência do fenômeno de detonação, através da análise do sinal obtido. O sinal obtido dos ensaios foi condicionado através de um filtro passa-faixas, com banda passante de 6,5 kHz a 8,5kHz.

<span id="page-61-0"></span>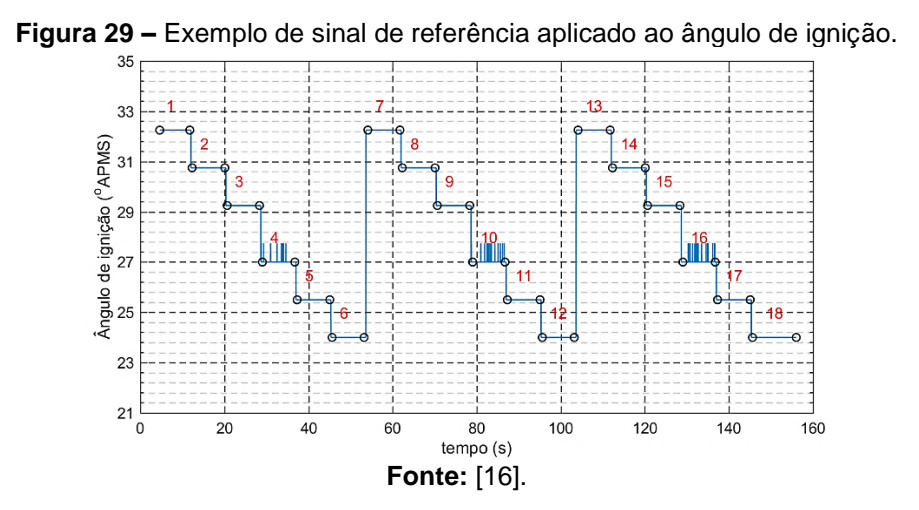

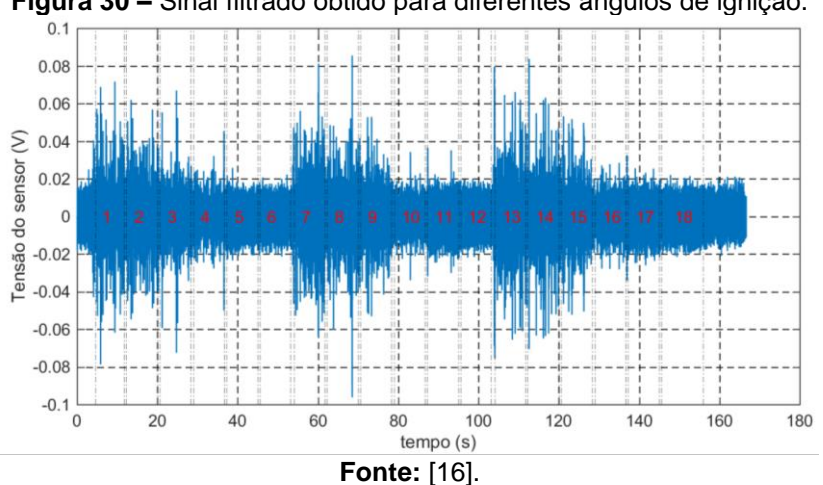

<span id="page-61-1"></span>**Figura 30 –** Sinal filtrado obtido para diferentes ângulos de ignição.

#### <span id="page-62-0"></span>**4.2.6. Identificação da dinâmica rotacional**

Para identificar a dinâmica rotacional, é necessário obter a curva de desaceleração do motor, sendo necessário aquisitar o valor de rotação, temperatura do óleo, pressão do coletor de admissão e torque lido pelo dinamômetro em função do tempo através da Flex ECU. Para aquisitar a curva de desaceleração, o motor é mantido a uma rotação constante de 2000 rpm, e então o sinal do bico injetor e da ignição são cortados, fazendo com que a combustão deixe de ocorrer e a rotação seja reduzida até a completa parada do motor. A pressão do coletor de admissão e a temperatura do óleo são utilizados para estimar as perdas, que em conjunto com o torque lido pelo dinamômetro, são o torque resultante que atua sobre o motor no momento em que ocorre a interrupção dos sinais de ignição e de injeção. Esse procedimento foi repetido para as rotações 3000 rpm e 4000 rpm e o momento de inércia é a média dos momentos de inercia calculados para essas rotações estimado através da função "tfest" do MATLAB.

# **5. SIMULAÇÃO**

O conceito de simulação pode ser definido em termos gerais como a utilização de técnicas, que permitam recriar da forma mais fiel possível o comportamento de um sistema ou processo real e suas variáveis de interesse [\[22\]](#page-82-2) . A simulação permite que seja estudada a resposta do sistema em função de um dado sinal de entrada sem necessitar da planta de interesse. O processo de simulação é amplamente utilizado para reduzir custos e o tempo de desenvolvimento do produto, sendo eles físicos ou virtuais. Os ensaios em protótipos que possuem riscos inerentes ao seu funcionamento podem ser substituídos pela sua simulação, desde que sejam utilizados modelos que representem de forma adequada o sistema

Basicamente, existem duas formas distintas de se realizar uma simulação: a simulação física e a simulação matemática. A simulação física consiste em recriar, através de protótipos ou plantas piloto, a planta real em um ambiente controlado, de forma a obter a acurácia necessária nos resultados. Um exemplo é uma maquete de um navio feita em escala utilizada para verificar a estabilidade da embarcação em função das amplitudes das oscilações causadas por ondas. Ao passo que a simulação matemática consiste em relacionar a saída da planta com sua entrada através de equações matemáticas.

Com o advento e aprimoramento do computador, a simulação matemática computacional vem ganhando cada vez mais espaço devido ao seu menor custo, velocidade e precisão na resolução de problemas. Porém, a simulação física ainda é utilizada, em alguns casos, devido a questões de complexidade na obtenção de modelos, segurança e calibração final. Existem sistemas complexos que oferecem riscos elevados de acidentes como, por exemplo, em plantas petroquímicas. Embora, de fato, exista uma tendência destes modelos já serem híbridos, ou seja, parte da simulação é realizada por métodos matemáticos e a outra parte pelo método físico.

Dentro das mais diversas ferramentas existentes de simulação, há a simulação *hardware-in-the-loop*. O HIL consiste em simular em tempo real o funcionamento de um sistema composto por parte real e parte virtual. Seu maior objetivo é realizá-la antes da implementação final do sistema, a fim de predizer possíveis falhas. Por essa razão, ganhou importância na indústria devido à redução de custos e tempo para produção de protótipos e melhoria de produtos já existentes [\[26\]](#page-83-1). Também é utilizado para a implementação e validação de algoritmos de controle.

Com as identificações feitas dos mapas e parâmetros dos submodelos discorridos no capítulo 4, foi prosseguido para a etapa de validação e posteriormente para a implementação na simulação HIL. A validação é o processo de verificar o quão próximo o comportamento do modelo está em relação ao comportamento real da grandeza medida. Para isso, foram utilizadas métricas baseadas em cálculos estatísticos relacionados ao erro e à similaridade com o sinal real. Para calcular a incerteza, foram utilizados o erro absoluto médio (MAE) e o erro percentual absoluto médio (MAPE), ao passo que, para a similaridade, foi utilizado o coeficiente de determinação. Todos estão definidos matematicamente na [tabela](#page-64-0) 3. Os modelos utilizados na simulação encontram-se no APÊNDICE A.

<span id="page-64-0"></span>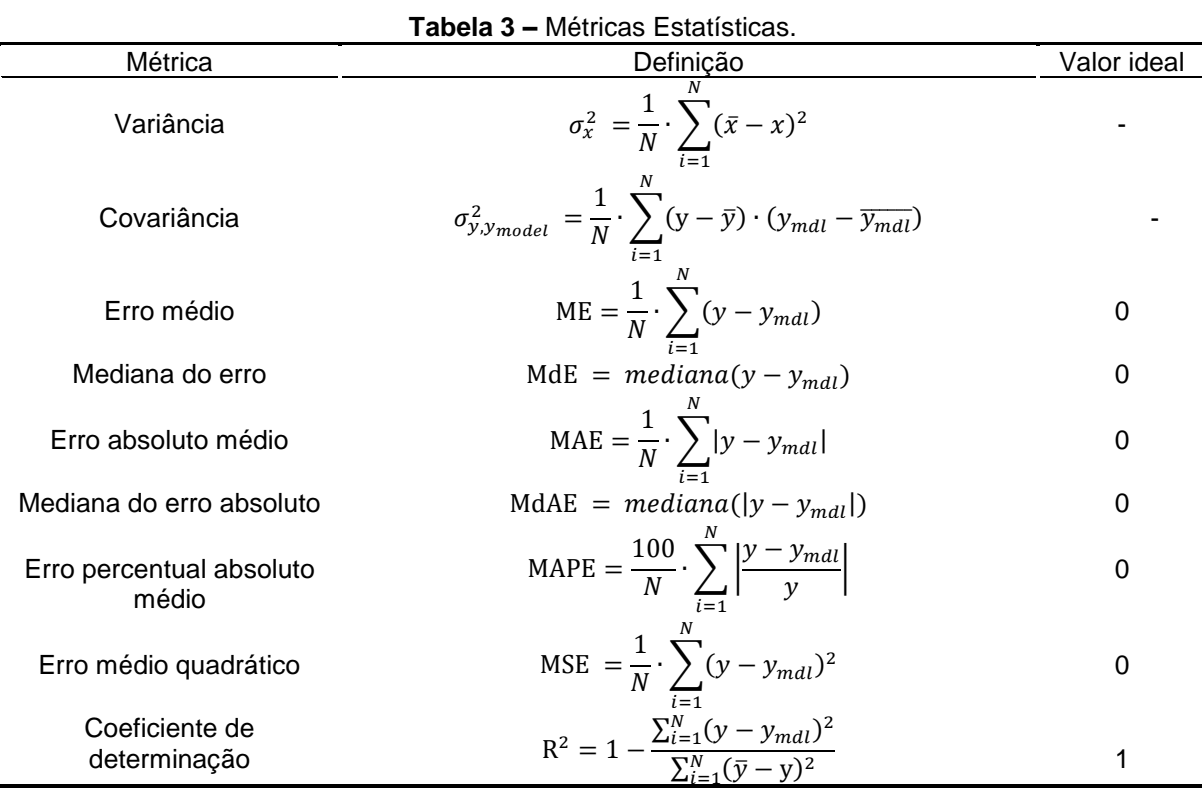

#### 5.1. SUBMODELO DE AR

Para compor esse submodelo, foi utilizado o mapa da função característica da válvula borboleta análogo ao encontrado em [\[16\]](#page-81-2). Posteriormente, foram elaborados os mapas que caracterizam a eficiência volumétrica em função da rotação e da pressão no coletor de admissão, para cada composição de combustível e para cada relação de compressão. Foi feito o uso de 3 diferentes estímulos do tipo retangular, rampa e degrau para a abertura da válvula borboleta, em diferentes composição e relações de compressão, para validação do subsistema de ar, conforme indicado n[a](#page-65-0) [figura](#page-65-0) 31. Os resultados, seguindo as métricas descritas neste capítulo para análise do erro, estão representados na [tabela](#page-66-0) 4.

<span id="page-65-0"></span>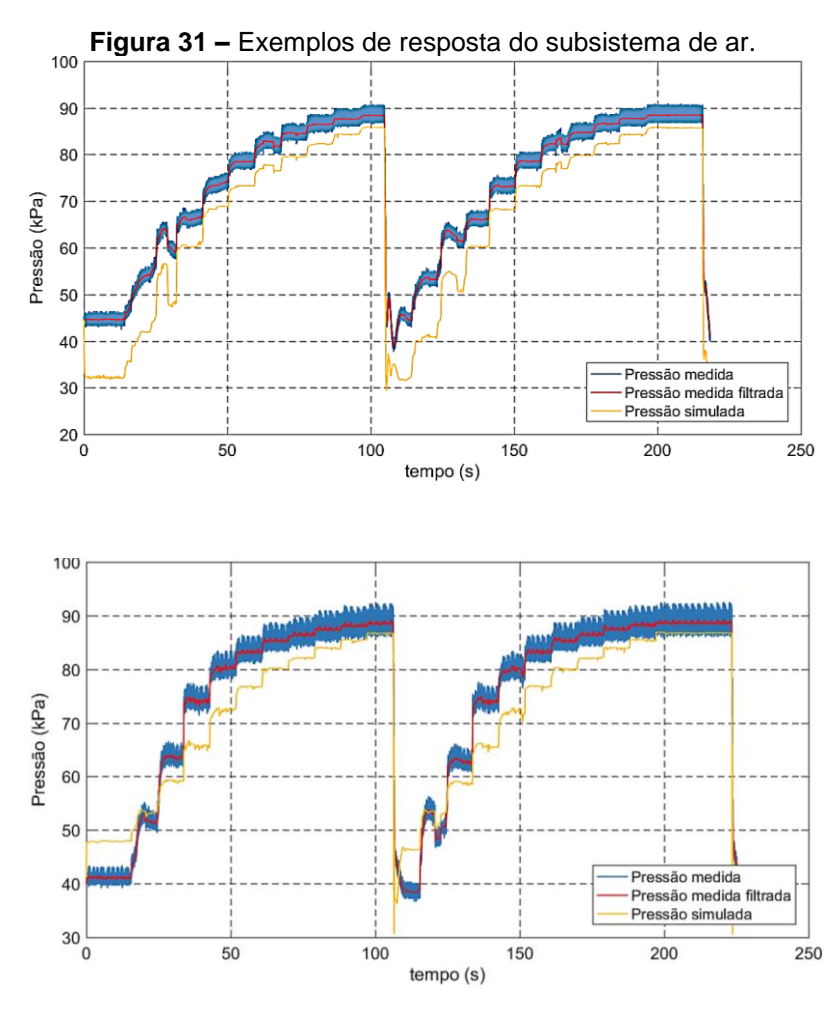

**Fonte:** Autor.

|                        |      | <b>MAPE</b> |        |                            |        |  |
|------------------------|------|-------------|--------|----------------------------|--------|--|
|                        | Taxa |             |        | Médio Máximo Desvio padrão | (% )   |  |
|                        | 10   | 5,949       | 32,286 | 6,638                      | 20,298 |  |
|                        | 11   | 4,785       | 22,741 | 5,581                      | 16,124 |  |
|                        | 12   | 3,997       | 17,663 | 3,037                      | 7,097  |  |
|                        | 13   | 5,175       | 23,680 | 6,033                      | 18,661 |  |
| <b>Fonte: O autor.</b> |      |             |        |                            |        |  |

<span id="page-66-0"></span>**Tabela 4 –** Métricas aplicadas às simulações do subsistema de ar.

Como visto na [figura](#page-65-0) 31, existe um desvio entre o sinal modelado e o sinal médio filtrado, em função da incerteza do próprio subsistema que conta com o mapa da válvula e o mapa de eficiência volumétrica. Portanto, erros presentes nos mapas se somam, produzindo a variação vista na [figura](#page-65-0) 31.

# 5.2. SUBMODELO MECÂNICO

Aplicaram-se as métricas nos resultados gerados com as simulações, considerando-se o torque médio obtido para uma dada condição de operação do motor como referência. O modelo faz uso de um polinômio para o cálculo do fator de correção em função do ângulo de ignição, o que garante uma curva mais suave em relação a uma interpolação de um conjunto de dados. Os valores do erro encontrados pelo uso das métricas são apresentados na [tabela](#page-67-0) 5. O valor de erro pode ser melhorado utilizando, para o fator de correção em função do lambda, um polinômio de segundo grau, ao invés de utilizar o modelo linear com saturação [\[16\]](#page-81-2). A [figura](#page-67-1) 32 corresponde aos valores de erro absoluto percentual calculados do subsistema mecânico. Na imagem, fica evidente que há picos altos de erro. Contudo, a grande maioria dos valores se concentra na faixa de até 5% de erro absoluto percentual em todas as relações de compressão.

|                   | <b>MAPE</b> |                |               |        |  |  |
|-------------------|-------------|----------------|---------------|--------|--|--|
| Taxa              |             | Médio Máximo   | Desvio padrão | (% )   |  |  |
| 10                |             | 1,9872 13,1309 | 1,9535        | 2,7472 |  |  |
| 11                |             | 2,3519 14,8138 | 2,756         | 3,0136 |  |  |
| $12 \overline{ }$ |             | 2,0642 17,9718 | 1,9809        | 2,9082 |  |  |
| 13                | 2,218       | 11,319         | 1,876         | 2,8365 |  |  |
| Fonte: O autor.   |             |                |               |        |  |  |

<span id="page-67-0"></span>**Tabela 5 –** Métricas aplicadas às simulações do subsistema mecânico.

<span id="page-67-1"></span>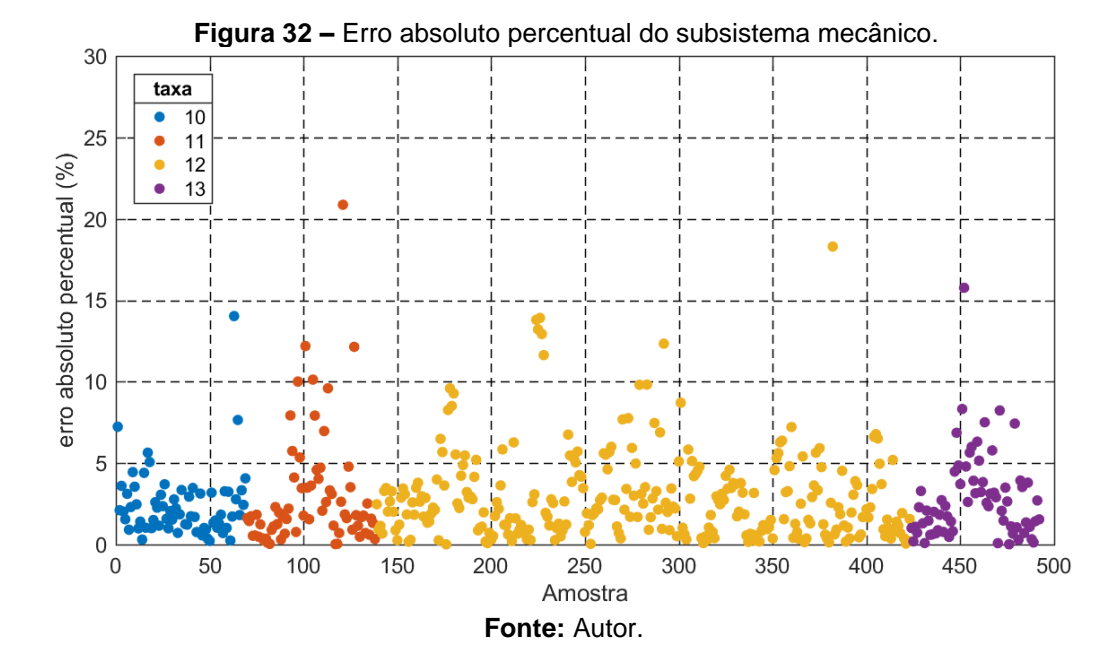

Para a detonação, a metodologia utilizada para o processamento do sinal de detonação é baseada no valor máximo de tensão mensurada em uma janela de amostras de 180 graus, pois a combustão ocorre a cada meia volta da árvore de manivelas neste motor. O máximo valor de tensão é indicado pela equação [\(28\),](#page-67-2) ao passo que o tamanho da janela é calculado pela equação [\(29\).](#page-67-3)

$$
MAPO = max(|V(n)|)|_L \tag{28}
$$

<span id="page-67-3"></span><span id="page-67-2"></span>
$$
L = \frac{\theta \cdot Fs}{6 \cdot \overline{\omega_e}} \tag{29}
$$

 $V(n)$ : sinal do sensor de detonação já filtrado e amostrado em V.

: frequência de amostragem em Hz.

: número de amostras da janela (adimensional);

 $\theta$ : janela analisada em °;  $\omega_e$ : rotação do motor em RPM; MAPO: valor máximo de tensão.

Para simular o sinal de detonação, foi utilizada uma rede neural que prediz o valor médio de magnitude de pico e sua variância em função dos dados de entrada. Estes valores foram obtidos através dos ensaios executados na subseção 4.2.6. O resultado é o valor médio de amplitude de pico e a variância de ocorrência da detonação, como indicado na [figura](#page-68-0) 33.

<span id="page-68-0"></span>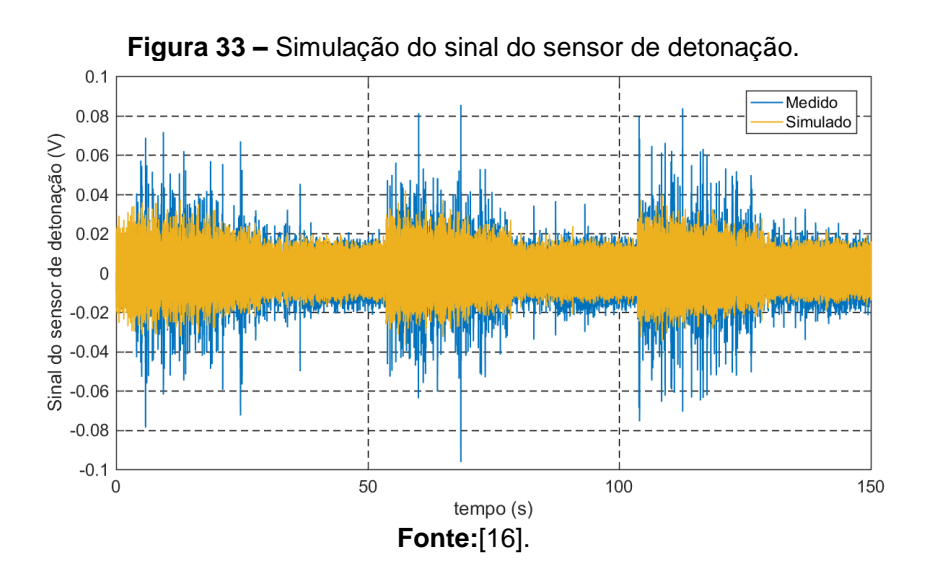

Para a dinâmica rotacional, o sinal obtido com o ensaio descrito na subseção [4.2.6](#page-62-0) é expresso na [figura](#page-69-0) 34. O sinal filtrado foi elaborado a partir do sinal real de rotação. A filtragem foi elaborada para reduzir as oscilações do dinamômetro e também para garantir o início e o final do ensaio de forma bem definida. A [tabela](#page-69-1) 6 representa os valores calculados de momento de inércia para cada rotação de interesse, bem como o valor médio.

<span id="page-69-0"></span>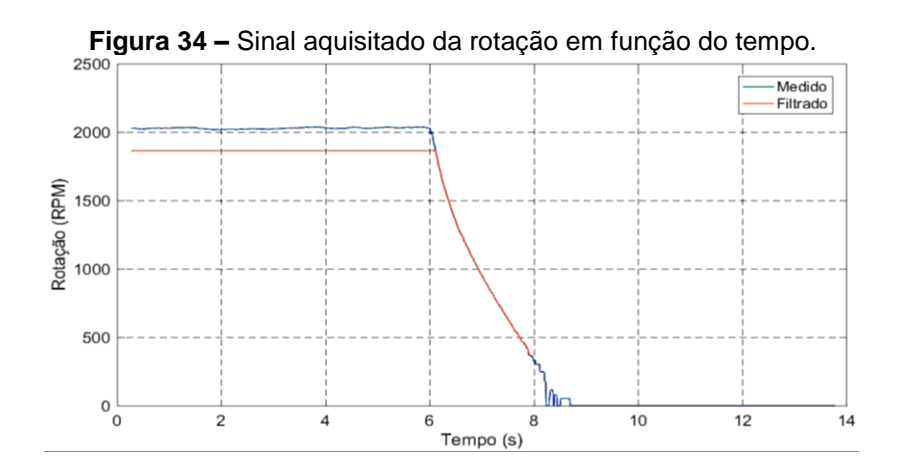

**Fonte:** O autor.

<span id="page-69-1"></span>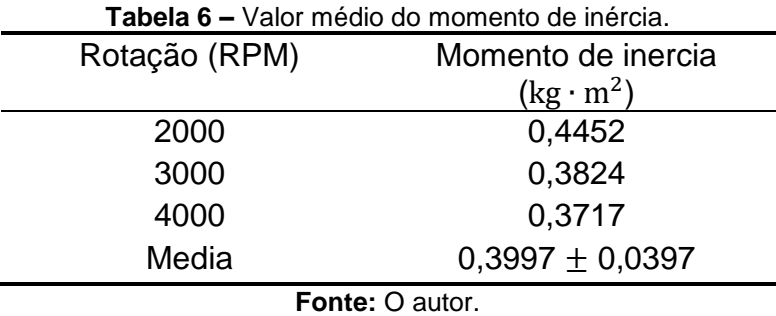

<span id="page-69-2"></span>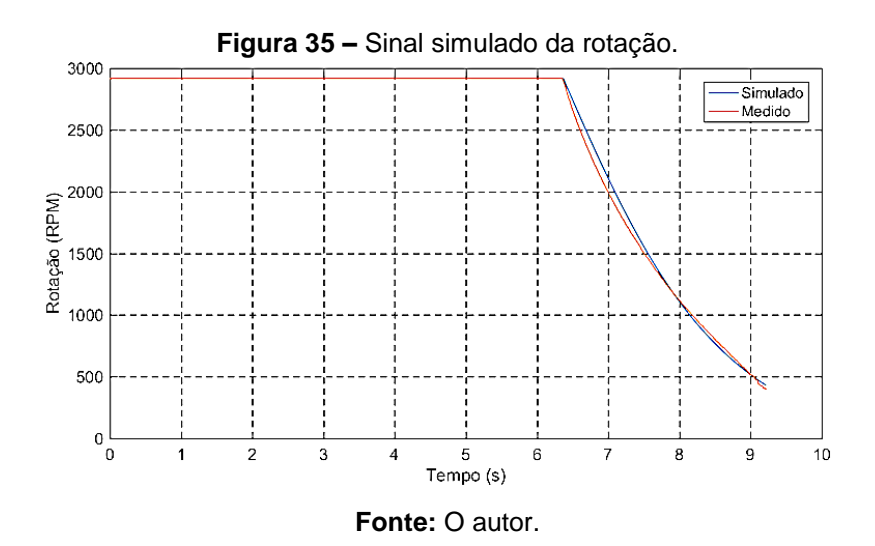

A [figura](#page-69-2) 35 representa o sinal de rotação simulado em função do sinal filtrado. Seu comportamento possui grande similaridade em relação ao sinal de referência, contudo possui o erro associado, provavelmente, decorrente do mapeamento das perdas por bombeamento e fricção. Todavia, não é descartada a influência de demais fatores. Contudo as constantes de tempo dos sinais de rotação medido e simulado são bem próximas entre si.

# 5.3. SIMULAÇÃO HIL

A simulação HIL permite controlar e verificar, em tempo real, respectivamente, as variáveis de entrada e saída do sistema. Isso permite acompanhar as dinâmicas do modelo implementado, podendo ser utilizado para simular sistemas em condições complicadas de serem executadas fisicamente ou que demandam muitos custos. Também pode ser utilizado para projetos de controladores, sem necessitar de uma planta real, como é o caso do desenvolvimento de ECUs, que necessitam de calibração dos mapas e do acerto de seu algoritmo de controle de forma eficiente. Para reduzir custos, é possível substituir o motor, que receberá a calibração pela simulação HIL, para desenvolver e testar as variáveis de interesse. No trabalho em questão, não existe planta física, ou seja, um motor VCR para serem feitos ensaios. Portanto para desenvolver estratégias de controle na fase de desenvolvimento de algoritmos de controle da ECU, é necessária recorrer à simulação HIL do motor com a tecnologia VCR. Dessa forma, é possível verificar em tempo real o funcionamento do algoritmo de controle implementado, analisando seus erros e comportamento em relação aos dados experimentais.

O conceito de simulação em tempo real pode ser definido, em termos gerais, como um sistema cujo tempo de execução para uma dada tarefa é rígido (*deadline*), independente das condições de operação deste sistema [\[27\]](#page-83-2). O tempo de execução da tarefa, por sua vez, pode ser fixo ou variável, podendo também ser muito pequeno, da ordem de microssegundos ou milissegundos, ou muito grande, da ordem de minutos ou horas. O que importa para este tipo de simulação é que a tarefa seja executada no tempo exato pré-estabelecido. Todo sistema de tempo real requer grande organização em sua implementação a fim de garantir a execução precisa das tarefas. Além do mais, a simulação em tempo real deve ser organizada em termos de tempo de execução de cada tarefa e prioridade, gerando um tipo de agendamento das tarefas [\[27\]](#page-83-2). Esse sistema de agenda também é importante para que o correto gerenciamento dos recursos disponíveis no hardware de simulação possa executar cada tarefa no tempo correto ou informar imediatamente que a tarefa não poderá ser executada. Em um sistema de tempo real, caso não seja possível realizar uma dada tarefa no tempo fixado, é necessário pular para a tarefa seguinte, a fim de não comprometer a execução de todo o sistema. A taxa de tarefas perdidas deve ser monitorada definindo um limiar que quando excedido, por um dado tempo, diz-se que o sistema perdeu a condição de tempo real [\[27\]](#page-83-2). Para o caso especifico de uma simulação por *hardware-in-the-loop*, esta deve ser interrompida uma vez que ela foi comprometida.

Como mencionado anteriormente, em sistema de tempo real, a tarefa deve ser executada no tempo exato, porém em sistema multitarefa isto pode ser um problema, pois é necessário garantir a execução de diversas tarefas simultaneamente. Este tipo de sistema trabalha de forma a garantir a realização da tarefa no tempo exato pré-estabelecido, executando-as no tempo mais breve possível. Além da supervisão da realização das tarefas, também é necessário garantir a sua realização. Devido a importância de cada tarefa, além da possibilidade de sua interdependência, é necessário definir um nível de prioridade para cada uma. Por exemplo, caso se perca uma atualização da temperatura do motor e como esta possui uma evolução lenta, a simulação não ficara comprometida. Agora, caso se perca uma atualização do valor de lambda, a ECU perderá este parâmetro de referência e o valor de lambda, por sua vez, interfere no valor do torque e também comprometerá sua atualização.

É interessante evitar o uso de diversos blocos em cascata devido à possibilidade de falhas na execução de uma dada tarefa interferir no desempenho de diversas tarefas, além do atraso de propagação de simulação gerado pelo uso deste tipo de configuração. Deve-se otimizar ao máximo o modelo, de forma a evitar este tipo de situação. O *deadline* de cada tarefa pode ser definido com base na frequência de atualização de cada bloco da simulação. Para fins práticos, é interessante adotar uma frequência de atualização de 5 a 10 vezes menor que a menor constante de tempo de cada submodelo da simulação [\[22\]](#page-82-2). Uma vez feito o modelo, é necessário verificar se o *hardware* atende às condições de projeto. Isso pode ser feito com base no cálculo do tempo médio de execução da simulação. Basta obter o tamanho médio do código e comparar com o poder computacional do *hardware*. Outro ponto a se considerar é o atraso gerado pelos dispositivos de entrada e saída do *hardware*.
Para efetuar a simulação HIL, foi utilizada a ferramenta LabCar da ETAS que conta com *hardware* e *software* específicos para execução de simulação em tempo real. Para manusear o LabCar, é necessário utilizar os *softwares* LabCar–IP e o Experiment Environment. O LabCar conta com uma placa de interface que permite ligar entradas e saídas tanto analógicas quanto digitais, como indicado na [tabela](#page-72-0) 7. O LabCar-IP permite carregar, criar e editar experimentos, carregando modelos em diversas linguagens de programação como Simulink. Neste *software*, também é feita a correlação entre as entradas e saídas do modelo (virtuais) e do LabCar (reais) e a compilação do experimento. No Experiment Environment, é carregado o modelo no LabCar assim como permite realizar o controle dos valores do modelo, possibilitando alterar os valores de entrada e monitorar os valores de saída, podendo colocar entradas como constantes ou reproduzir dados coletados durante os ensaios, armazenados no computador para simular determinado comportamento do motor.

<span id="page-72-0"></span>

| l <b>abela 7 –</b> Características da placa de interface. |           |                  |                 |  |  |
|-----------------------------------------------------------|-----------|------------------|-----------------|--|--|
| Saídas                                                    |           | Entradas         |                 |  |  |
| Analógicas                                                | Digitais  | Analógicas       | <b>Digitais</b> |  |  |
|                                                           |           |                  | 20              |  |  |
| $+/-12v$ ; 16bit;                                         | 0~100kHz; | $2x 0 - 5V$ ; 2x | 0~60V; 1Hz~100k |  |  |
| Max. 30mA                                                 | Max. 15mA | $0 - 40V$ ;      | Hz.             |  |  |
|                                                           |           | 500kS/s 12bit;   | resolução 8ns   |  |  |
| <b>Eonte:</b> O autor                                     |           |                  |                 |  |  |

**Tabela 7 –** Características da placa de interface.

**Fonte:** O autor.

<span id="page-72-1"></span>A ligação entre a ECU e o LabCar foi feita através de uma placa de conexão como indicado na [figura](#page-72-1) 36.

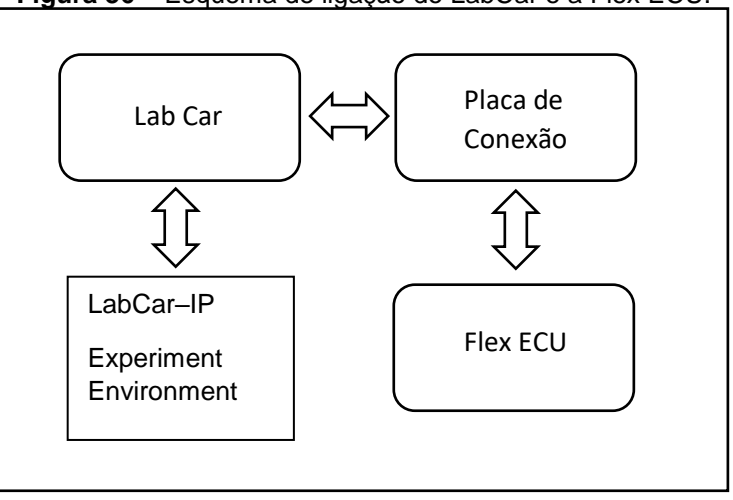

**Figura 36 –** Esquema de ligação do LabCar e a Flex ECU.

Para garantir que a Flex ECU funcione corretamente, foi utilizado resistores pull-up para simular o relé de acionamento da bomba de combustível e do eletroventilador. A ECU monitora estas cargas continuamente por motivos de segurança interna de seu *software* de controle. A válvula borboleta original do motor foi conectada diretamente no LabCar. A [tabela](#page-73-0) 8 representa a pinagem utilizada na ECU Flex e qual o tipo de saída utilizada no LabCar.

<span id="page-73-0"></span>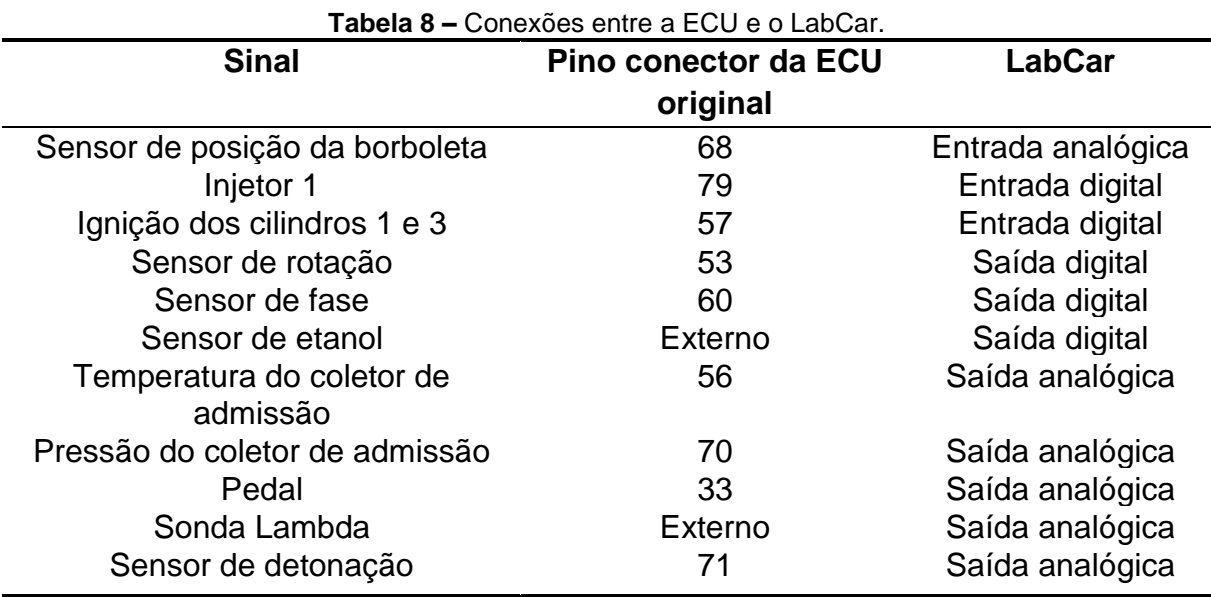

**Fonte:** O autor.

### **5.3.1 Simulação em malha aberta**

<span id="page-73-1"></span>A simulação em malha aberta foi realizada com o intuito de verificar a resposta dos sensores monitorados pela Flex ECU, comparando com seus valores de referência setados no LabCar. Como o chicote elétrico teve suas características alteradas, era esperada uma mudança entre os valores de referência e os valores reais lidos, sendo necessário ajustar as discrepâncias. O resultado pós ajuste é representado na [tabela](#page-73-1) 9.

| Sinal                                        | Faixa de trabalho | erro           |  |
|----------------------------------------------|-------------------|----------------|--|
| Sensor de temperatura do motor               | 0-150 $°C$        | $\pm$ 1,5 °C   |  |
| Sensor de temperatura do coletor de admissão | $0-75$ °C         | $\pm$ 1,5 °C   |  |
| Sensor de pressão do coletor de admissão     | 0-120kPa          | $± 2,5$ kPa    |  |
| Sensor de posição do pedal do acelerador     | $0 - 100%$        | ± 1,0%         |  |
| Sonda Lambda                                 | $0,3-2,5$         | ± 0,02         |  |
| Sensor de posição da borboleta               | $0 - 100%$        | ± 1,5%         |  |
| Injetor 1                                    | $0-30ms$          | $\pm$ 0,05 ms  |  |
| Ignição dos cilindros 1 e 3                  | 0-50 °APMS        | $± 0.75$ °APMS |  |
| Sensor de rotação                            | 0-5000 RPM        | ±10            |  |
| Sensor de fase                               |                   |                |  |
| Sensor de etanol                             | $0 - 100%$        | ± 1,0%         |  |

**Tabela 9 –** Erro final dos sensores após a calibração.

**Fonte:** O autor.

O sensor de rotação e fase é reproduzido por uma placa geradora de sinais presente no LabCar, e seus padrões de onda são programadas no LabCar – IP, sendo necessário indicar os valores do ângulo da árvore de manivelas onde ocorrem as bordas de subida e descida do sinal. O tempo de injeção foi determinado com relação no tempo de duração do nível baixo do pulso de acionamento do injetor 1. O ângulo de ignição foi mensurado com base na borda de descida do pulso de alimentação da bobina dos cilindros 1 e 3. Como o LabCar trabalha de forma síncrona com o sinal de posição angular do motor no tempo. É possível através do instante da borda de descida do sinal de controle da bobina o valor do ângulo de ignição. Foi necessário utilizar um resistor *pull-up* de 1kΩ para alimentação +12V da válvula injetora e um resistor *pull-down* de 1kΩ para o sinal da bobina.

#### **5.3.2 Simulação em malha fechada**

Essa simulação foi efetuada para observar a resposta do sistema no LabCar. Portanto, requer que a calibração dos sensores seja executada antes de ser implementada. A simulação recebe os valores de rotação, relação de compressão, temperatura e pressão ambientes, temperatura do motor, pedal do acelerador e composição do combustível para que sejam calculados os sinais de torque e da pressão no coletor de admissão. Foram aplicadas as métricas de análise do erro nos resultados da simulação em função do valor de referência e do valor produzido pelo modelo. Os erros estão representados na [tabela](#page-75-0) 10. Na [figura](#page-76-0) 37, é representado o comportamento da resposta da simulação do submodelo de ar em malha fechada. É possível observar que existem curvas que obedecem ao comportamento dos valores de referência tanto em regime transitório quanto em regime estacionário. Na [figura](#page-77-0) 38, é representado o comportamento da resposta da simulação do submodelo de ar em malha fechada em diversas aplicações. Também é possível observar que o valor simulado acompanha o sinal simulado com um certo valor de erro agregado. É importante salientar que o erro no subsistema mecânico é mais alto em relação ao subsistema de ar, pois ele recebe a propagação do erro dos demais subsistemas. Como os termos da eficiência indicada são relacionados entre si, seus erros são acumulados, resultando numa maior dispersão em relação aos valores de referência. O comportamento do sinal simulado e do sinal real são representados na [figura](#page-76-0) 37 e na [figura](#page-77-0) 38.

<span id="page-75-0"></span>

| <b>l abela 10 –</b> Metricas aplicadas a simulação em maina fechada. |            |        |               |             |  |  |
|----------------------------------------------------------------------|------------|--------|---------------|-------------|--|--|
| Sinal                                                                | <b>MAE</b> |        |               | <b>MAPE</b> |  |  |
|                                                                      | Médio      | Máximo | Desvio padrão | (% )        |  |  |
| Torque (Nm)                                                          | 5,205      | 24,17  | 5,541         | 16,521      |  |  |
| Fator lambda<br>(adimensional)                                       | 0.294      | 1,465  | 0,315         | 28,398      |  |  |
| Pressão no coletor<br>de admissão (kPa)                              | 5,35       | 61,685 | 7,662         | 57,568      |  |  |
|                                                                      |            |        |               |             |  |  |

**Tabela 10 –** Métricas aplicadas a simulação em malha fechada.

**Fonte:** O autor.

O processo de execução da simulação é iterativo e cíclico, onde são definidos, em tempo real, os valores de referência como a relação de compressão, de rotação do motor, temperatura do motor e do ar, posição do pedal de acelerador, composição do combustível. Essas informações são enviadas do Lab Car para a Flex ECU que, por sua vez, calculará e atuará nos atuadores, como na abertura da válvula borboleta, no tempo de injeção e no ângulo de ignição. Essas informações retornam ao Lab Car, que calcula o torque resultante.

<span id="page-76-0"></span>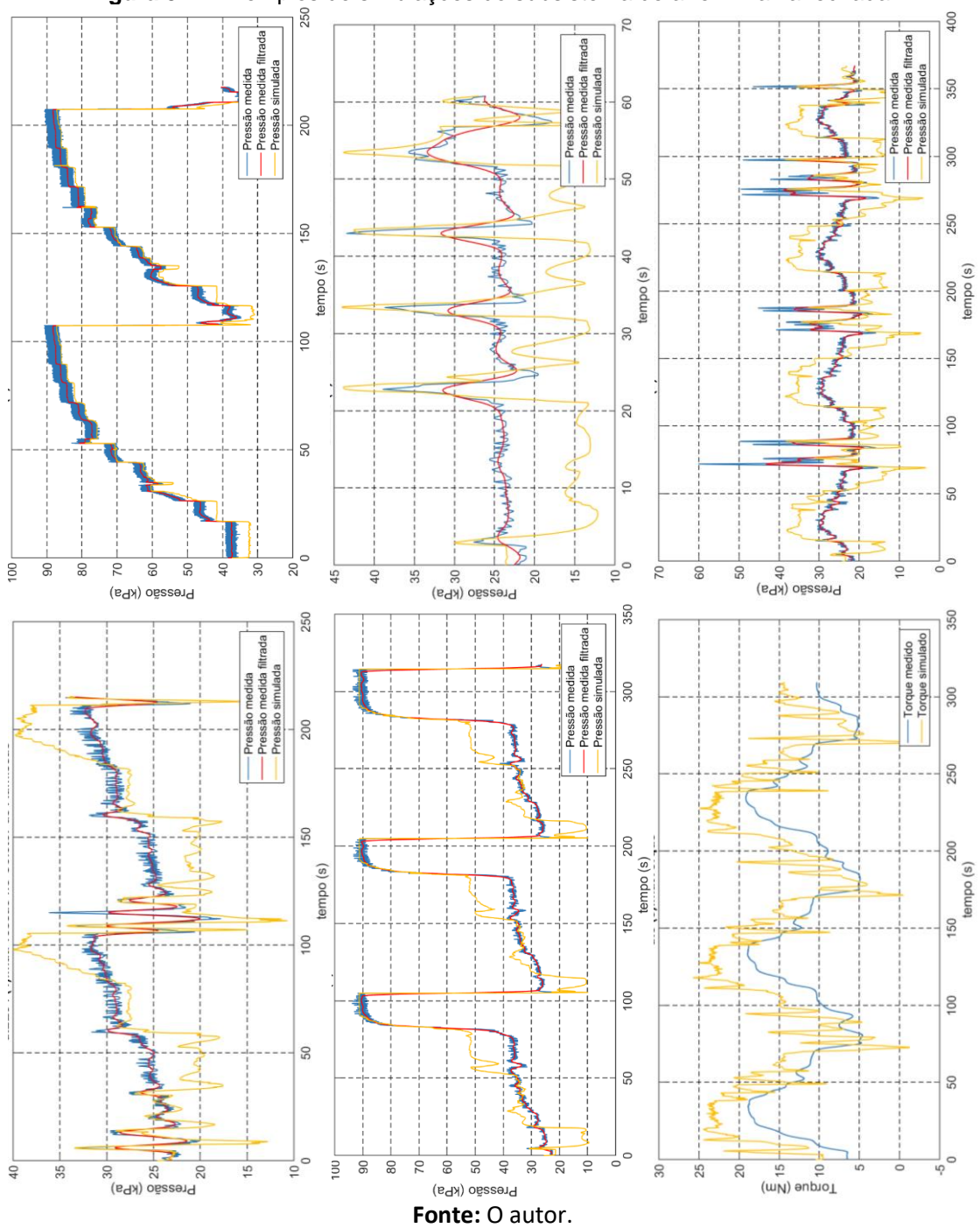

**Figura 37 –** Exemplos de simulações do subsistema de ar em malha fechada.

<span id="page-77-0"></span>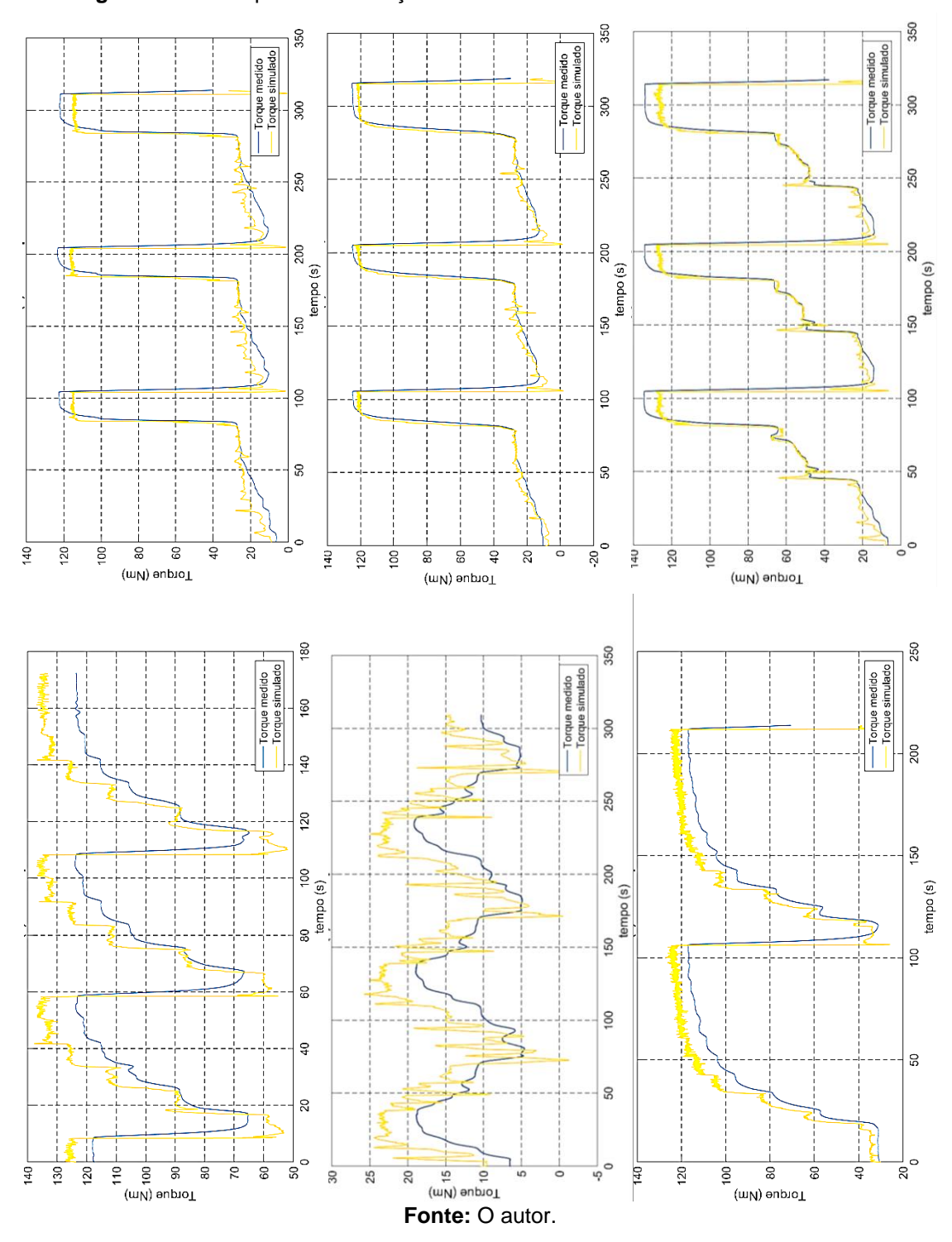

**Figura 38 –** Exemplos de simulações do subsistema mecânico em malha fechada.

#### **6. CONCLUSÕES E TRABALHOS FUTUROS**

Neste trabalho foi desenvolvido o estudo e implementação da simulação HIL de um motor com relação de compressão variável a partir da modelagem previamente executada. Para isso, foram feitos diversos ensaios para identificar e correlacionar as variáveis de interesse, bem como para validar os modelos e a simulação. Todos esses procedimentos recorreram a uma metodologia para execução e análise dos resultados obtidos, com o objetivo de verificar seu comportamento de acordo com métricas préestabelecidas. A modelagem HIL foi executada com sucesso, acoplando todos os modelos desenvolvidos nesse trabalho e funcionando corretamente. O corpo de borboletas acoplado fisicamente ao *hardware* de simulação funcionou, respondendo aos impulsos elétricos da Flex ECU, abrindo e fechando de acordo com a simulação.

Com os dados, foram estudados os comportamentos das variáveis torque, momento e inércia do motor e dinamômetro e a eficiência volumétrica em busca de um padrão entre eles com as relações de compressão. Contudo, não foram constatados padrões evidentes. Nas relações de compressão 12:1 e 13,3:1, foram observados os maiores valores médio de eficiência volumétrica. Todavia, o aumento médio não superou a faixa de 5% entre eles, ou seja, o aumento pode ser em decorrência do erro associado ao subsistema. A simulação do subsistema de ar obteve erro da ordem de 11% devido às incertezas associadas à medição e à própria modelagem de cada parte do submodelo de ar, que é propagado até a resposta final do modelo. Analogamente, ocorre a propagação de erro no submodelo mecânico devido aos processos de identificação e de modelagem aplicados. O torque simulado, relacionado com o momento de inércia, resulta na rotação do motor, e em função dos erros associados ao modelo, ocorre discrepância entre os valores reais e os simulados. Como sugestão de redução do erro, é recomendado o uso de instrumentação e aquisição mais precisa para reduzir as incertezas. Para mitigar o erro associado ao submodelo mecânico, é proposto o uso de um fator de correção do lambda diferente do utilizado neste trabalho, elencando-o como função da composição do combustível. Também é sugerido realizar mais ensaios coletando um maior número de pontos, para permitir uma análise mais detalhada dos modelos implementados, bem como das relações de causa e efeito entre os submodelos e a

relação de compressão. Para isso deve-se utilizar maiores valores de avanço de ângulo de ignição no processo de identificação do fator de correção em função do ângulo de ignição e a maiores relações de compressão para possivelmente evidenciar o comportamento do etanol em altas relações de compressão.

No decorrer do trabalho, foram encontradas diversas dificuldades. A obtenção dos dados experimentais demandou muito tempo e esforço para serem obtidos e processados. Isso ocorreu, pois o *software* do dinamômetro não era integrado com o *software* da Flex ECU e os dados provenientes de ambos deveriam ainda ser tratados para serem implementados no Simulink. Também, houve a dificuldade nos processos de montagem e desmontagem do motor para troca das peças para alteração da relação de compressão. Como medida de garantia do bom funcionamento do motor, após cada ensaio, em que foi necessário modificar a relação de compressão, os parafusos de fixação do cabeçote foram substituídos e foi verificada a estanqueidade da câmara de combustão com um manômetro conectado ao motor através da rosca da vela de ignição. Com isso, era possível constatar a existência de vedação ineficiente ao dar partida no motor, o que não ocorreu neste trabalho.

Como sugestão para trabalhos futuros, são propostos o uso da modelagem determinística da detonação para identificação da intensidade e de sua ocorrência, identificando os parâmetros através de um transdutor de pressão interno à câmara de combustão, para um estudo mais detalhado da intensidade e ocorrência da detonação em função da composição do combustível e da relação de compressão, pois, como foi utilizado o sensor de detonação não foi possível caracterizar a intensidade da ocorrência da detonação, bem como não foi possível recorrer a modelos determinísticos. Sugere-se, a elaboração do estudo dos impactos da dinâmica da variação da relação de compressão no funcionamento do motor e incluindo também, aos modelos aqui elencados, as dinâmicas relacionadas aos dispositivos de variação da relação de compressão. Propõe-se o desenvolvimento de algoritmos de controle aplicados ao gerenciamento do motor, utilizando a simulação HIL desenvolvida neste trabalho, de forma a ter um processo de desenvolvimento iterativo, sem a necessidade de um motor de combustão interna. Ademais, sugere-se elaborar o estudo de um modelo de emissão de poluentes inerentes ao funcionamento do motor.

## **REFERÊNCIAS**

[1] NILSSON, Y. **Modelling for fuel optimal control of a variable compression engine**. Tese de Doutorado. Institutionen för systemteknik. 2007.

[2] SHELBY, M. H. et al. Fuel economy potential of variable compression ratio for light duty vehicles. **SAE International Journal of Engines**, v. 10, n. 3, p. 817-831, 2017.

[3] HEYWOOD, J. B. **Internal combustion engine fundamentals**. 1988.

[4] ERIKSSON, L.; NIELSEN, L. **Modeling and control of engines and drivelines**. John Wiley & Sons, 2014.

[5] YANG, S.; LIN, J.. A theoretical study of the mechanism with variable compression ratio and expansion ratio. **Mechanics Based Design of Structures and Machines**, v. 46, n. 3, p. 267-284, 2018.

[6] DRABIK, D; MAMALA, J. Effective compression ratio of combustion engine as a way of increasing efficiency. **Journal of KONES**, v. 23, 2016.

[7] KALBFLEISCH, P.; DARBANI, As. **Variable Compression Ratio Engines - A Literature Review**. Purdue University Mechanical Engineering, ME 540: Advanced IC Engine Systems & Modeling. 2018.

[8] SHAIK, A.; MOORTHI, N. S. V.; RUDRAMOORTHY, R. Variable compression ratio engine: a future power plant for automobiles-an overview. **Proceedings of the Institution of Mechanical Engineers, Part D: Journal of Automobile Engineering**, v. 221, n. 9, p. 1159-1168, 2007.

[9] BRUNETTI, F. Motores de combustão interna. **São Paulo: Blucher**, v. 1, 2012.

[10] WANG, Z.; LIU, H.; REITZ, R. D. Knocking combustion in spark-ignition engines. **Progress in Energy and Combustion Science**, v. 61, p. 78-112, 2017.

[11] KENDALL, J. Nissan unveils 2018 production variable-compression-ratio ICE. **Automotive Engineering, SAE International**, 2016.

[12] PEŞIĆ, R. B.; MILOJEVIĆ, S. T.; VEINIVIĆ, S. P. Benefits and challenges of variable compression ratio at Diesel engines. **Thermal Science**, v. 14, n. 4, 2010.

[13] SINGH, P. et al. Performance Analysis and Simulation of Diesel Engine on Variable Compression Ratio. **International Journal of Automotive Engineering and Technologies**, v. 6, n. 1, p. 9-17, 2017.

[14] GUZZELLA, L.; ONDER, C. **Introduction to modeling and control of internal combustion engine systems**. ed. 2. Springer Science & Business Media, 2010.

[15] SILVA, M. H. C. **Modelagem de motores a combustão interna com tecnologia FLEX**. Dissertação de Mestrado. Escola Politécnica da Universidade de São Paulo. 2018.

[16] MAGGIO, A. V. **Simulação hardware in the loop de um motor de combustão Flex**. São Paulo. Dissertação de Mestrado – Escola Politécnica da Universidade de São Paulo. 2019.

[17] HOELTGEBAUM, T. et al. **Variable compression ratio engines: a mechanism approach**. 2016.

[18] SCHWADERLAPP, M.; HABERMANN, K.; YAPICI, K. I. **Variable compression ratio-A design solution for fuel economy concepts**. SAE Technical paper, 2002.

[19] KLEEBERG, H. et al. **Increasing efficiency in gasoline powertrains with a twostage variable compression ratio (VCR) system**. SAE Technical Paper, 2013.

[20] SHAIK, A.; MOORTHI, N. S. V.; RUDRAMOORTHY, R. Variable compression ratio engine: a future power plant for automobiles-an overview. **Proceedings of the Institution of Mechanical Engineers, Part D: Journal of Automobile Engineering**, v. 221, n. 9, p. 1159-1168, 2007.

[21] KIGA, S.; MOTEKI, K.; KOJIMA, S. The New Nissan VC-Turbo with Variable Compression Ratio. **MTZ worldwide**, v. 78, n. 11, p. 42-49, 2017.

[22] GARCIA, C. **Modelagem e Simulação**. São Paulo: EDUSP ed. 2. 688 p., 2005.

[23] HENDRICKS, E.; SORENSON, S. C. Mean value modelling of spark ignition engines. **SAE transactions**, p. 1359-1373, 1990.

[24] GANESTAM, P. Empirical knock model for automatic engine calibration. **MSc Theses**, 2010.

[25] PANZANI, G.; ÖSTMAN, F.; ONDER, C. H. Engine knock margin estimation using in-cylinder pressure measurements. **IEEE/ASME Transactions on Mechatronics**, v. 22, n. 1, p. 301-311, 2017.

[26] FENNIBAY, D.; YURDAKUL, A.; SEN, A. Introducing hardware-in-loop concept to the hardware/software co-design of real-time embedded systems. In: **2010 10th IEEE International Conference on Computer and Information Technology**. IEEE, 2010. p. 1902-1909.

[27] FARINES, J.; FRAGA, J. S.; OLIVEIRA, R. Sistemas de tempo real. **Escola de Computação**, v. 2000, p. 201, 2000.

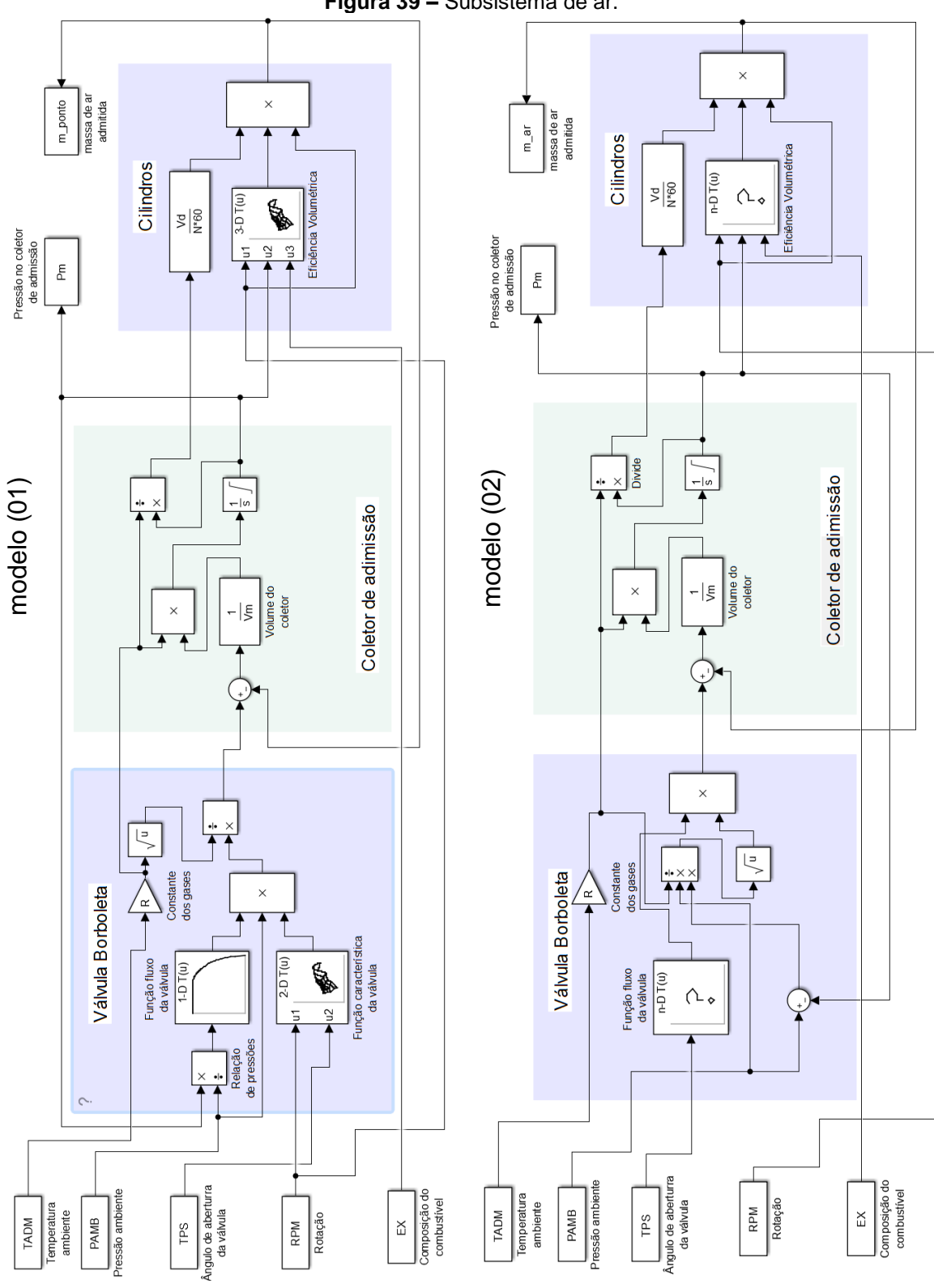

# **APÊNDICE A – Modelos em Simulink**

**Figura 39 –** Subsistema de ar.

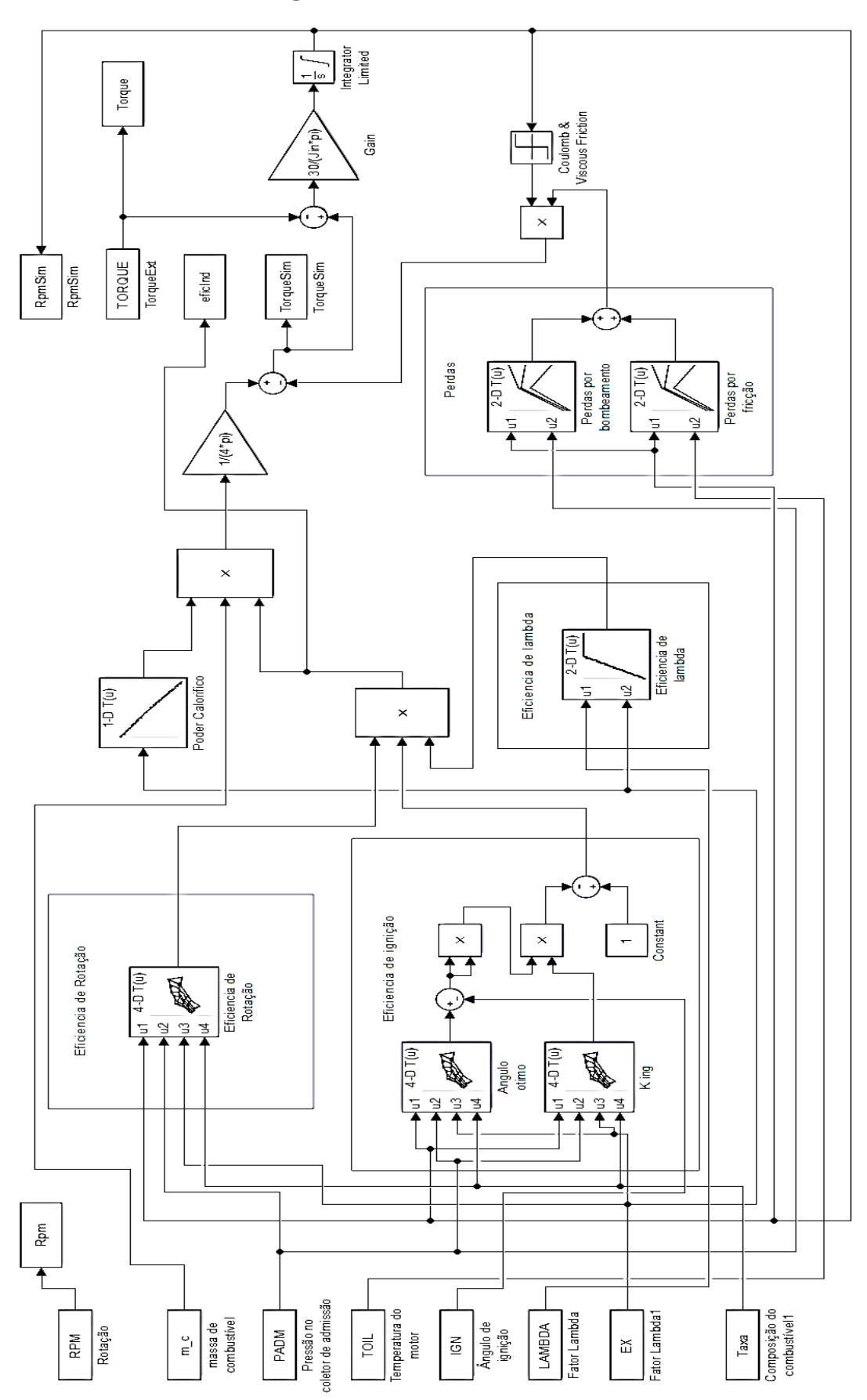

**Figura 40 –** Subsistema mecânico.

## **ANEXO A – Instrumentação e equipamentos utilizados**

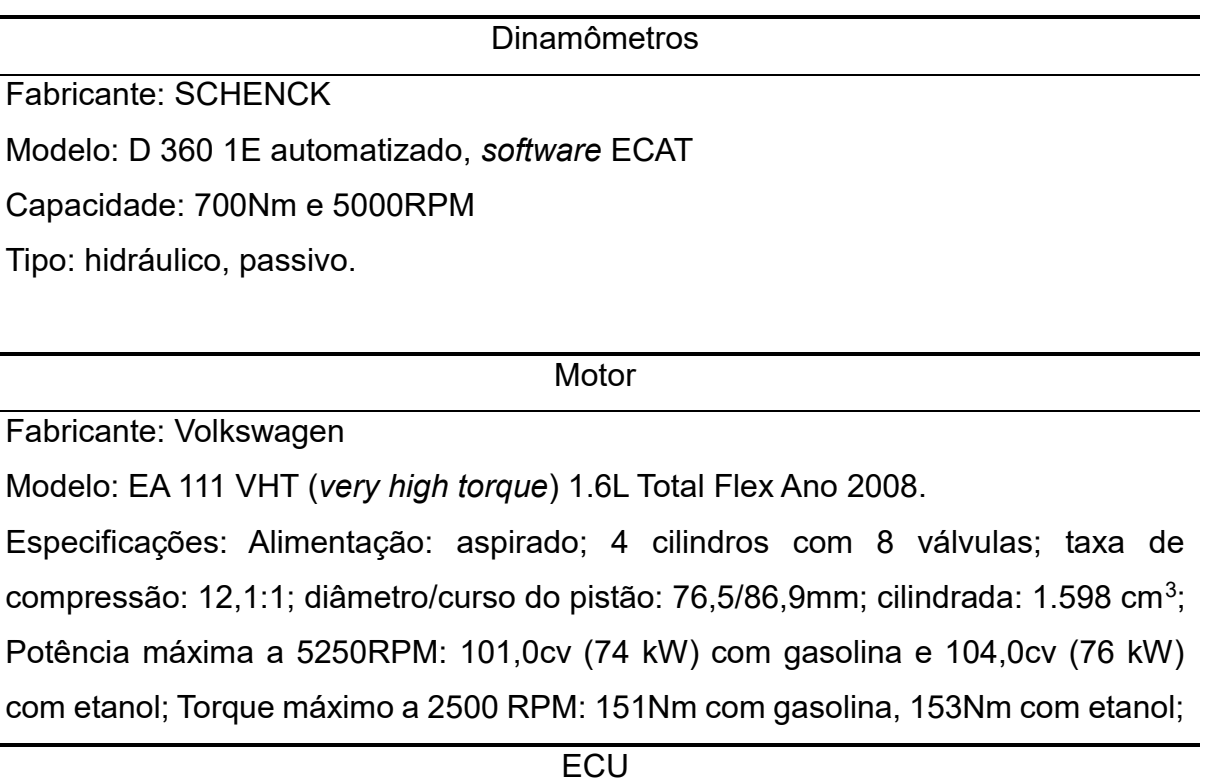

Fabricante: BOSCH/ETAS

Modelo: Flex ECU MED17ETAS-2.41

*Software* interno: FlexECU-G1 para gasolina

*Software* de calibração e aquisição da ECU

Fabricante: ETAS

Modelo: INCA V7 .1

Sensor Lambda

Fabricante: BOSCH

Modelo: LSU4.9

Tipo: Planar de banda larga (*Planar wide band*)

Medidor Lambda

Fabricante: ETAS

Modelo: LA4

Sensor de Composição

Fabricante: Continental

Modelo: *Flex-fuel sensor generation* II

## Sensor de pressão do escape

Fabricante: Wika

Modelo: P# 9013512.

Sensor de temperatura do óleo

Fabricante: ETAS

Modelo: ES650

Tipo: termopar tipo J para a temperatura líquido de refrigeração e do óleo.

*Hardware* de simulação

Fabricante: ETAS

Modelo: Core i7 3,44GHz –8GB RAM; placa de interface: ES5340.2 –ICE board

*Software* de controle da simulação

Fabricante: ETAS

Modelo: *Experiment Environment* e LabCar–IP V5.4